## **Tutorial of NeuroRA Version 1.1**

Updated by 2021-04-07

This Tutorial of NeuroRA provides information on how to use the NeuroRA including its easy-to-use functions.

Before you read it, you only need to spend a little time learning the basic Python syntax, and this toolkit is easy to understand. In addition, it would be better if you are familiar with Python, especially the matrix operations based on NumPy.

If there is anything wrong, difficult to understand or having any useful advice during reading it, you can contact me (zitonglu1996@gmail.com), and I will be happy and thankful to know about it.

Written by Zitong Lu Master Candidate Institute of Cognitive Neuroscience, School of Psychology and Cognitive Science East China Normal University, Shanghai, China Research Assistant Peng Cheng Laboratory, Shenzhen, China Department of Psychology Sun Yet-Sen University, Guangzhou, China Memory and Emotion Lab [sysumelab.com](http://sysumelab.com/)

> Personal Website[: https://zitonglu1996.github.io](https://zitonglu1996.github.io/) GitHub Website[: https://github.com/ZitongLu1996](https://github.com/ZitongLu1996)

#### This tutorial consists of these parts:

- ⚫ Introduction & Installation
- Data Conversion
- ⚫ Calculate the neural pattern similarity (NPS)
- ⚫ Calculate the Spatiotemporal pattern similarity (STPS)
- ⚫ Calculate the Inter-Subject Correlation (ISC)
- ⚫ Calculate the Representational Dissimilarity Matrix (RDM)
- ⚫ Representational Similarity Analysis (RSA)
- Statistical Analysis
- ⚫ Save Results as a NIfTI file (for fMRI)
- ⚫ Visualization for results
- Others
- ⚫ Demo based on NeuroRA

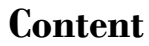

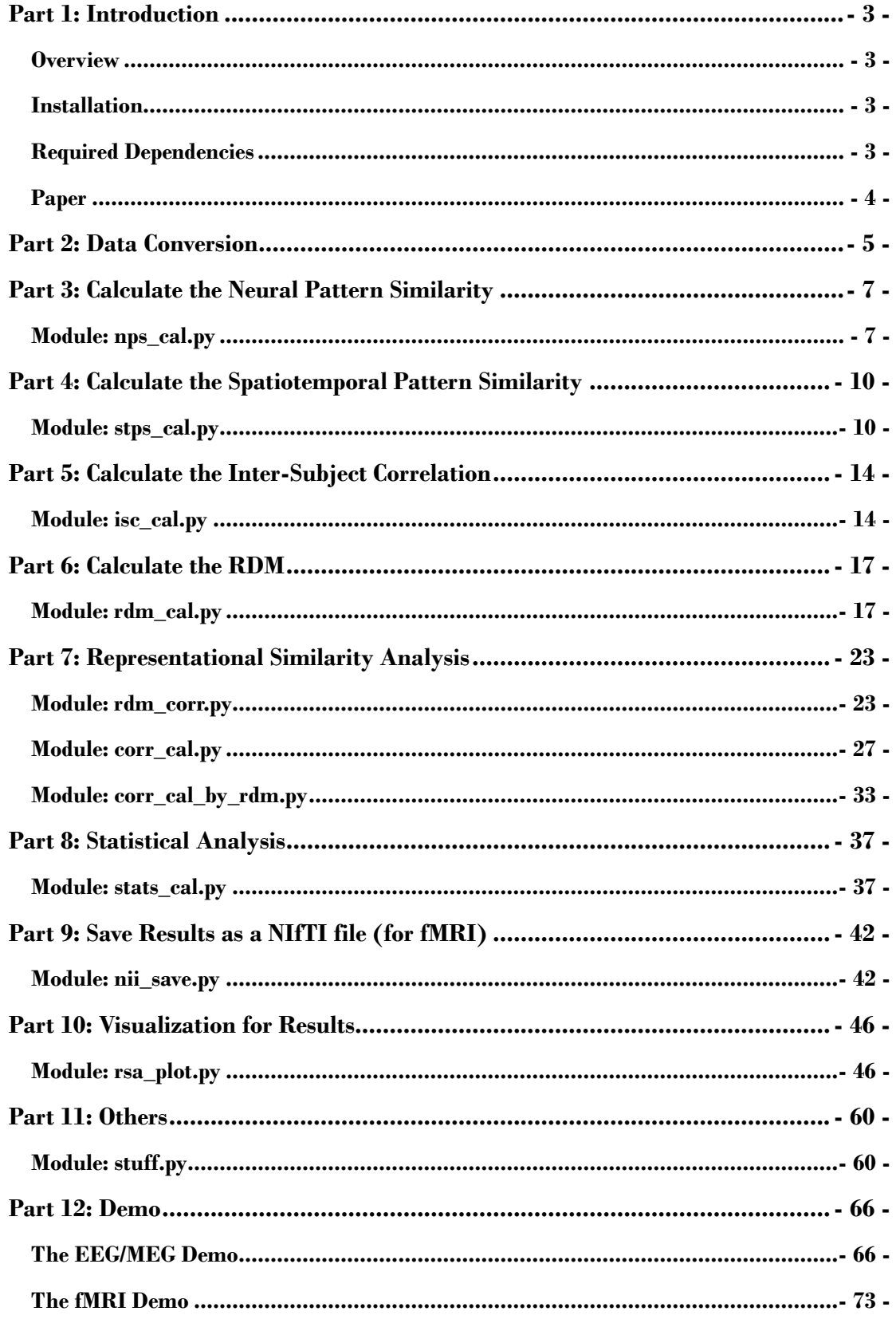

## <span id="page-3-0"></span>**Part 1: Introduction**

**NueorRA** is a Python toolbox for multimode neural data representational analysis.

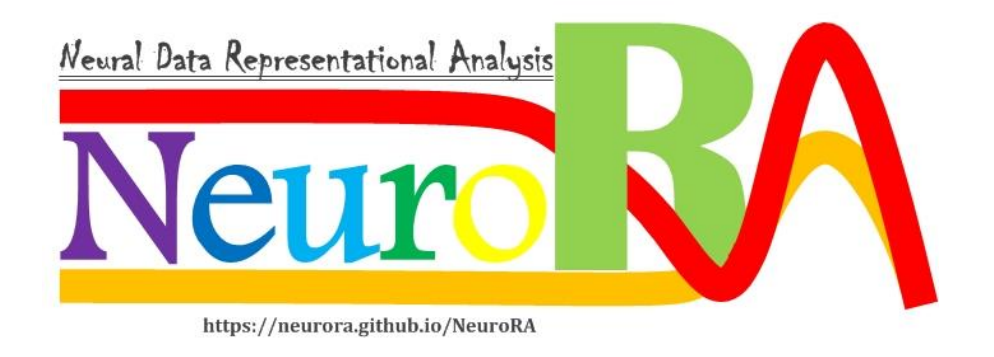

## <span id="page-3-1"></span>**Overview**

Representational Similarity Analysis (RSA) has become a popular and effective method to measure the representation of multivariable neural activity in different modes.

NeuroRA is a novel and easy-to-use toolbox based on Python, which can do some works about RSA among nearly all kinds of neural data, including behavioral, EEG, MEG, fNIRS, fMRI and some other neuroelectrophysiological data. In addition, users can do Neural Pattern Similarity (NPS), Spatiotemporal Pattern Similarity (STPS) & Inter-Subject Correlation (ISC) on NeuroRA.

## <span id="page-3-2"></span>**Installation**

- *pip install neurora*

## <span id="page-3-3"></span>**Required Dependencies**

*Numpy*: a fundamental package for scientific computing.

SciPy: a package that provides many user-friendly and efficient numerical routines.

*Matplotlib*: a Python 2D plotting library.

*NiBabel*: a package prividing read +/- write access to some common medical and neuroimaging file formats.

*Nilearn*: a Python module for fast and easy statistical learning on NeuroImaging data.

*MNE-Python*: a Python software for exploring, visualizing, and analyzing human neurophysiological data.

## <span id="page-4-0"></span>**Paper**

Lu, Z., & Ku, Y. (2020) NeuroRA: A Python toolbox of representational analysis from multi-modal neural data. *Frontiers in Neuroinformatics*. 14:563669. doi: 10.3389/fninf.2020.563669

## <span id="page-5-0"></span>**Part 2: Data Conversion**

### **For EEG/MEG data**

Users can use MATLAB toolbox such as EEGLab (http://sccn.ucsd.edu/eeglab/) to do preprocessing and obtain .mat files, then use SciPy (https://www.scipy.org) to load EEG data (.mat) as ndarray-type data. Sample codes:

```
>>> import scipy.io as sio
>>> data = sio.loadmat(filename)["data"])
```
Or users can use MNE (https://mne-tools.github.io) to do preprocessing and return ndarray-type data. Sample codes:

```
>>> # here epoch should be an Epoch object in MNE-Python
>>> data = epoch.get_data()
```
Also, for EEG data, users can use Neo (Garcia et al., 2014) (https://neuralensemble.org/neo/) to do preprocessing and return ndarray-type data. See more detail in Neo io module, and it provides many methods for reading different formats from different EEG acquisition systems.

#### **For fMRI data**

We strongly recommend users to use Nibabel (https://nipy.org/nibabel/) to load fMRI data as ndarray-type data. Sample codes:

```
>>> import nibabel as nib
>>> data = nib.load(fmrifilename).get_fdata()
```
#### **For fNIRS data**

For raw data from device, users can use Numpy (http://www.numpy.org) to load fNIRS data (.txt or .csv) as ndarray-type data. Sample codes:

```
>>> import numpy as np
>>> # load fNIRS data of .txt file as ndarray
>>> data = np.loadtxt(txtfilename)
>>> # load fNIRS data of .csv file as ndarray
>>> data = np.loadtxt(csvfilename, delimiter, usecols, unpack)
```
#### **For some other neuroelectrophysiological data**

Users can use Brainstorm (https://neuroimage.usc.edu/brainstorm/) to do preprocessing and obtain .mat files, then use SciPy to load ECoG data (.mat) as ndarray-type data.

Or users can use Neo (https://neuralensemble.org/neo/) to do preprocessing and return ndarray-type data. See more detail in Neo io module, and it provides many methods for reading different formats from different neuroelectrophysiology acquisition systems.

Also, users can use pyABF (https://github.com/swharden/pyABF) for Axon system, to load electrophysiology data (.abf) as ndarray-type data. Sample codes:

```
>>> import pyabf
>>> # the electrophysiology data file name with full address
>>> abf = pyabf.ABF("demo.abf")
>>> # access sweep data
>>> abf.setSweep(sweepNumber, channel)
>>> # get sweep data with sweepY
>>> data = abf.sweepY
```
#### **Notes**

Two functions, *NumPy.reshape*() & *NumPy.transpose*(), are recommended for further data transformation.

## <span id="page-7-0"></span>**Part 3: Calculate the Neural Pattern Similarity**

## <span id="page-7-1"></span>Module: *nps\_cal.py*

### **"A module for calculating the neural pattern similarity based on neural data"**

 $\blacklozenge$  nps(data, time\_win=5, time\_step=5, sub\_opt=1)

*A function for calculating the neural pattern similarity for EEG-like data.*

#### Parameters:

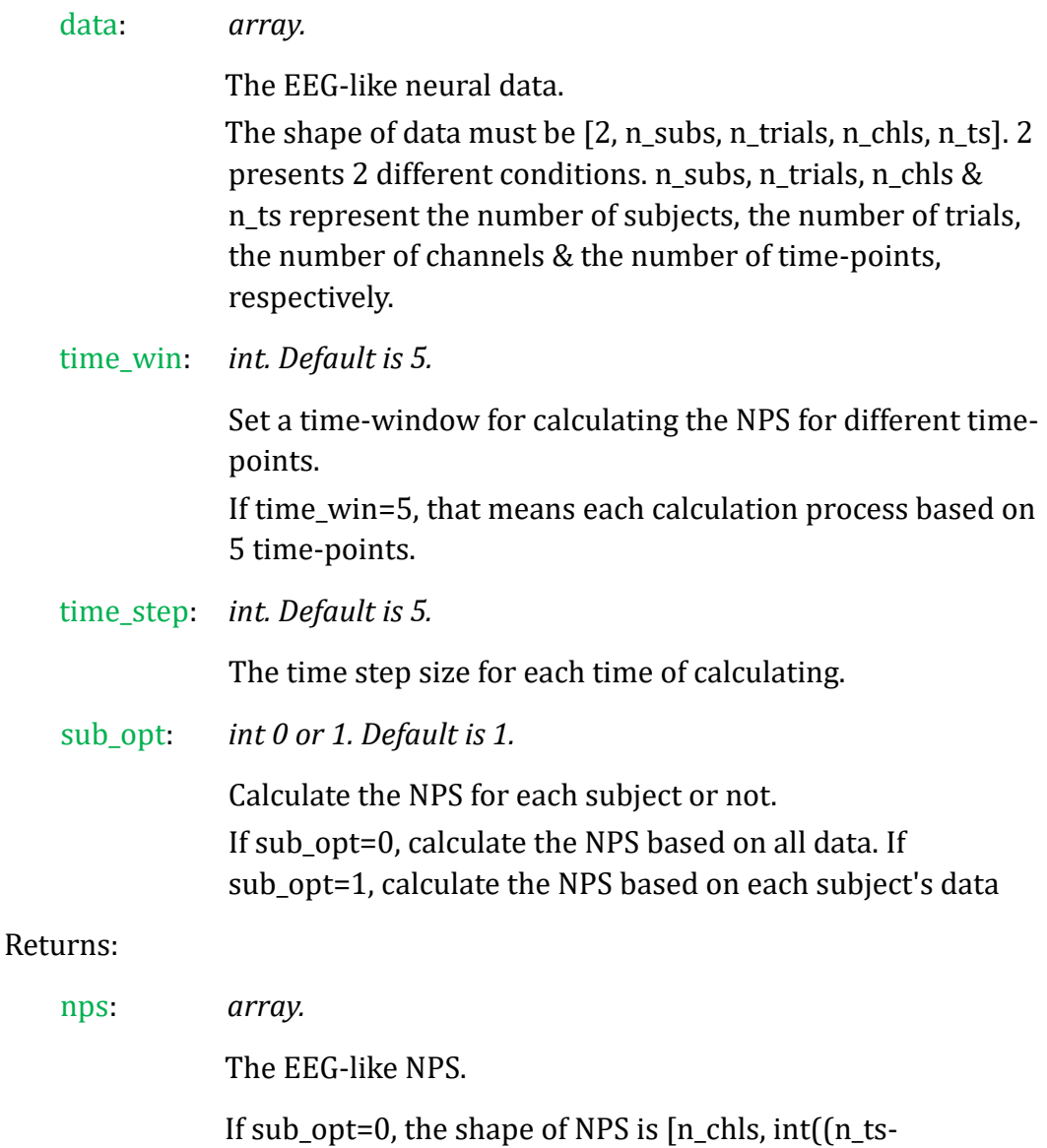

time\_win)/time\_step)+1, 2]. If sub\_opt=1, the shape of NPS

is [n\_subs, n\_chls, int((n\_ts-time\_win)/time\_step)+1, 2]. 2 representation a r-value and a p-value.

 $\blacklozenge$  nps\_fmri(fmri\_data, ksize=[3, 3, 3], strides=[1, 1, 1])

*A function for calculating the neural pattern similarity of fMRI data (searchlight).*

#### Parameters:

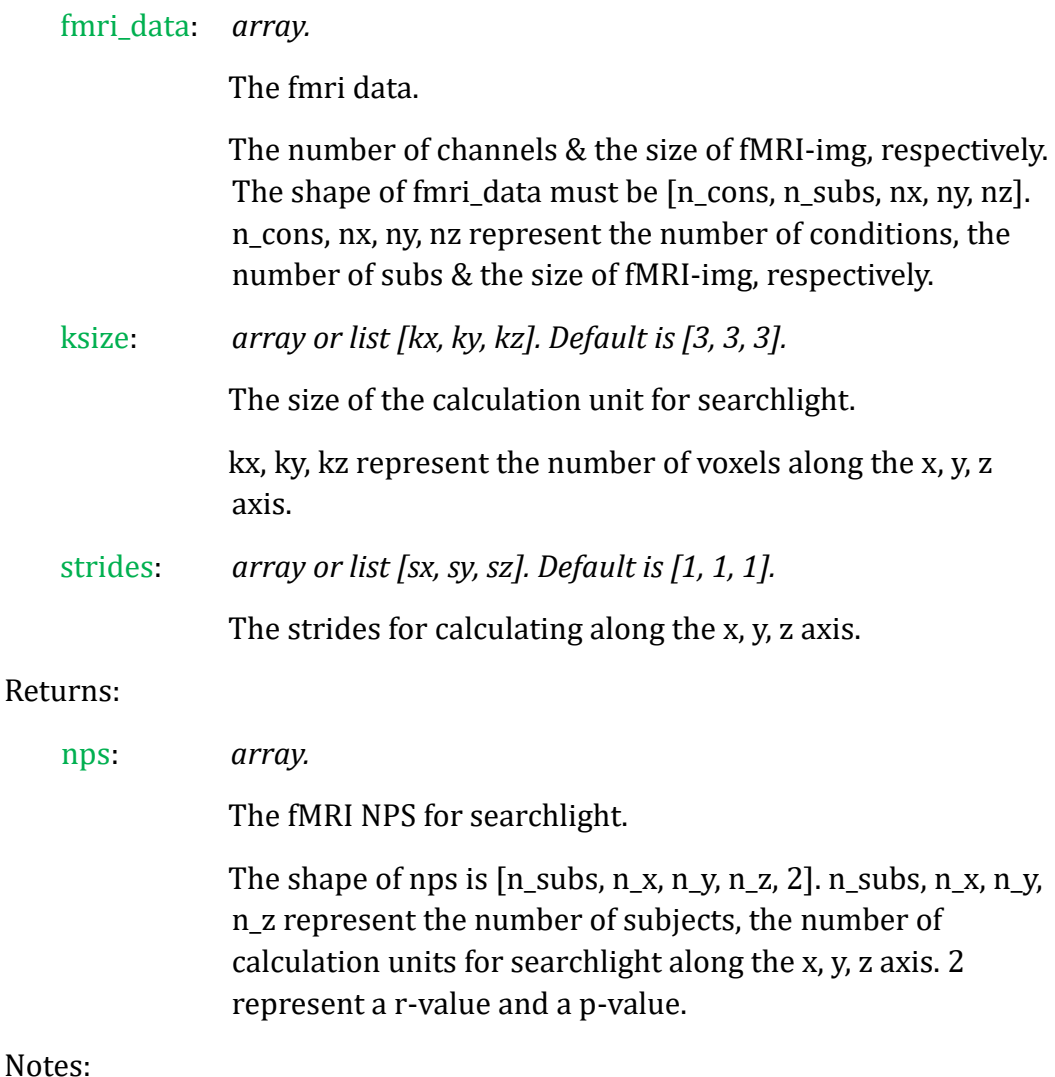

The size of the calculation units should at least be [3, 3, 3].

◆ nps\_fmri\_roi(fmri\_data, mask\_data)

*A function for calculating the neural pattern similarity of fMRI data (for ROI).*

#### Parameters:

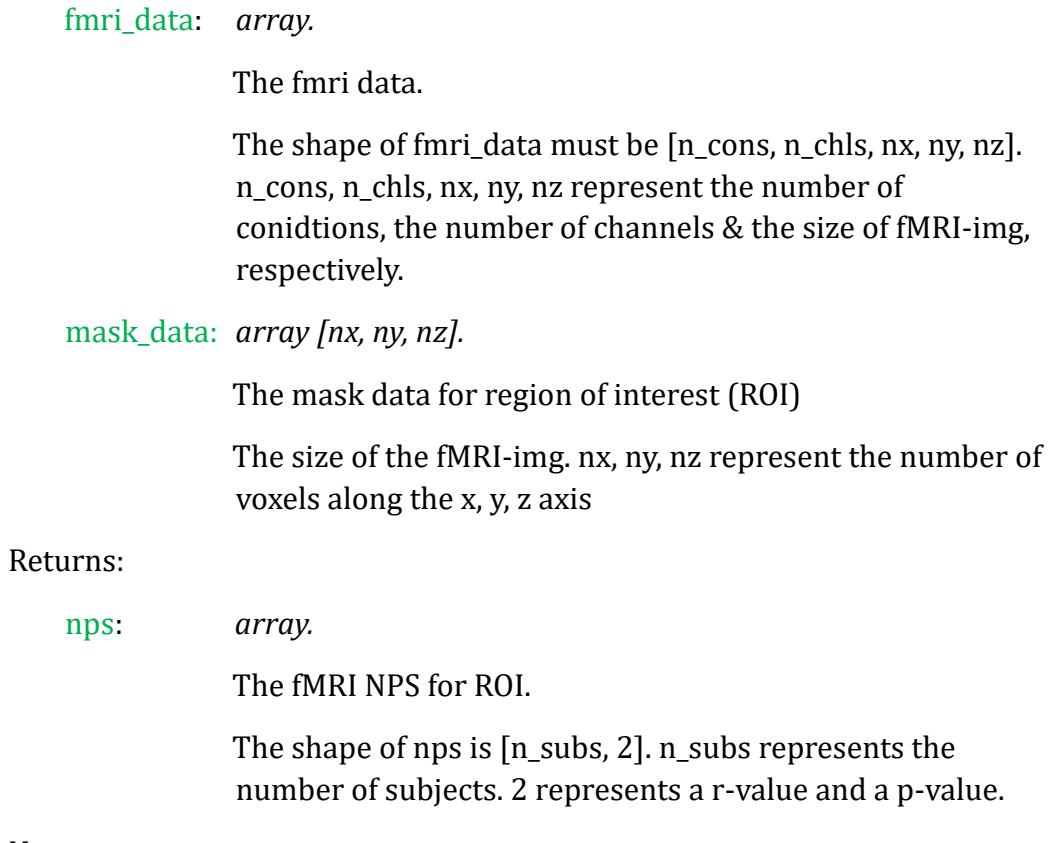

### Notes:

The size of the calculation units should at least be [3, 3, 3].

## <span id="page-10-0"></span>**Part 4: Calculate the Spatiotemporal Pattern Similarity**

## <span id="page-10-1"></span>Module: *stps\_cal.py*

**"A module for calculating the spatiotemporal pattern similarity based on neural data"**

◆ stps(data, label\_item, label\_rf, time\_win=20, time\_step=1)

*A function for calculating the spatiotemporal pattern similarities (STPS) for EEG-like data.*

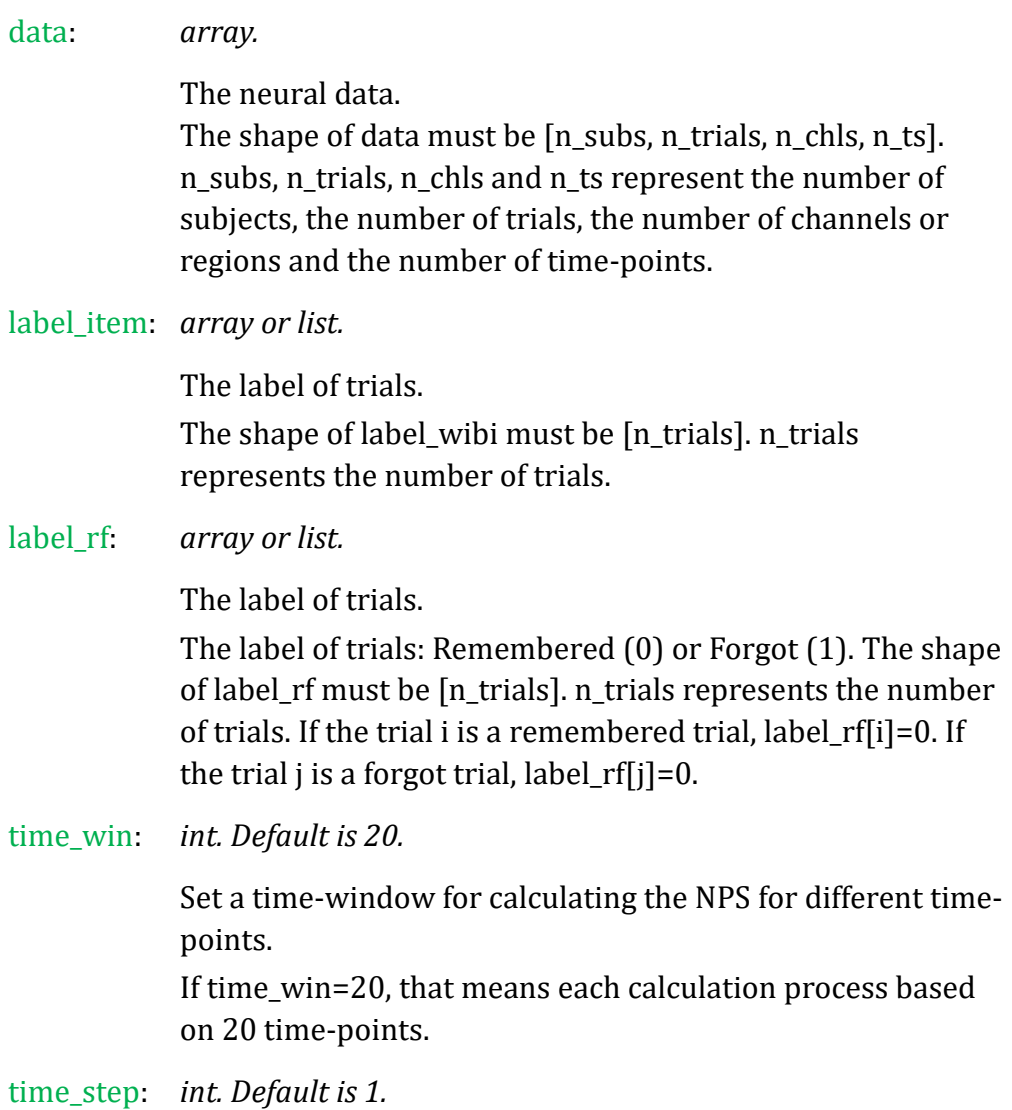

The time step size for each time of calculating.

#### Returns:

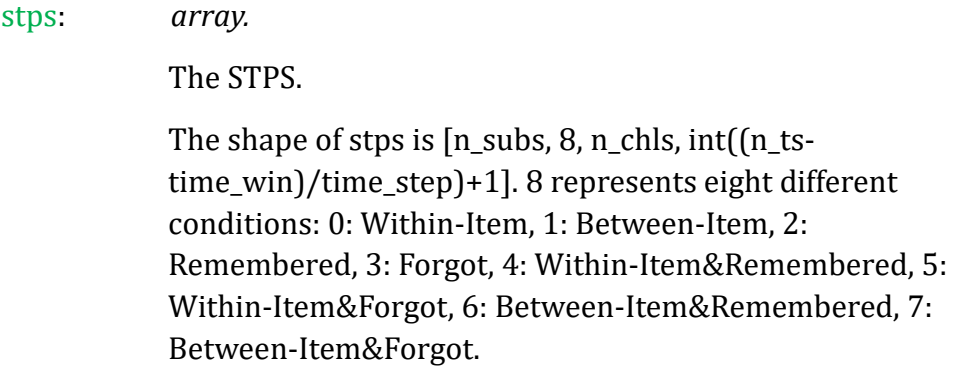

◆ stps\_fmri(fmri\_data, label\_item, label\_rf, ksize=[3, 3, 3], strides=[1, 1, 1])

*A function for calculating the spatiotemporal pattern similarities (STPS) for fMRI (searchlight).*

# - 11 - Parameters: fmri\_data: *array.* The fMRI data. The shape of fmri\_data must be [n\_subs, n\_trials, nx, ny, nz]. n\_subs, n\_trials, nx, ny, nz represent the number of subjects, the number of trials & the size of fMRI-img, respectively. label\_item: *array or list.* The label of trials. The shape of label\_item must be [n\_trials]. n\_trials represents the number of trials. label\_rf: *array or list.* The label of trials. The label of trials: Remembered (0) or Forgot (1). The shape of label\_rf must be [n\_trials]. n\_trials represents the number of trials. If the trial i is a remembered trial, label\_rf[i]=0. If the trial j is a forgot trial, label\_rf[j]=0. ksize: *array or list [kx, ky, kz]. Default is [3, 3, 3].* The size of the calculation unit for searchlight. kx, ky, kz represent the number of voxels along the x, y, z axis.

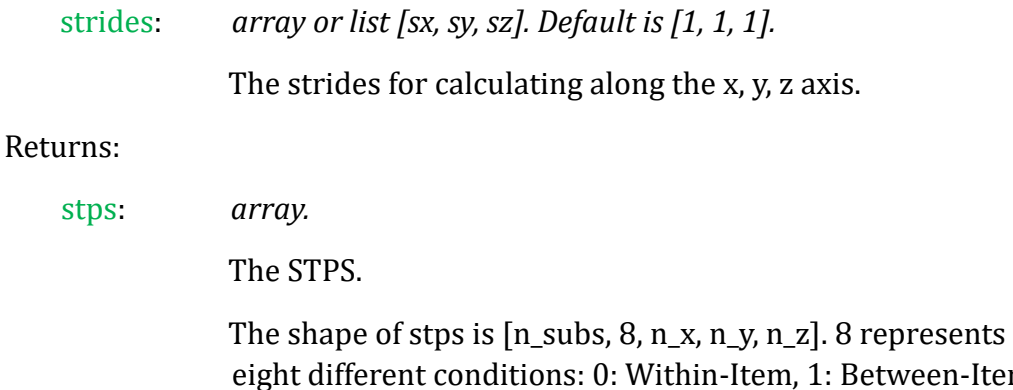

eight different conditions: 0: Within-Item, 1: Between-Item, 2: Remembered, 3: Forgot, 4: Within-Item&Remembered, 5: Within-Item&Forgot, 6: Between-Item&Remembered, 7: Between-Item&Forgot. n\_x, n\_y, n\_z represent the number of calculation units for searchlight along the x, y, z axis.

Notes:

The size of the calculation units should at least be [3, 3, 3].

◆ stps\_fmri\_roi(fmri\_data, label\_item, label\_rf, mask\_data)

### *A function for calculating the spatiotemporal pattern similarities (STPS) for fMRI (for ROI).*

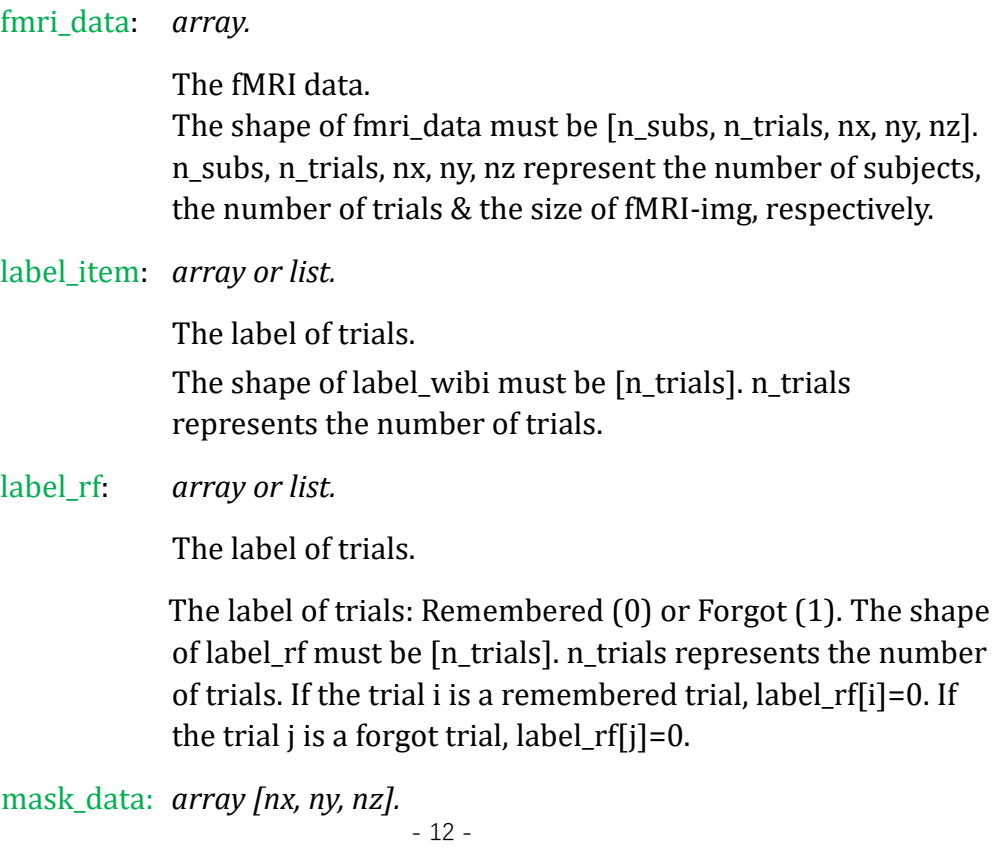

The mask data for region of interest (ROI)

The size of the fMRI-img. nx, ny, nz represent the number of voxels along the x, y, z axis

#### Returns:

stps: *array.*

The STPS.

The shape of stps is [n\_subs, 8]. 8 represents eight different conditions: 0: Within-Item, 1: Between-Item, 2: Remembered, 3: Forgot, 4: Within-Item&Remembered, 5: Within-Item&Forgot, 6: Between-Item&Remembered, 7: Between-Item&Forgot.

#### Notes:

The size of the calculation units should at least be [3, 3, 3].

## <span id="page-14-0"></span>**Part 5: Calculate the Inter-Subject Correlation**

## <span id="page-14-1"></span>Module: *isc\_cal.py*

### **"A module for calculating the inter-subject correlation based on neural data"**

 $\blacklozenge$  isc(data, time\_win=5, time\_step=5)

*A function for calculating the inter-subject correlation (ISC) for EEG-like data.*

#### Parameters:

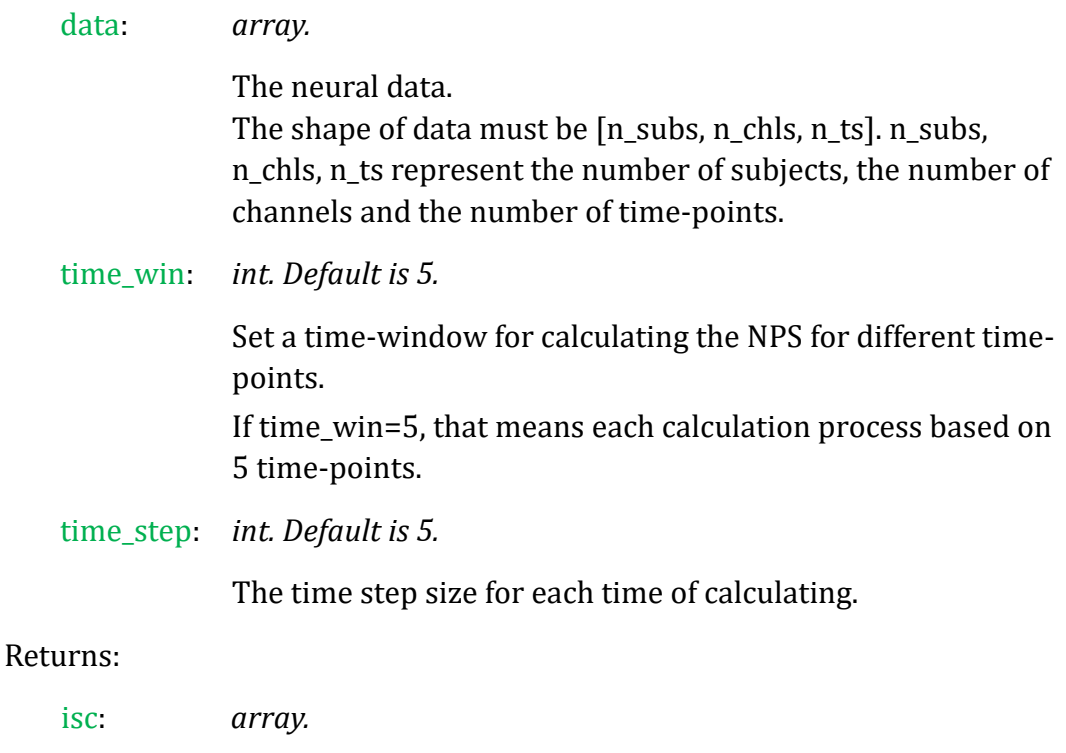

The ISC.

The shape of isc is  $[n\_subs!/(2!*(n\_subs-2)!)]$ , n\_chls,  $int([n_ts-time_win)/time_step]+1, 2]$ . n\_subs, n\_chls, n\_ts represent the number of subjects, the number of channels and the number of time-points. 2 represents a r-value and a p-value.

◆ isc\_fmri(fmri\_data, ksize=[3, 3, 3], strides=[1, 1, 1])

*A function for calculating the inter-subject correlation (ISC) for fMRI*

### *(searchlight).*

#### Parameters:

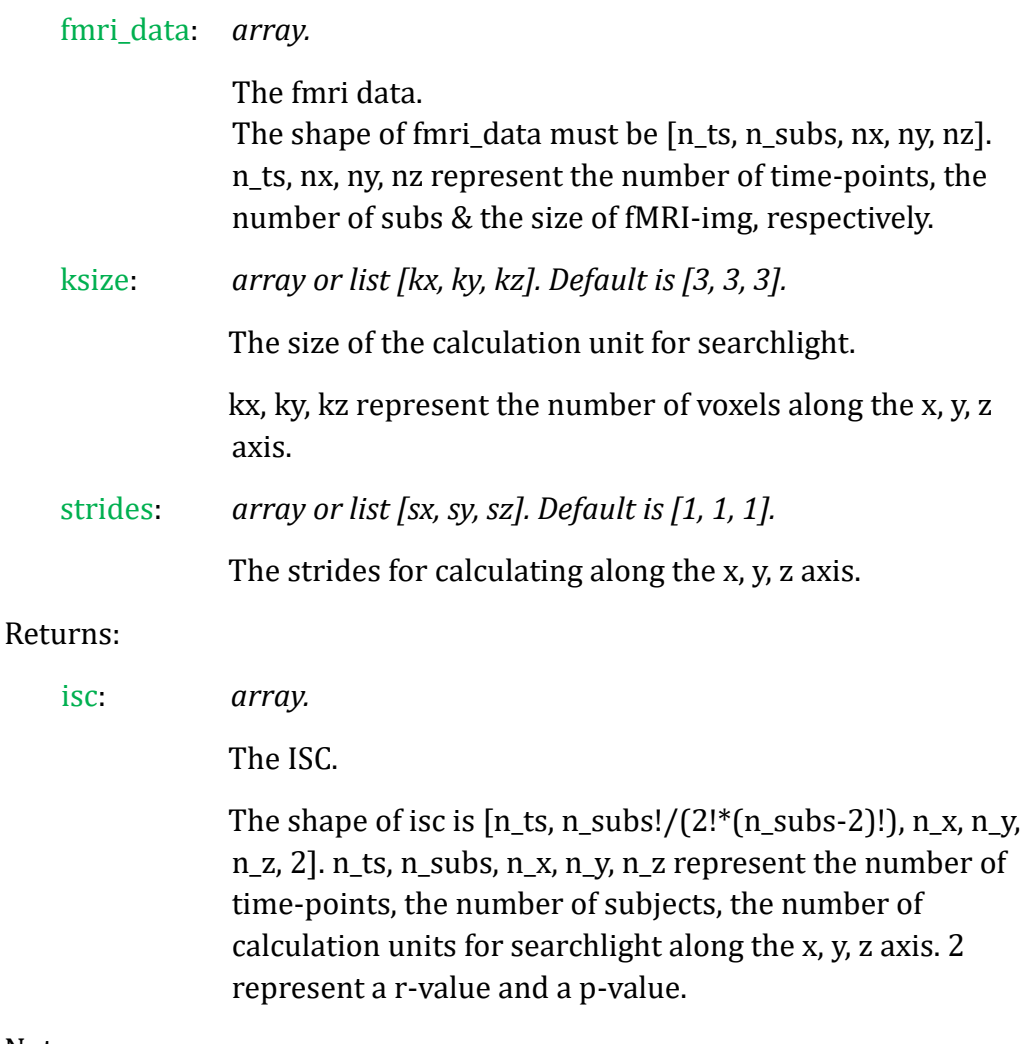

Notes:

The size of the calculation units should at least be [3, 3, 3].

◆ isc\_fmri\_roi(fmri\_data, mask\_data)

*A function for calculating the inter-subject correlation (ISC) for fMRI (for ROI).*

#### Parameters:

fmri\_data: *array.*

The fmri data. The shape of fmri\_data must be [n\_ts, n\_subs, nx, ny, nz]. n\_ts, nx, ny, nz represent the number of time-points, the number of subs & the size of fMRI-img, respectively.

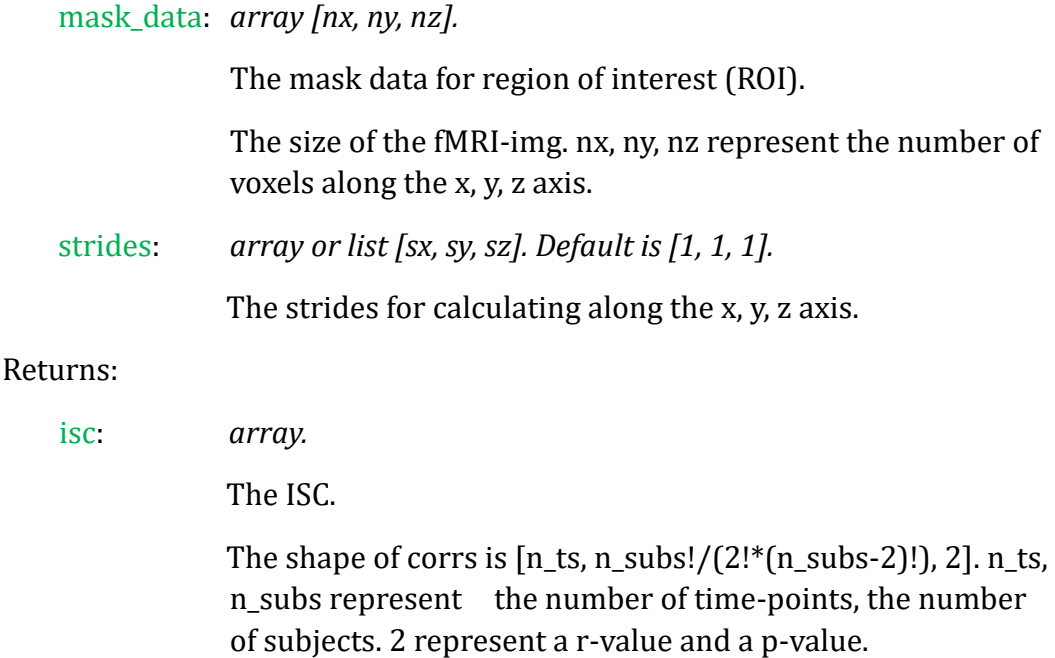

### Notes:

The size of the calculation units should at least be [3, 3, 3].

## <span id="page-17-0"></span>**Part 6: Calculate the RDM**

### <span id="page-17-1"></span>Module: *rdm\_cal.py*

### **"A module for calculating the representational dissimilarity matrix based on multimode neural data"**

 $\blacklozenge$  bhvRDM(bhv\_data, sub\_opt=1, method="correlation", abs=False)

*A function for calculating the RDM based on behavioral data.*

#### Parameters:

bhv\_data: *array.*

The behavioral data.

The shape of bhy\_data must be [n\_cons, n\_subs, n\_trials]. n cons, n\_subs & n\_trials represent the number of conidtions, the number of subjects & the number of trials, respectively.

sub\_opt: *int 0 or 1. Default is 1.*

Calculate the subject-result or average-result.

If sub\_opt=0, return the average result. If sub\_opt=1, return the results of each subject.

method: *string 'correlation' or 'euclidean' or 'mahalanobis'. Default is 'correlation'.*

The method to calculate the dissimilarities.

If method='correlation', the dissimilarity is calculated by Pearson Correlation. If method='euclidean', the dissimilarity is calculated by Euclidean Distance, the results will be normalized. If method='mahalanobis', the dissimilarity is calculated by Mahalanobis Distance, the results will be normalized.

abs: *boolean True or False. Default is True.*

Calculate the absolute value of Pearson r or not.

Returns:

RDM(s): *array*

The behavioral RDM.

If sub\_opt=0, return only one RDM. The shape is [n\_cons, n\_cons]. If sub\_opt=1, return n\_subs RDMs. The shape is [n\_subs, n\_cons, n\_cons].

◆ eegRDM(EEG\_data, sub\_opt=1, chl\_opt=0, time\_opt=0, time\_win=5, time\_step=5, method=" correlation", abs=False)

*A function for calculating the RDM(s) based on EEG-like data.*

#### Parameters:

EEG\_data: *array.*

The EEG/MEG/fNIRS data.

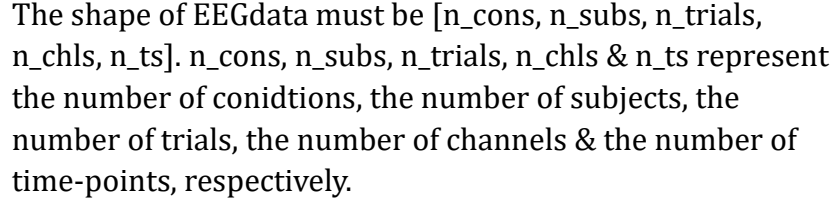

sub\_opt: *int 0 or 1. Default is 1.*

Calculate the subject-result or average-result.

If sub\_opt=0, return the average result. If sub\_opt=1, return the results of each subject.

chl\_opt: *int 0 or 1. Default is 0.*

Calculate the RDM for each channel or not.

If chl\_opt=0, calculate the RDM based on all channels'data. If chl\_opt=1, calculate the RDMs based on each channel's data respectively.

time\_opt: *int 0 or 1. Default is 0.*

Calculate the RDM for each time-point or not

If time\_opt=0, calculate the RDM based on whole timepoints' data. If time\_opt=1, calculate the RDMs based on each time-points respectively.

time\_win: *int. Default is 5.*

Set a time-window for calculating the NPS for different time-

points.

Only when time\_opt=1, time\_win works. If time\_win=5, that means each calculation process based on 5 time-points.

time\_step: *int. Default is 5.*

The time step size for each time of calculating.

Only when time\_opt=1, time\_step works.

method: *string 'correlation' or 'euclidean' or 'mahalanobis'. Default is 'correlation'.*

The method to calculate the dissimilarities.

If method='correlation', the dissimilarity is calculated by Pearson Correlation. If method='euclidean', the dissimilarity is calculated by Euclidean Distance, the results will be normalized. If method='mahalanobis', the dissimilarity is calculated by Mahalanobis Distance, the results will be normalized.

abs: *boolean True or False. Default is True.*

Calculate the absolute value of Pearson r or not.

#### Returns:

RDM(s): *array.*

The shape is  $[n_{cons}, n_{cons}]$ . If sub\_opt=0 & chl\_opt=0 & time\_opt=1, return int((n\_ts-time\_win)/time\_step)+1 RDM. The shape is [int((n\_ts-time\_win)/time\_step)+1, n\_cons, n\_cons]. If sub\_opt=0 & chl\_opt=1 & time\_opt=0, return n\_chls RDM. The shape is [n\_chls, n\_cons, n\_cons]. If sub\_opt=0 & chl\_opt=1 & time\_opt=1, return n\_chls\*  $(int([n_ts-time\_win)/time\_step)+1)$  RDM. The shape is [n\_chls, int((n\_ts-time\_win)/time\_step)+1, n\_cons, n\_cons]. If sub\_opt=1 & chl\_opt=0 & time\_opt=0, return n\_subs RDM. The shape is  $[n_s, n_s]$  resons, n\_cons]. If sub\_opt=1 & chl\_opt=0 & time\_opt=1, return n\_subs\*(int((n\_tstime\_win)/time\_step)+1) RDM. The shape is [n\_subs, int((n\_ts-time\_win)/time\_step)+1, n\_cons, n\_cons]. If sub\_opt=1 & chl\_opt=1 & time\_opt=0, return n\_subs\*n\_chls RDM. The shape is  $[n_0, n_1]$  subs, n\_cons, n\_cons]. If sub\_opt=1 & chl\_opt=1 & time\_opt=1, return n\_subs\*n\_chls\*(int((n\_ts-time\_win)/time\_step)+1) RDM. The shape is [n\_subs, n\_chls, int((n\_ts-time\_win)/time\_step) +1, n\_cons, n\_cons].

◆ fmriRDM(fmri\_data, ksize=[3, 3, 3], strides=[1, 1, 1], sub\_opt=0, method=" correlation", abs=False)

*A function for calculating the RDM based on fMRI data (searchlight).*

#### Parameters:

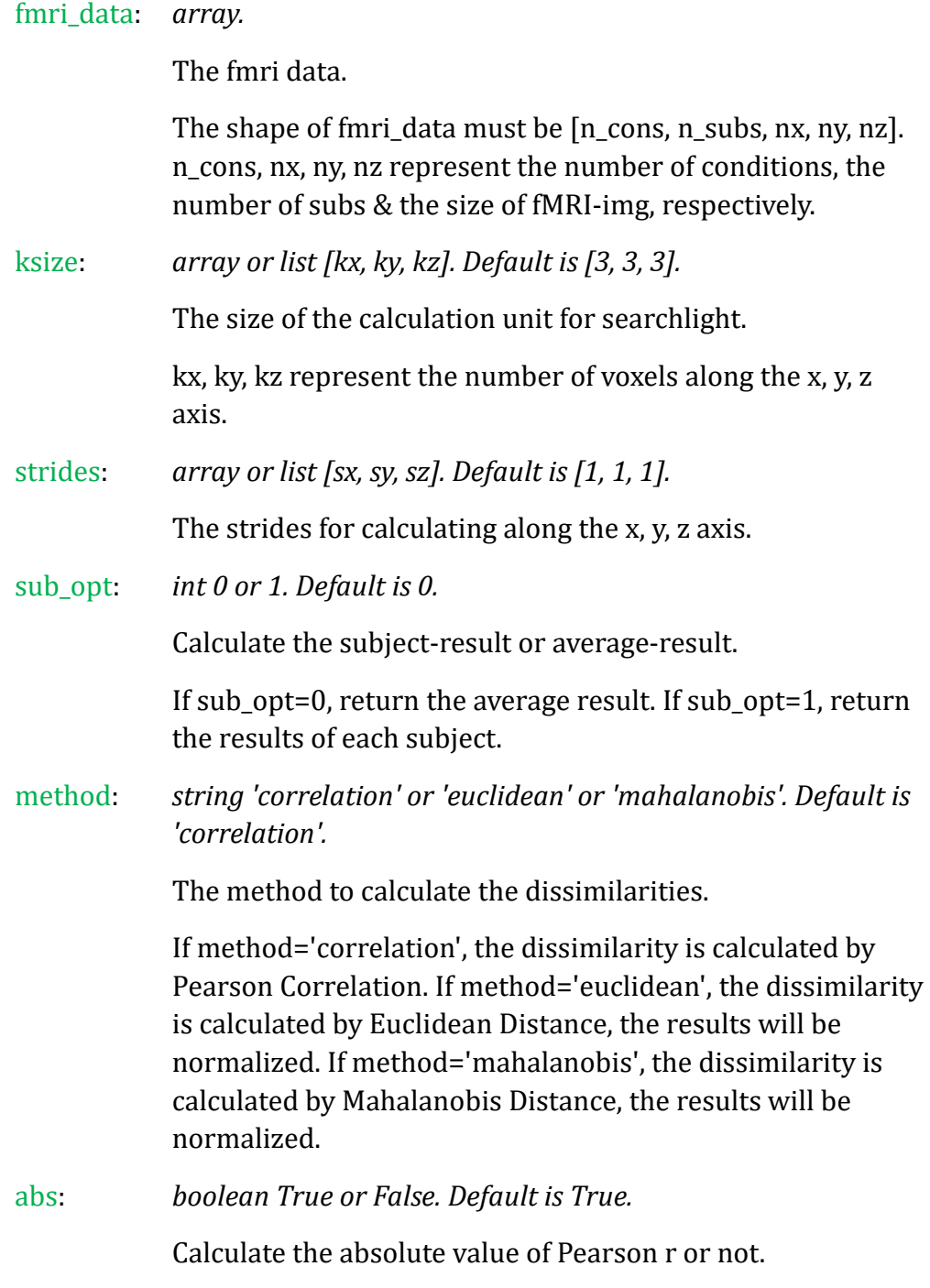

Returns:

RDMs: *array.*

The fMRI-Searchlight RDM.

If sub\_opt=0, the shape of RDMs is  $[n_x, n_y, n_z, n_z, n_z, n_z]$ n\_cons]. If sub\_opt=1, the shape of RDMs is [n\_subs, n\_x, n\_y, n\_cons, n\_cons] n\_subs, n\_x, n\_y, n\_z represent the number of subjects & the number of calculation units for searchlight along the x, y, z axis.

◆ fmriRDM\_roi(fmri\_data, mask\_data, sub\_opt=1, method=" correlation", abs=False)

*A function for calculating the RDM based on fMRI data of a ROI.*

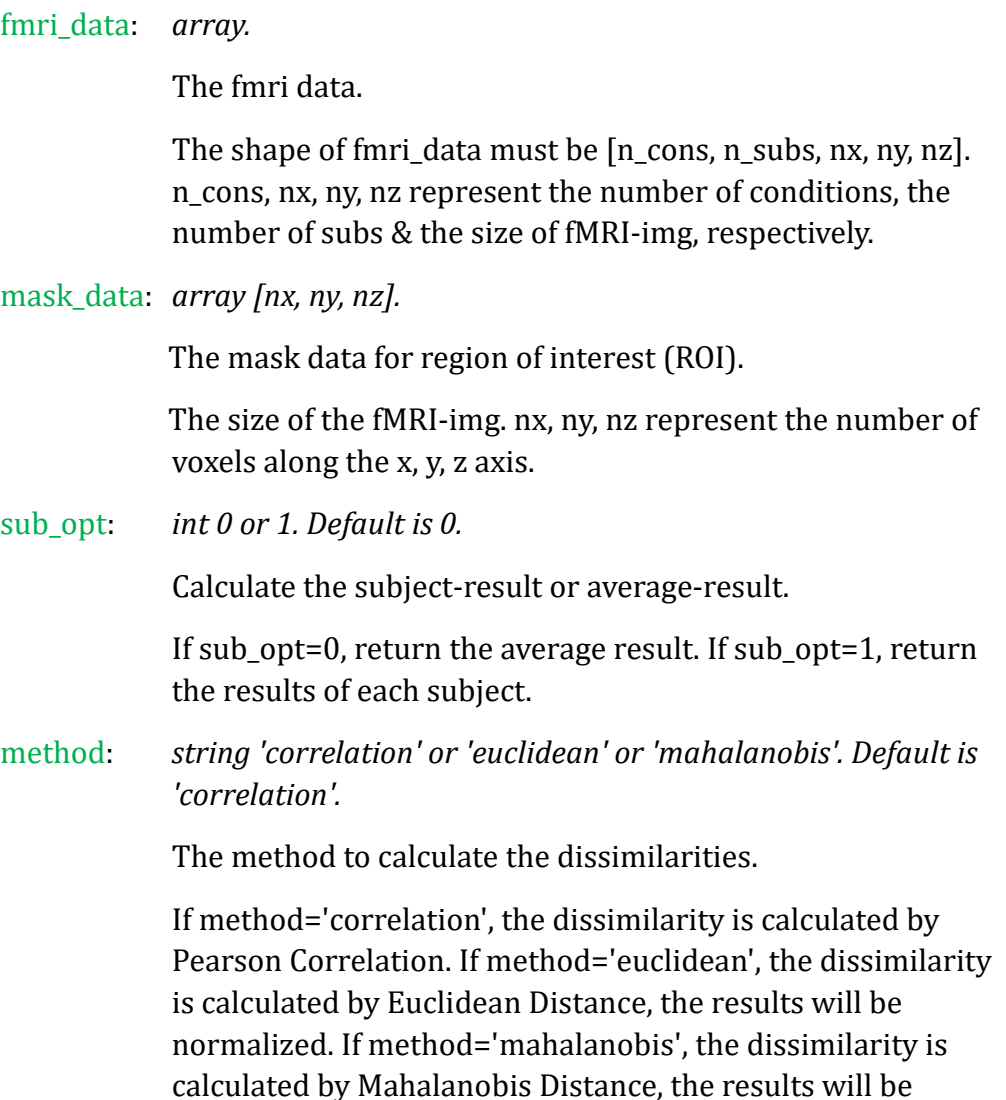

normalized.

abs: *boolean True or False. Default is True.* Calculate the absolute value of Pearson r or not. Returns:

rdm: *array.*

The fMRI-ROI RDM.

If sub\_opt=0, the shape of RDM is [n\_cons, n\_cons]. If sub\_opt=1, the shape of RDM is [n\_subs, n\_cons, n\_cons].

## <span id="page-23-0"></span>**Part 7: Representational Similarity Analysis**

## <span id="page-23-1"></span>Module: *rdm\_corr.py*

### **"A module for calculating the Similarity/Correlation Coefficient between two RDMs"**

◆ rdm\_correlation\_spearman(RDM1, RDM2, fisherz=False, rescale=False, permutation=False, iter=5000)

*A function for calculating the Spearman correlation coefficient between two RDMs.*

#### Parameters:

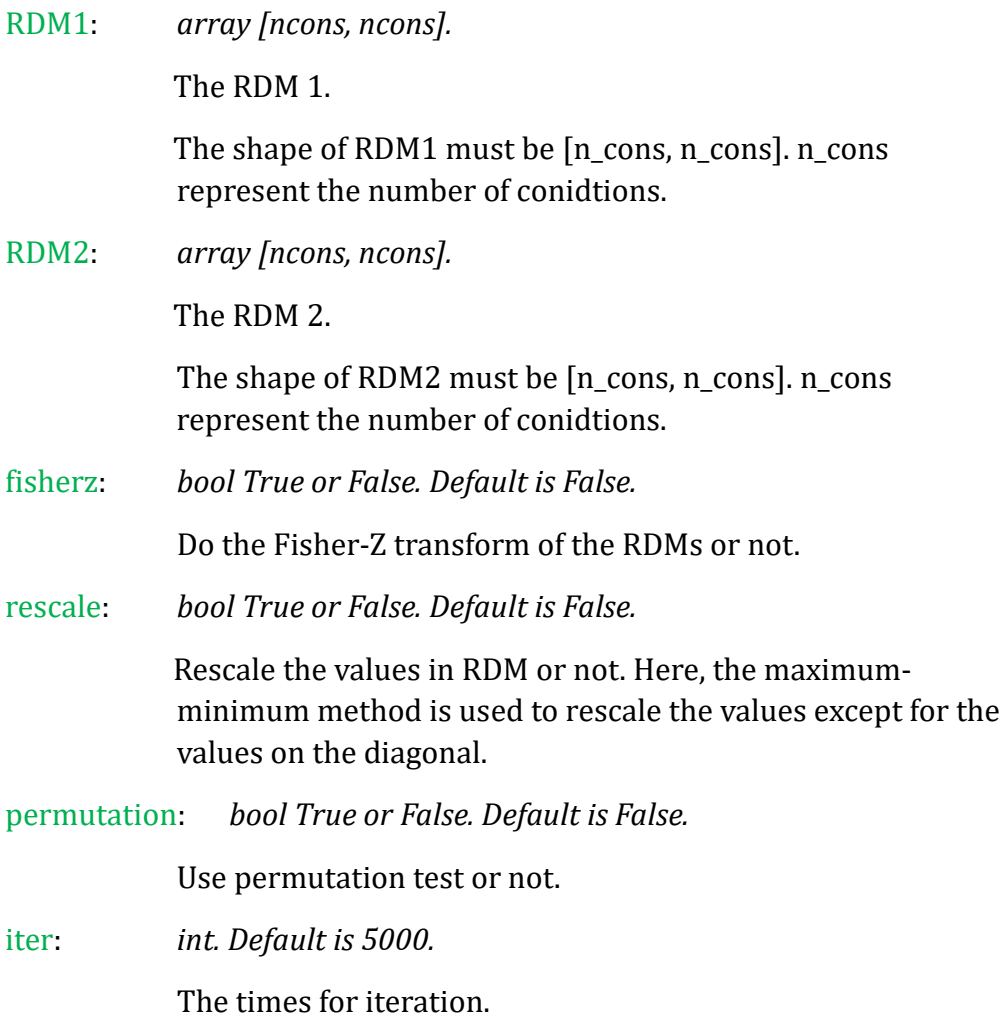

#### Returns:

corr: *array [r, p].*

The Spearman Correlation result.

The shape of corr is [2], including a r-value and a p-value.

◆ rdm\_correlation\_pearson(RDM1, RDM2, fisherz=False, rescale=False, permutation=False, iter=5000)

*A function for calculating the Pearson correlation coefficient between two RDMs.*

Parameters:

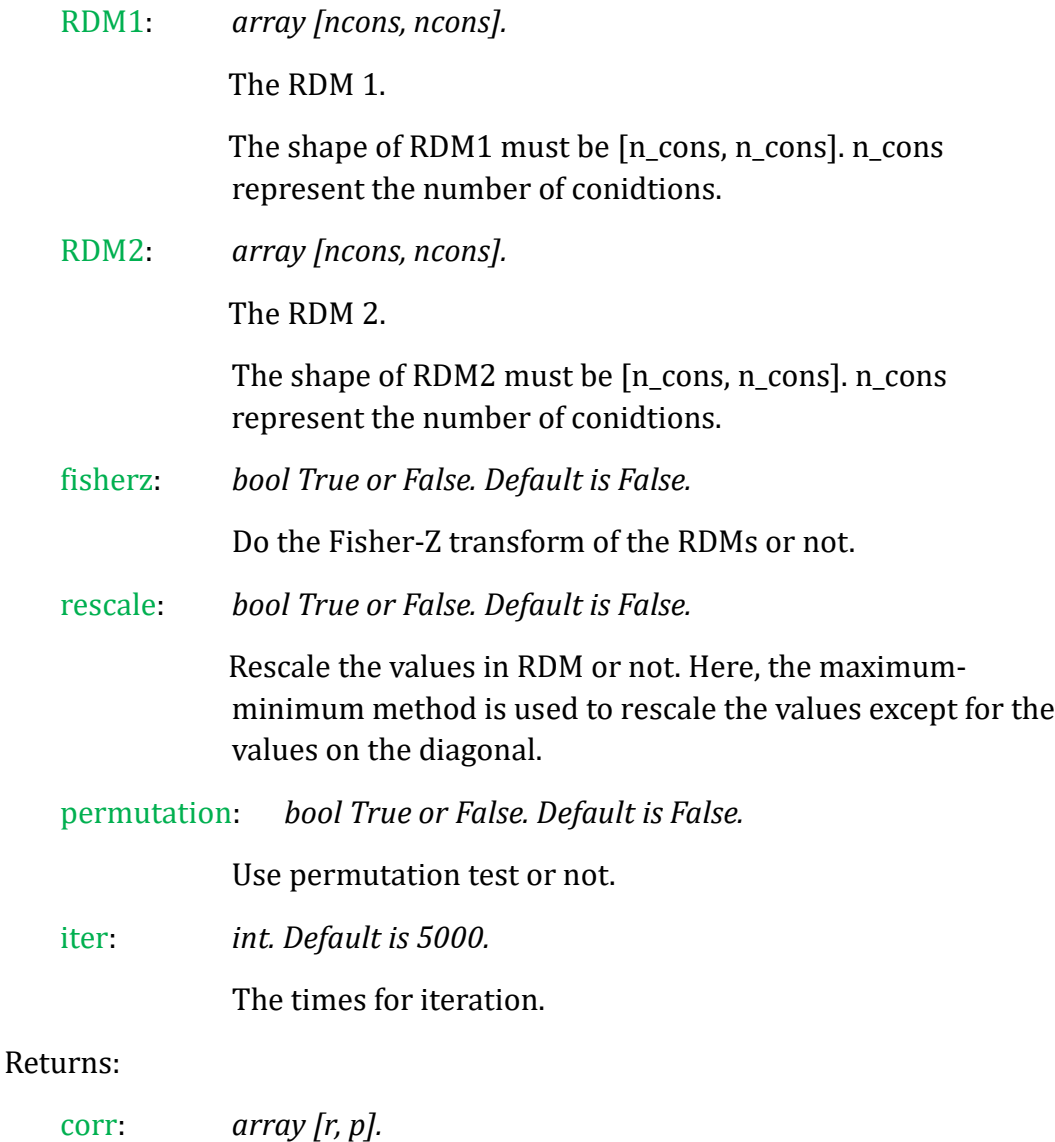

The Pearson Correlation result.

The shape of corr is [2], including a r-value and a p-value.

◆ rdm\_correlation\_kendall(RDM1, RDM2, fisherz=False, rescale=False, permutation=False, iter=5000)

*A function for calculating the Kendalls tau correlation coefficient between two RDMs.*

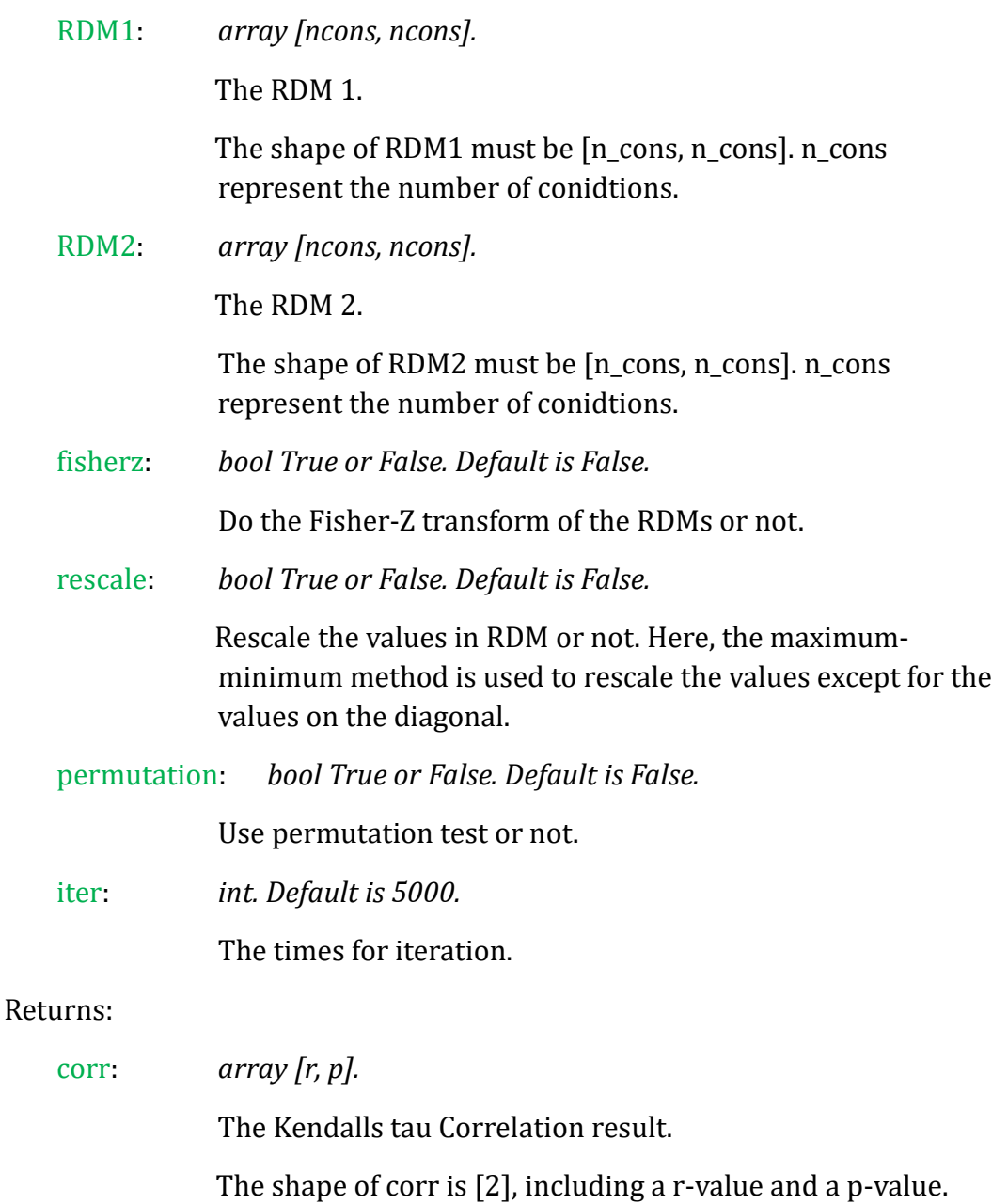

◆ rdm\_similarity(RDM1, RDM2, rescale=False)

*A function for calculating the Cosine Similarity between two RDMs.*

#### Parameters:

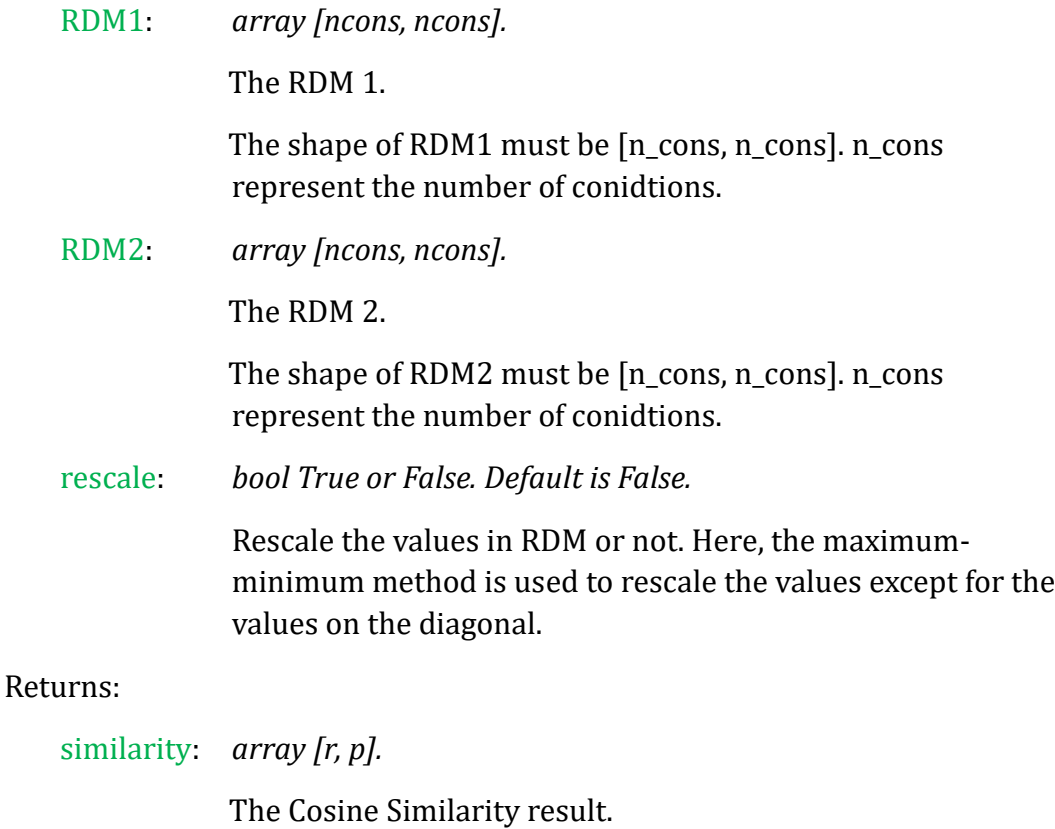

The shape of corr is [2], corr[0] is the Cosine Similarity result and corr[1] is 0.

### ◆ rdm\_distance(RDM1, RDM2, rescale=False)

*A function for calculating the Euclidean Distances between two RDMs.*

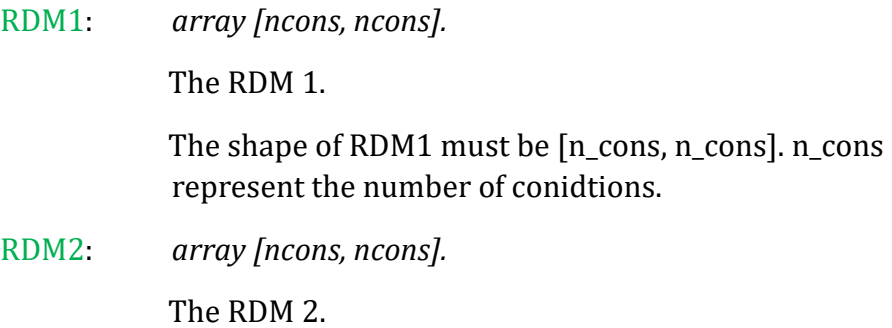

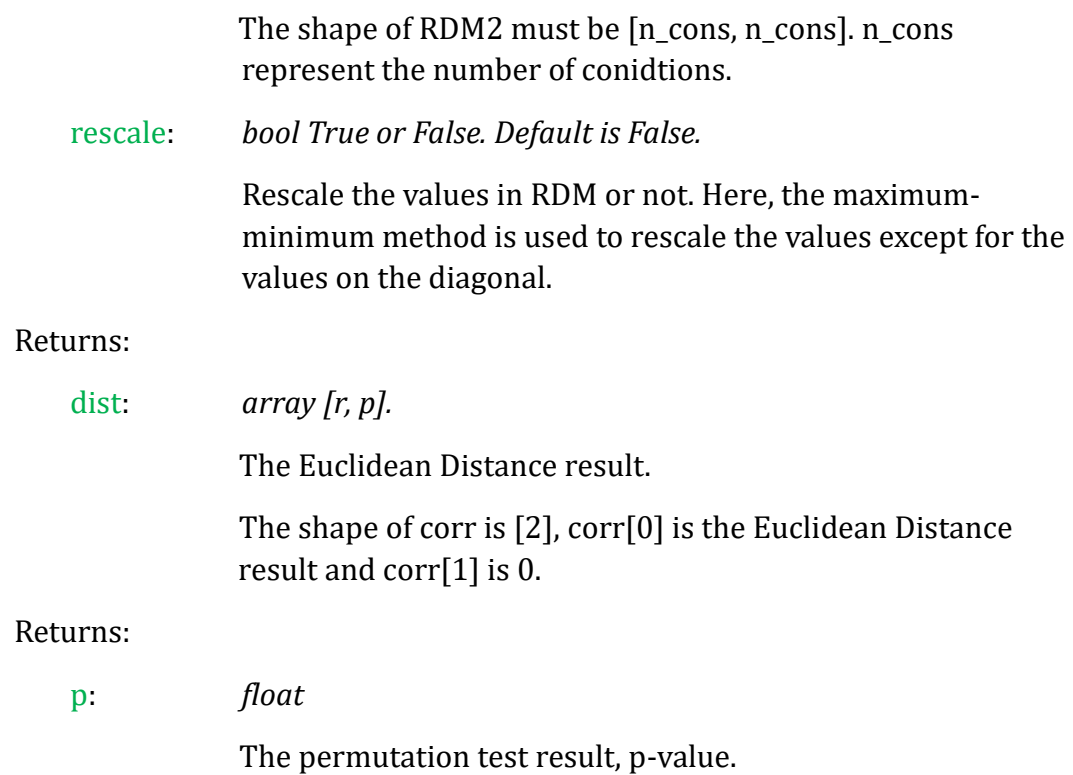

### <span id="page-27-0"></span>Module: *corr\_cal.py*

### **"A module for calculating the Similarity/Correlation Coefficient between two different modes data"**

◆ bhvANDeeg\_corr(bhv\_data, eeg\_data, sub\_opt=1, chl\_opt=0, time\_opt=0, time\_win=5, time\_step=5, method="spearman" , fisherz=False, rescale=False, permutation=False, iter=5000)

*A function for calculating the Similarity/Correlation Coefficient between behavioral data and EEG/MEG/fNIRS data.*

#### Parameters:

bhv\_data: *array.*

The behavioral data.

The shape of bhv\_data must be [n\_cons, n\_subs, n\_trials]. n\_cons, n\_subs & n\_trials represent the number of conidtions, the number of subjects & the number of trials, respectively.

eeg\_data: *array.* The EEG/MEG/fNIRS data. The shape of EEGdata must be [n\_cons, n\_subs, n\_trials, n\_chls, n\_ts]. n\_cons, n\_subs, n\_trials, n\_chls & n\_ts represent the number of conidtions, the number of subjects, the number of trials, the number of channels & the number of time-points, respectively. sub\_opt: *int 0 or 1. Default is 1.* Calculate the RDM & similarities for each subject or not. If sub\_opt=0, calculating based on all data. If sub\_opt=1, calculating based on each subject's data, respectively. chl\_opt: *int 0 or 1. Default is 0.* Calculate the RDM & similarities for each channel or not. If chl\_opt=0, calculating based on all channels' data. If chl\_opt=1, calculating based on each channel's data respectively. time\_opt: *int 0 or 1. Default is 0.* Calculate the RDM & similarities for each time-point or not If time\_opt=0, calculating based on whole time-points' data. If time\_opt=1, calculating based on each time-points respectively. time\_win: *int. Default is 5.* Set a time-window for calculating the RDM & similarities for different time-points. Only when time  $opt=1$ , time win works. If time win=5, that means each calculation process based on 5 time-points. time\_step: *int. Default is 5.* The time step size for each time of calculating. Only when time\_opt=1, time\_step works. method: *string 'spearman' or 'pearson' or 'kendall' or 'similarity' or 'distance'. Default is 'spearman'.* The method to calculate the similarities. If method='spearman', calculate the Spearman Correlations. If method='pearson', calculate the Pearson Correlations. If

- 28 -

methd='kendall', calculate the Kendall tau Correlations. If method='similarity', calculate the Cosine Similarities. If method='distance', calculate the Euclidean Distances.

fisherz: *bool True or False. Default is False.*

Do the Fisher-Z transform of the RDMs or not.

rescale: *bool True or False.*

Rescale the values in RDM or not.

Here, the maximum-minimum method is used to rescale the values except for the values on the diagonal.

permutation: *bool True or False. Default is False.*

Use permutation test or not.

iter: *int. Default is 5000.*

The times for iteration.

#### Returns:

corr(s): *array.*

The similarities between behavioral data and EEG/MEG/fNIRS data.

If sub\_opt=0 & chl\_opt=0 & time\_opt=0, return one corr result. The shape of corrs is [2], a r-value and a p-value. If method='similarity' or method='distance', the p-value is 0. If sub\_opt=0 & chl\_opt=0 & time\_opt=1, return int((n\_tstime\_win)/time\_step)+1 corrs result. The shape of corrs is int((n\_ts-time\_win)/time\_step)+1. 2 represents a r-value and a p-value. If method='similarity' or method='distance', the p-values are all 0. If sub\_opt=0 & chl\_opt=1 & time\_opt=0, return n\_chls corrs result. The shape of corrs is [n\_chls, 2]. 2 represents a r-value and a p-value. If method='similarity' or method='distance', the p-values are all 0. If sub\_opt=0 & chl\_opt=1 & time\_opt=1, return n\_chls\*(int((n\_ts-time\_win)/time\_step)+1) corrs result. The shape of corrs is [n\_chls, int((n\_ts-time\_win)/time\_step)+1, 2]. 2 represents a r-value and a p-value. If method='similarity' or method='distance', the p-values are all 0. If sub\_opt=1 & chl\_opt=0 & time\_opt=0, return n\_subs corr result. The shape of corrs is [n\_subs, 2], a r-value and a p-value. If method='similarity' or method='distance', the pvalues are all 0. If sub\_opt=1 & chl\_opt=0 & time\_opt=1, return n\_subs\*(int((n\_ts-time\_win)/time\_step)+1) corrs

result. The shape of corrs is [n\_subs, int((n\_tstime\_win)/time\_step)+1, 2]. 2 represents a r-value and a pvalue. If method='similarity' or method='distance', the pvalues are all 0. If sub\_opt=1 & chl\_opt=1 & time\_opt=0, return n\_subs\*n\_chls corrs result. The shape of corrs is [n\_subs, n\_chls, 2]. 2 represents a r-value and a p-value. If method='similarity' or method='distance', the p-values are all 0. If sub\_opt=1 & chl\_opt=1 & time\_opt=1, return n\_subs\*n\_chls\*(int((n\_ts-time\_win)/time\_step)+1) corrs result. The shape of corrs is [n\_subs, n\_chls, int((n\_tstime\_win)/time\_step)+1, 2]. 2 represents a r-value and a pvalue. If method='similarity' or method='distance', the pvalues are all 0.

 $\blacklozenge$  bhvANDfmri\_corr(bhv\_data, fmri\_data, ksize=[3, 3, 3], strides=[1, 1, 1], method="spearman" , fisherz=False, rescale=False, permutation=False, iter=5000)

*A function for calculating the Similarity/Correlation Coefficient between behavioral data and fMRI data (searchlight).*

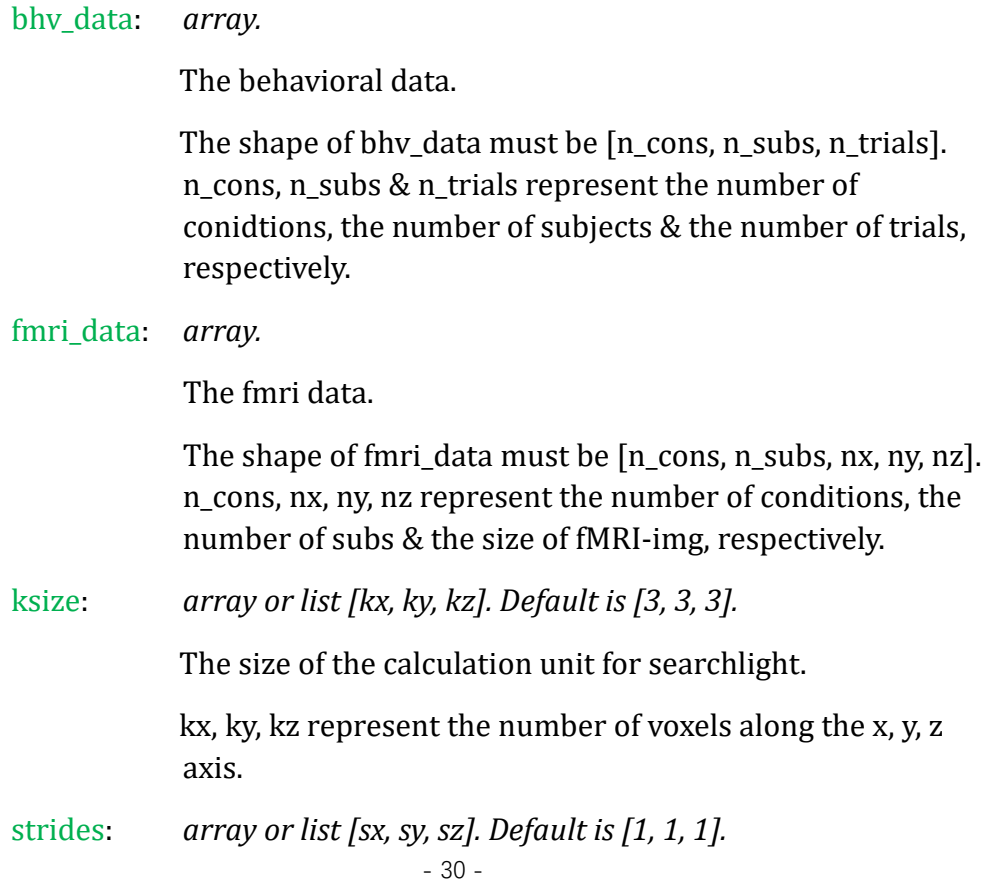

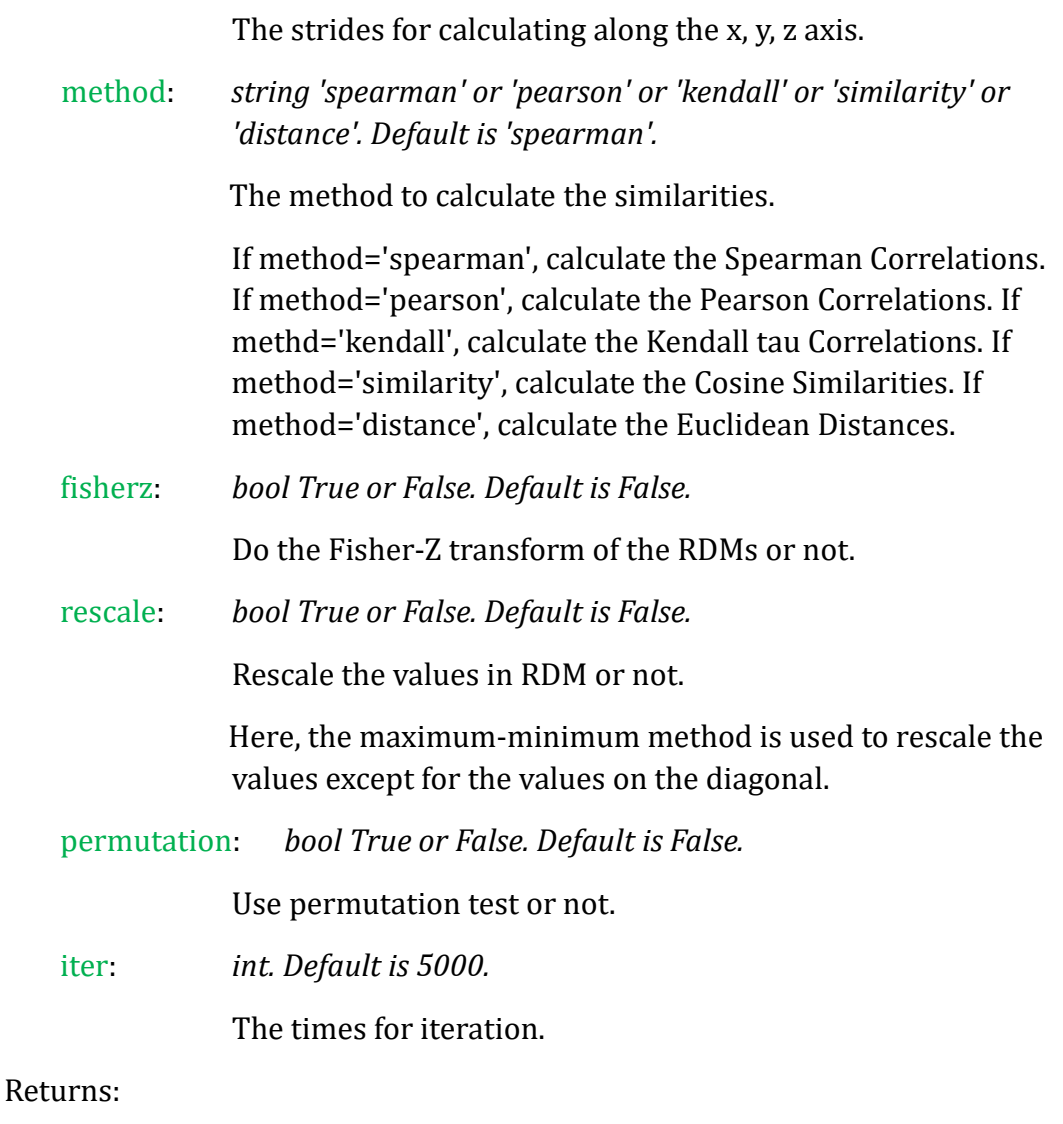

corrs: *array.*

The similarities between behavioral data and fMRI data for searchlight.

The shape of RDMs is [n\_x, n\_y, n\_z, 2]. n\_x, n\_y, n\_z represent the number of calculation units for searchlight along the x, y, z axis and 2 represents a r-value and a p-value.

◆ eegANDfmri\_corr(eeg\_data, fmri\_data, chl\_opt=0, ksize=[3, 3, 3], strides=[1, 1, 1], method="spearman", fisherz=False, rescale=False, permutation=False, iter=5000)

*A function for calculating the Similarity/Correlation Coefficient between EEG/MEG/fNIRS data and fMRI data (searchlight).*

eeg\_data: *array.*

The EEG/MEG/fNIRS data.

The shape of EEGdata must be [n\_cons, n\_subs, n\_trials, n\_chls, n\_ts]. n\_cons, n\_subs, n\_trials, n\_chls & n\_ts represent the number of conidtions, the number of subjects, the number of trials, the number of channels & the number of time-points, respectively.

fmri\_data: *array.*

The fmri data.

The shape of fmri\_data must be [n\_cons, n\_subs, nx, ny, nz]. n\_cons, nx, ny, nz represent the number of conditions, the number of subs & the size of fMRI-img, respectively.

chl\_opt: *int 0 or 1. Default is 0.*

Calculate the RDM & similarities for each channel or not.

If chl\_opt=0, calculating based on all channels' data. If chl\_opt=1, calculating based on each channel's data respectively.

ksize: *array or list [kx, ky, kz]. Default is [3, 3, 3].*

The size of the calculation unit for searchlight.

kx, ky, kz represent the number of voxels along the x, y, z axis.

strides: *array or list [sx, sy, sz]. Default is [1, 1, 1].*

The strides for calculating along the x, y, z axis.

method: *string 'spearman' or 'pearson' or 'kendall' or 'similarity' or 'distance'. Default is 'spearman'.*

The method to calculate the similarities.

If method='spearman', calculate the Spearman Correlations. If method='pearson', calculate the Pearson Correlations. If methd='kendall', calculate the Kendall tau Correlations. If method='similarity', calculate the Cosine Similarities. If method='distance', calculate the Euclidean Distances.

fisherz: *bool True or False. Default is False.*

Do the Fisher-Z transform of the RDMs or not.

rescale: *bool True or False. Default is False.*

Rescale the values in RDM or not. Here, the maximum-minimum method is used to rescale the values except for the values on the diagonal. permutation: *bool True or False. Default is False.* Use permutation test or not. iter: *int. Default is 5000.* The times for iteration. Returns: corrs: *array.* The similarities between EEG/MEG/fNIRS data and fMRI data for searchlight. If chl\_opt=1, the shape of RDMs is  $[n_{\text{c}}$ chls,  $n_{\text{c}}$ ,  $n_{\text{c}}$ ,  $n_{\text{c}}$ ,  $n_{\text{c}}$ , 2]. n\_x, n\_y, n\_z represent the number of calculation units for searchlight along the x, y, z axis and 2 represents a r-value and a p-value. If chl\_opt=0, the shape of RDMs is  $[n_x, n_y, n_z]$ n\_z, 2]. n\_x, n\_y, n\_z represent the number of calculation units for searchlight along the x, y, z axis and 2 represents a r-value and a p-value.

### <span id="page-33-0"></span>Module: *corr\_cal\_by\_rdm.py*

**"A module for calculating the Similarity/Correlation Coefficient between RDMs by different modes"**

◆ rdms\_corr(demo\_rdm, eeg\_rdms, method="spearman", fisherz=False, rescale=False, permutation=False, iter=5000)

*A function for calculating the Similarity/Correlation Coefficient between RDMs based on EEG-like data and a demo RDM.*

Parameters:

demo\_rdm: *array [n\_cons, n\_cons].*

A demo RDM.

eeg\_rdm: *array*

The EEG/MEG/fNIRS/ECoG/sEEG/electrophysiological RDM(s).

The shape can be [n\_cons, n\_cons] or [n1, n\_cons, n\_cons] or  $[n1, n2, n_{cons}, n_{cons}]$  or  $[n1, n2, n3, n_{cons}, n_{cons}]$ . ni( $i=1, 2, 3$ ) can be int( $n_{\text{ts}}/t$ imw\_win), n\_chls, n\_subs.

method: *string 'spearman' or 'pearson' or 'kendall' or 'similarity' or 'distance'. Default is 'spearman'.*

The method to calculate the similarities.

If method='spearman', calculate the Spearman Correlations. If method='pearson', calculate the Pearson Correlations. If methd='kendall', calculate the Kendall tau Correlations. If method='similarity', calculate the Cosine Similarities. If method='distance', calculate the Euclidean Distances.

fisherz: *bool True or False. Default is False.*

Do the Fisher-Z transform of the RDMs or not.

rescale: *bool True or False. Default is False.*

Rescale the values in RDM or not.

Here, the maximum-minimum method is used to rescale the values except for the values on the diagonal.

permutation: *bool True or False. Default is False.*

Use permutation test or not.

iter: *int. Default is 5000.*

The times for iteration.

#### Returns:

corrs: *array.*

The similarities between EEG/MEG/fNIRS/ECoG/sEEG/electrophysiological RDMs and a demo RDM.

If the shape of eeg\_rdms is [n\_cons, n\_cons], the shape of corrs will be [2]. If the shape of eeg rdms is  $[n1, n \text{ cons}]$ , n\_cons], the shape of corrs will be [n1, 2]. If the shape of eeg\_rdms is [n1, n2, n\_cons, n\_cons], the shape of corrs will be  $[n1, n2, 2]$ . If the shape of eeg\_rdms is  $[n1, n2, n3, n_{cons}]$ , n cons], the shape of corrs will be  $[n1, n2, n3, 2]$ . ni $(i=1, 2, j)$ . 3) can be int(n\_ts/timw\_win), n\_chls, n\_subs. 2 represents a r-value and a p-value.

◆ fmrirdms\_corr(demo\_rdm, fMRI\_rdms, method="spearman", fisherz=False, rescale=False, permutation=False, iter=5000)

*A function for calculating the Similarity/Correlation Coefficient between fMRI RDMs (searchlight) and a demo RDM.*

#### Parameters:

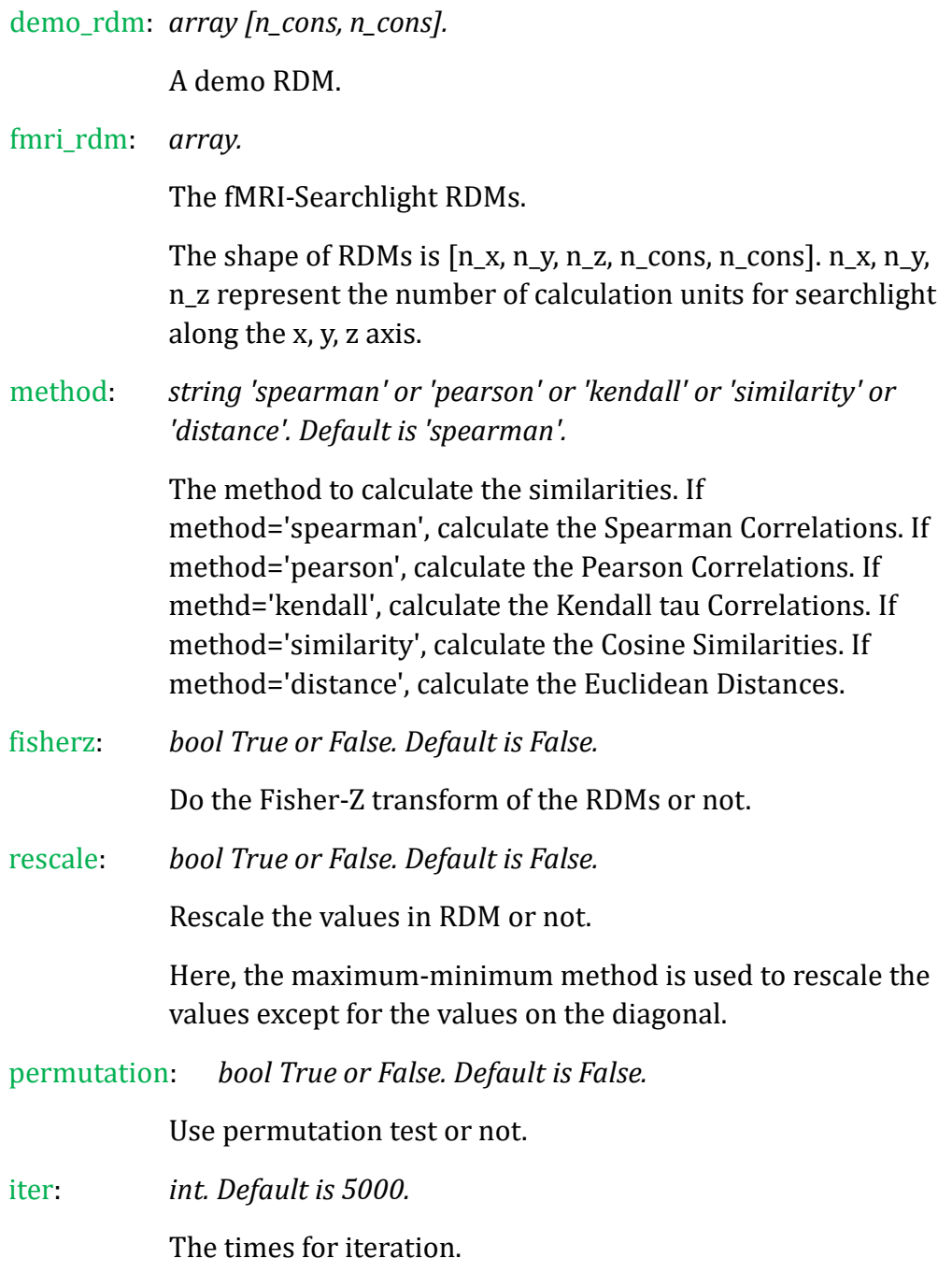

Returns:
corrs: *array.*

The similarities between fMRI searchlight RDMs and a demo RDM.

The shape of RDMs is [n\_x, n\_y, n\_z, 2]. n\_x, n\_y, n\_z represent the number of calculation units for searchlight along the x, y, z axis and 2 represents a r-value and a p-value.

# **Part 8: Statistical Analysis**

# Module: *stats\_cal.py*

## **"A module for calculating the statistical results"**

◆ stats(corrs, permutation=True, iter=5000)

*A function for conducting the statistical analysis for results of EEG-like data.*

#### Parameters:

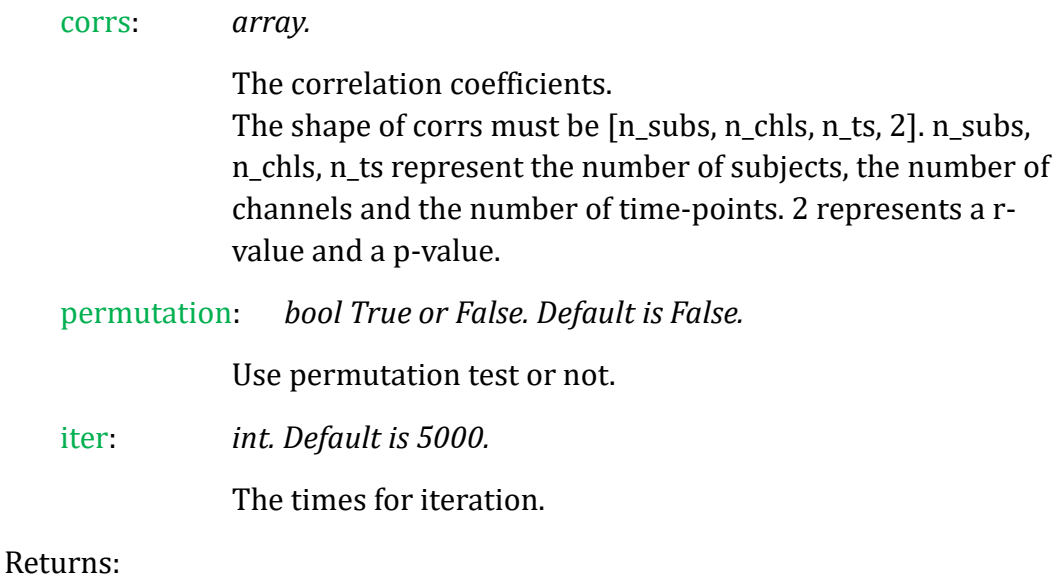

stats: *array.*

The statistical results.

The shape of stats is [n\_chls, n\_ts, 2]. n\_chls, n\_ts represent the number of channels and the number of time-points. 2 represents a t-value and a p-value.

### Notes:

n\_subs must >= 6.

This function can be used for the correlation results of NPS, STPS, ISC, eeglike RDMs-correlations.

◆ stats\_fmri(corrs, permutation=False, iter=5000)

## *A function for conducting the statistical analysis for results of fMRI data (searchlight).*

#### Parameters:

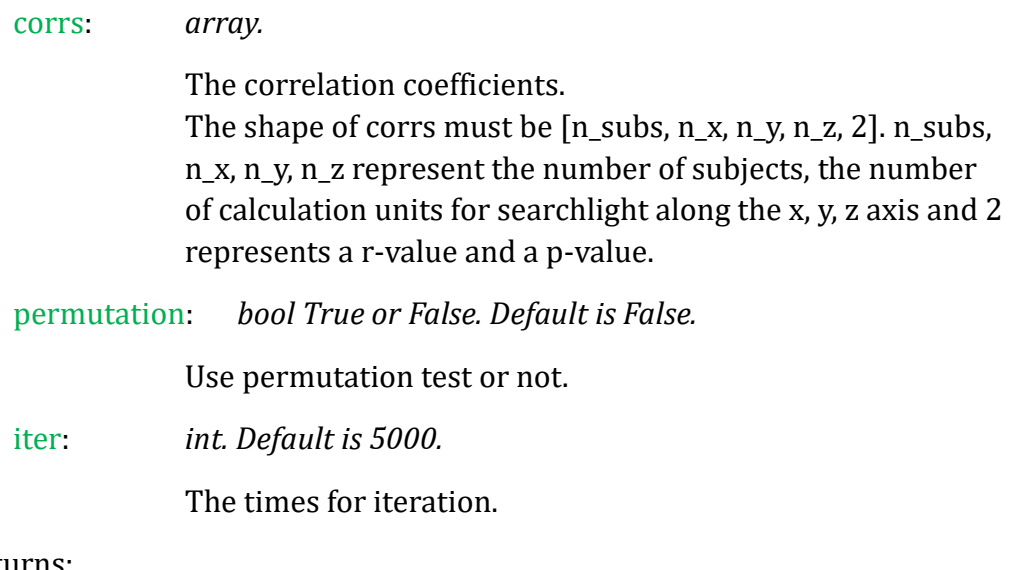

#### Returns:

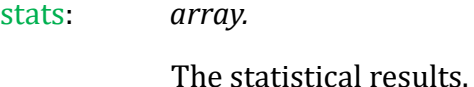

The shape of stats is  $[n_x, n_y, n_z, 2]$ .  $n_x, n_y, n_z$  represent the number of calculation units for searchlight along the x, y, z axis and 2 represents a t-value and a p-value.

#### Notes:

n subs must  $>= 6$ .

This function can be used for the correlation results of searchlight fMRI NPS and searchlight fMRI RDM-correlations.

#### ◆ stats\_iscfmri(corrs, permutation=False, iter=5000)

*A function for conducting the statistical analysis for results of fMRI data (ISC searchlight).*

#### Parameters:

corrs: *array.*

The correlation coefficients. The shape of corrs must be  $[n_ts, n_subs!/(2!* (n_subs-2)!)]$ , n\_x, n\_y, n\_z, 2]. n\_ts, n\_subs, n\_x, n\_y, n\_z represent the

number of subjects, the number of calculation units for searchlight along the x, y, z axis and 2 represents a r-value and a p-value.

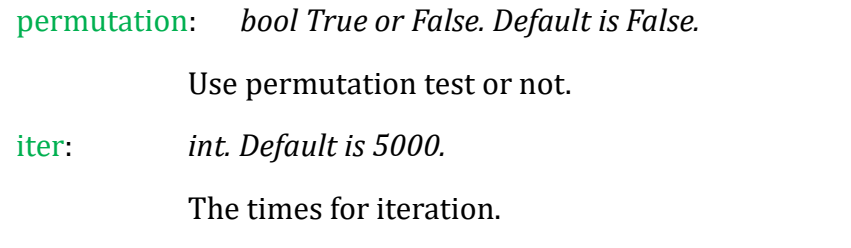

### Returns:

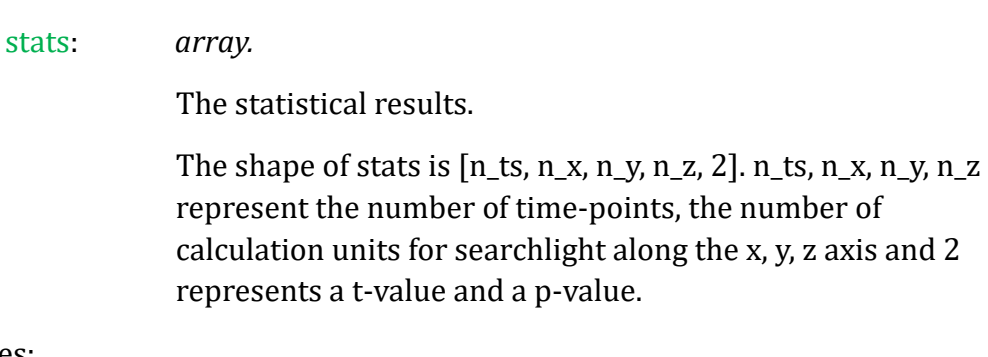

Notes:

```
n_subs must >= 4 (n_subs!/(2!*(n_subs-2)!) >= 6).
```
◆ stats\_stps(corrs1, corrs2, permutation=True, iter=5000)

*A function for conducting the statistical analysis for results of EEG-like data (for STPS).*

#### Parameters:

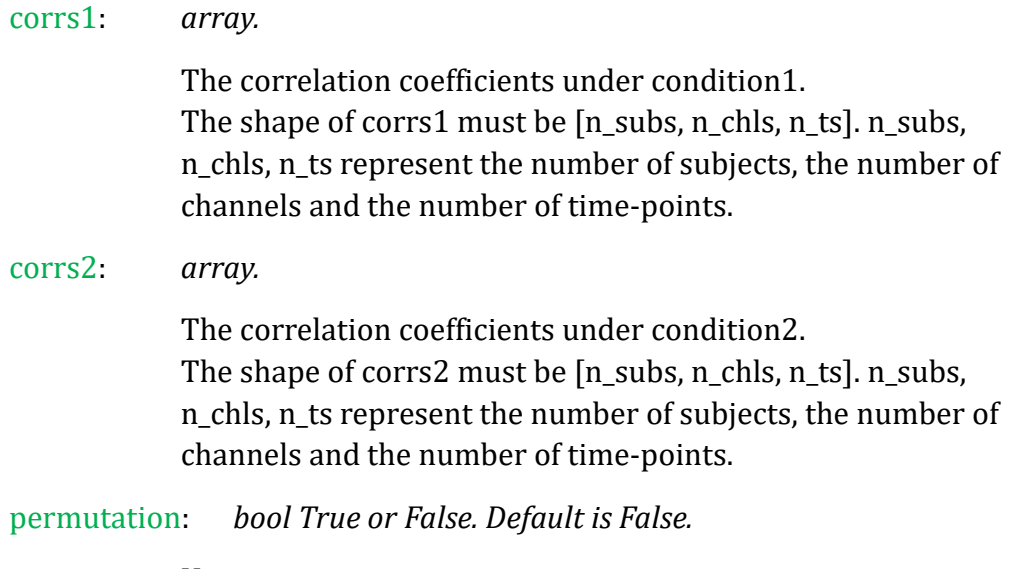

Use permutation test or not.

iter: *int. Default is 5000.*

The times for iteration.

## Returns:

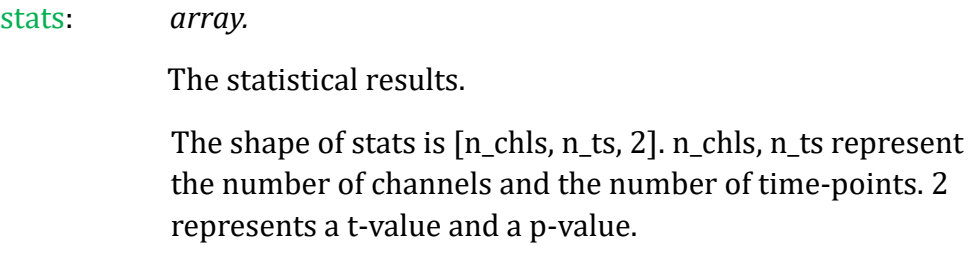

Notes:

```
n_subs must >= 6.
```
◆ stats\_stpsfmri(corrs, permutation=False, iter=5000)

*A function for conducting the statistical analysis for results of fMRI data (STPS searchlight).*

#### Parameters:

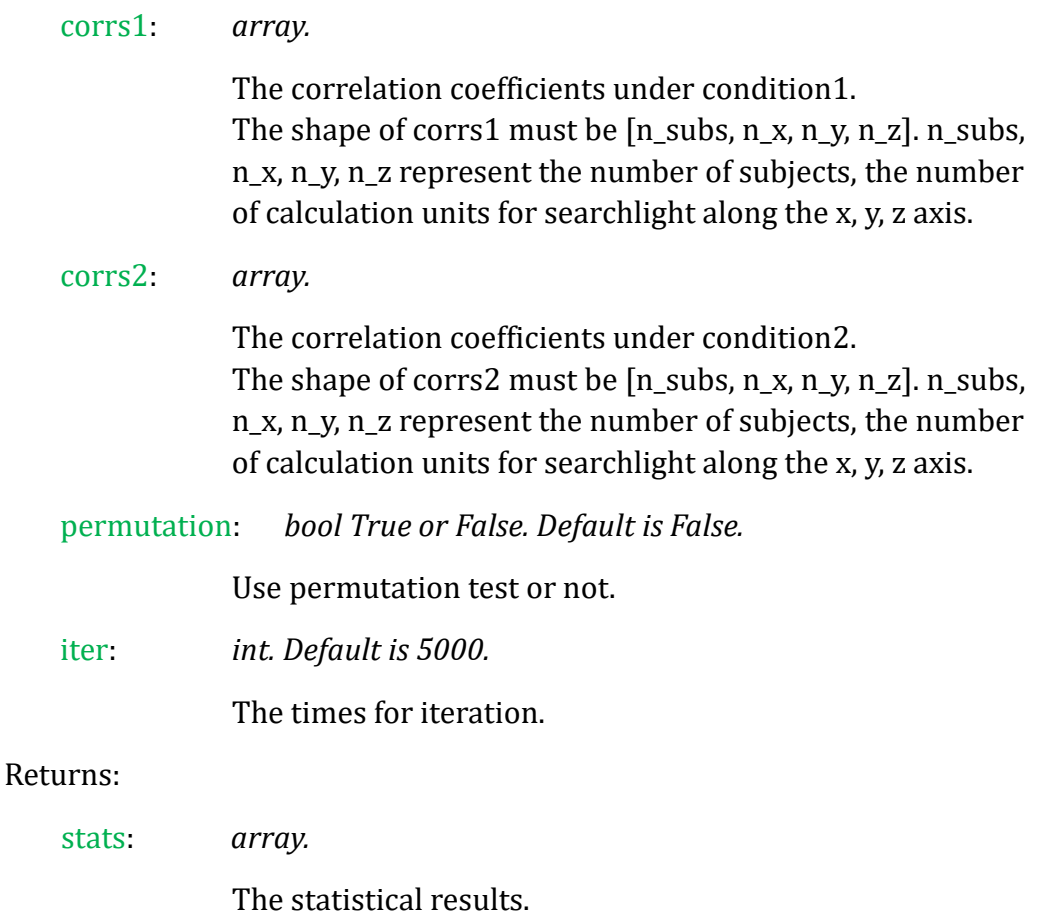

- 40 -

The shape of stats is  $[n_t, n_x, n_y, n_z, 2]$ . n<sub>\_ts</sub>, n<sub>\_x</sub>, n<sub>\_y</sub>, n<sub>\_z</sub> represent the number of time-points, the number of calculation units for searchlight along the x, y, z axis and 2 represents a t-value and a p-value.

Notes:

n\_subs must >= 6.

# **Part 9: Save Results as a NIfTI file (for fMRI)**

# Module: *nii\_save.py*

## **"A module for saving the RSA results in a .nii file for fMRI"**

◆ corr\_save\_nii(corrs, affine, filename=None, corr\_mask=None, size=[60, 60, 60], ksize=[3, 3, 3], strides=[1, 1, 1], p=1, r=0, correct\_method= get\_HOcort(), smooth=True, plotrlt=True, img\_background=None)

*A function for saving the searchlight correlation coefficients as a NIfTI file for fMRI.*

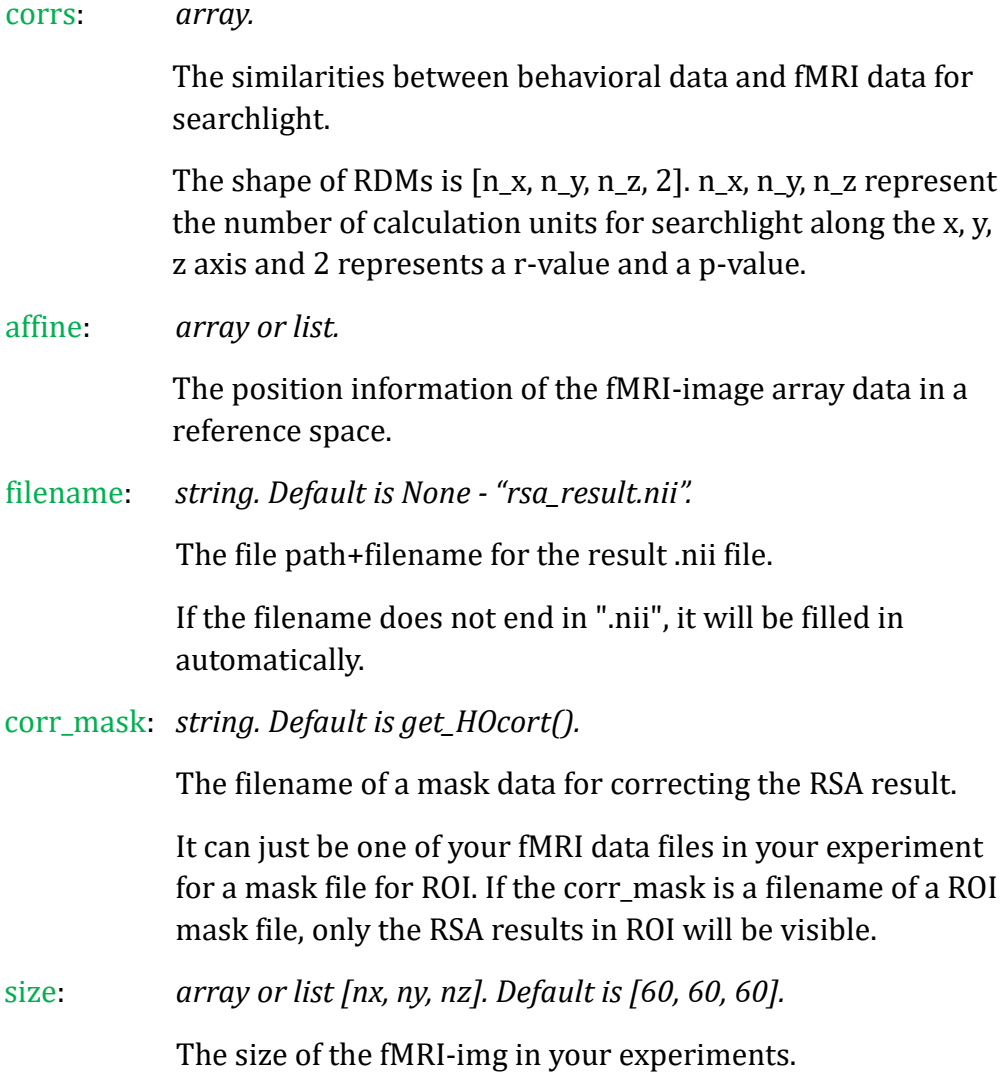

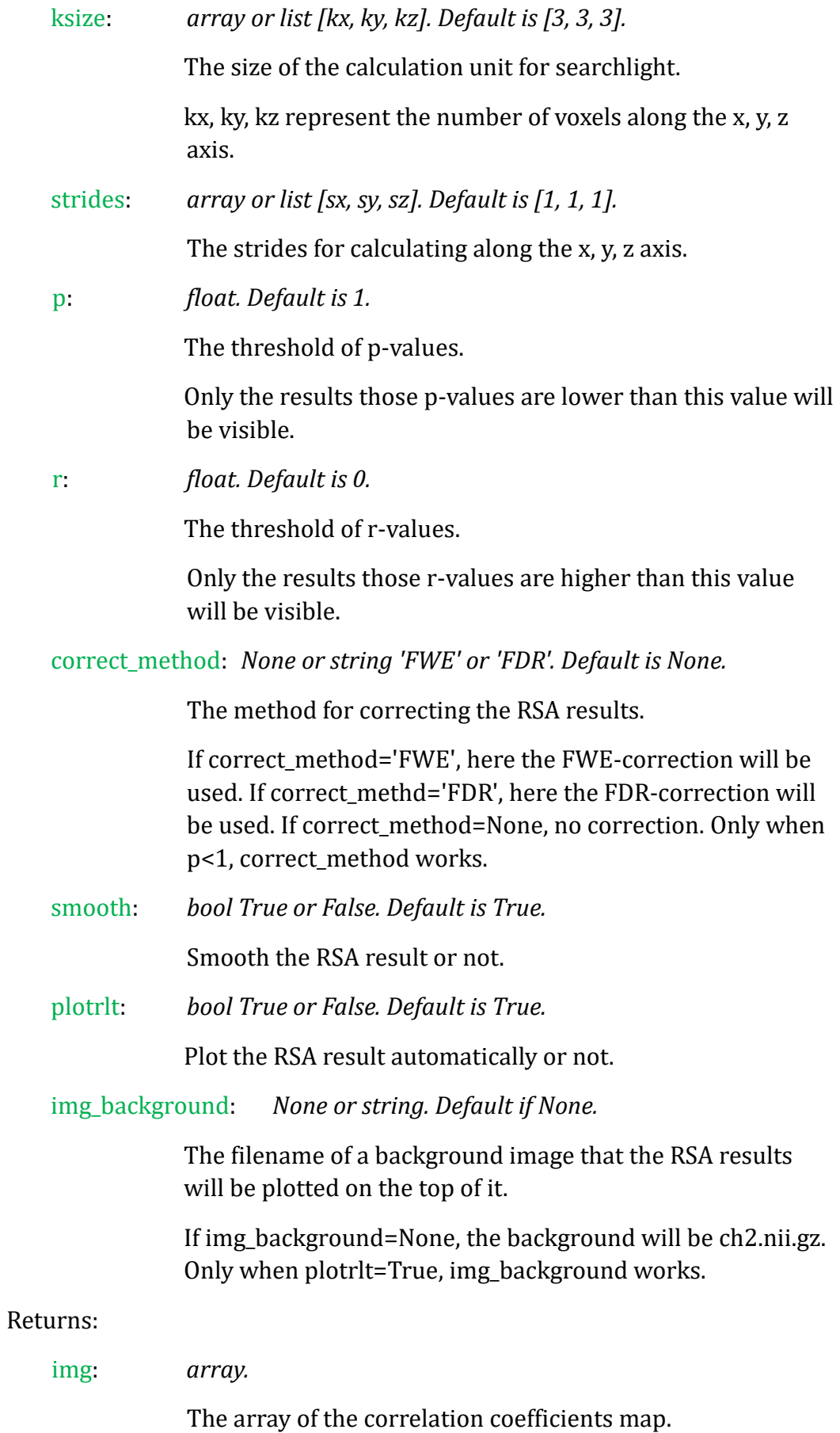

The shape is [nx, ny, nz]. nx, ny, nz represent the size of the fMRI-img.

◆ stats\_save\_nii(corrs, affine, filename=None, corr\_mask=None, size=[60, 60, 60], ksize=[3, 3, 3], strides=[1, 1, 1], p=1, df=20, correct\_method=get\_HOcort(), smooth=False, plotrlt=True, img\_background=None)

*A function for saving the searchlight statistical results as a NIfTI file for fMRI.*

## Parameters:

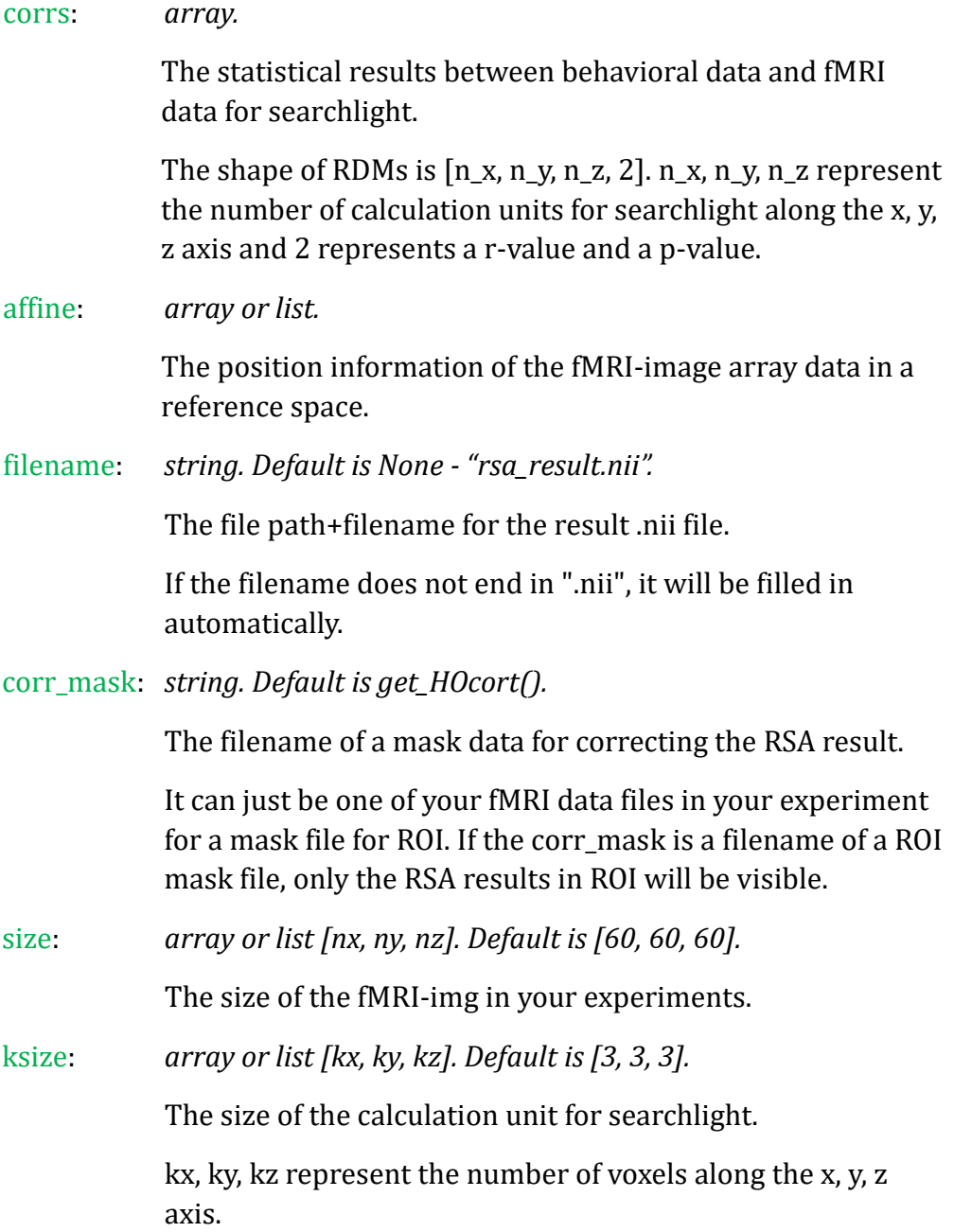

- 44 -

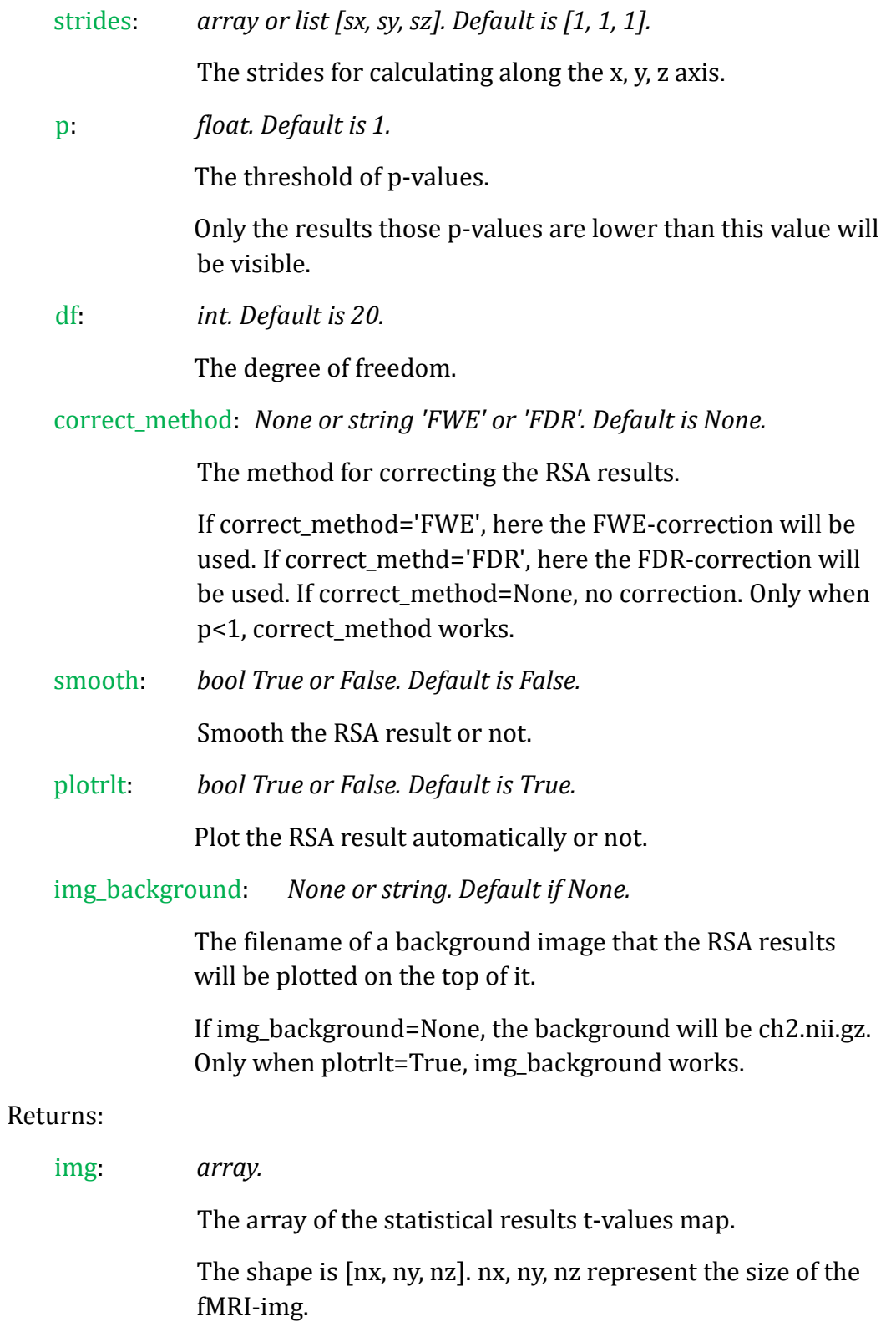

# **Part 10: Visualization for Results**

# Module: *rsa\_plot.py*

# **"A module for plotting the NeuroRA results"**

 $\blacklozenge$  plot\_rdm(rdm, lim=[0, 1], rescale=False, lim=[0, 1], conditions=None, con\_fontsize=12, cmap=None)

*A function for plotting the RDM.*

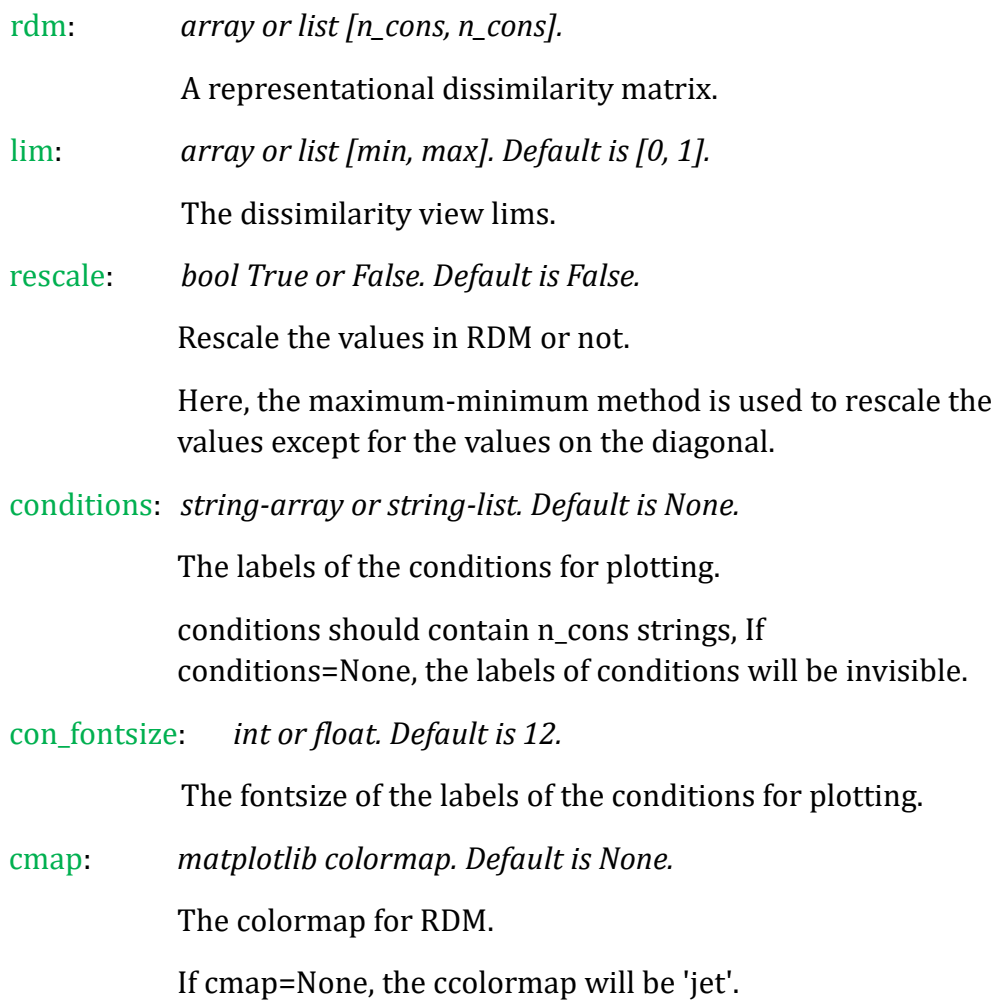

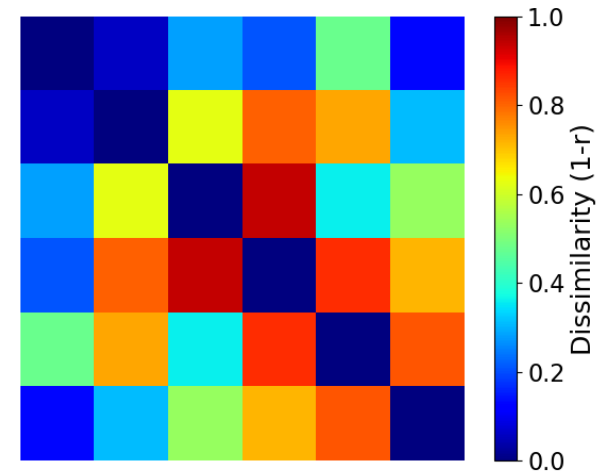

 $\blacklozenge$  plot\_rdm\_withvalue(rdm, lim=[0, 1], value\_fontsize=10, conditions=None, con\_fontsize=12, cmap=None)

*A function for plotting the RDM with visible values.*

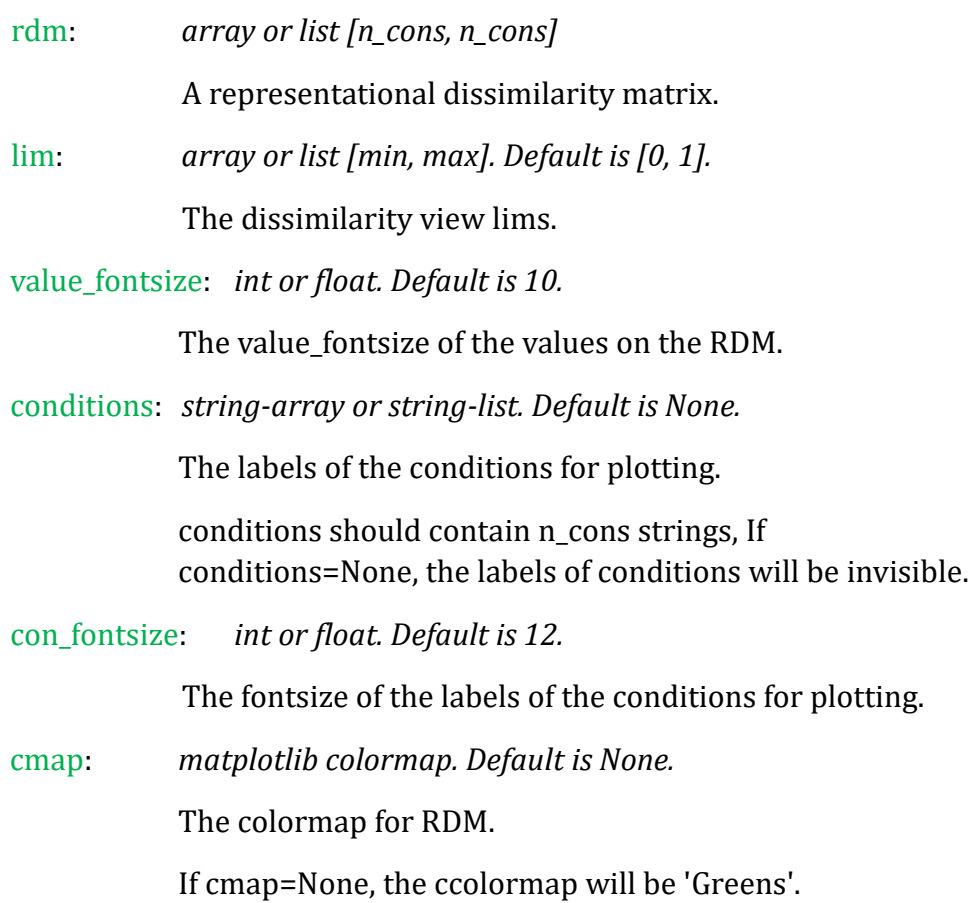

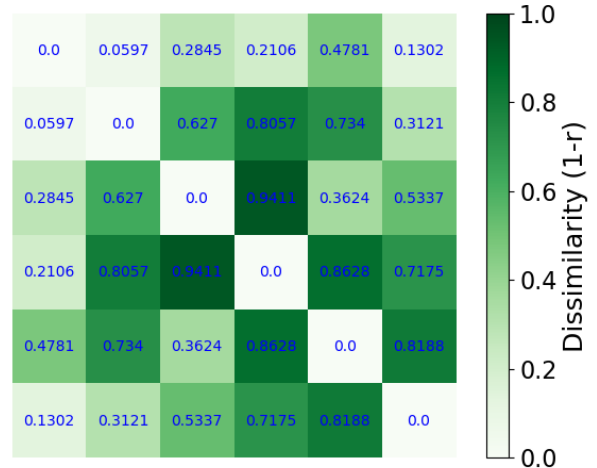

◆ plot\_corrs\_by\_time(corrs, labels=None, time\_unit=[0, 1])

*A function for plotting the correlation coefficients by time sequence.*

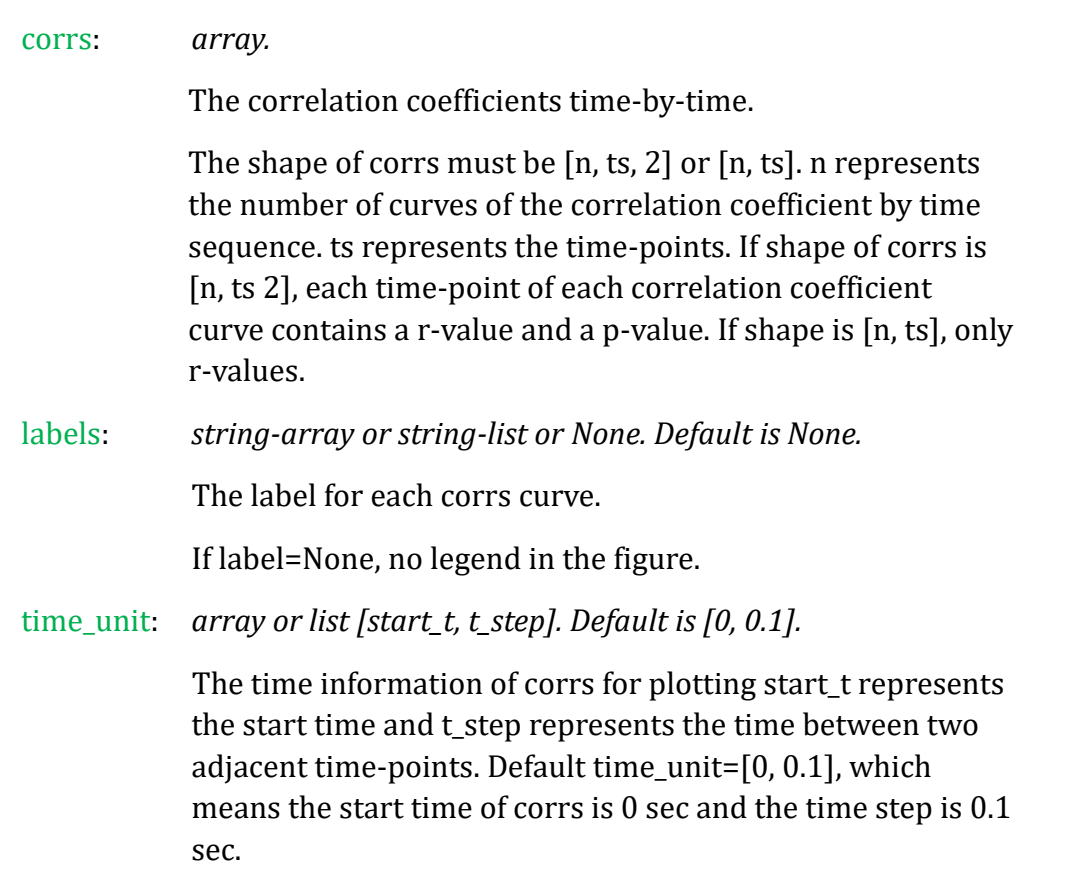

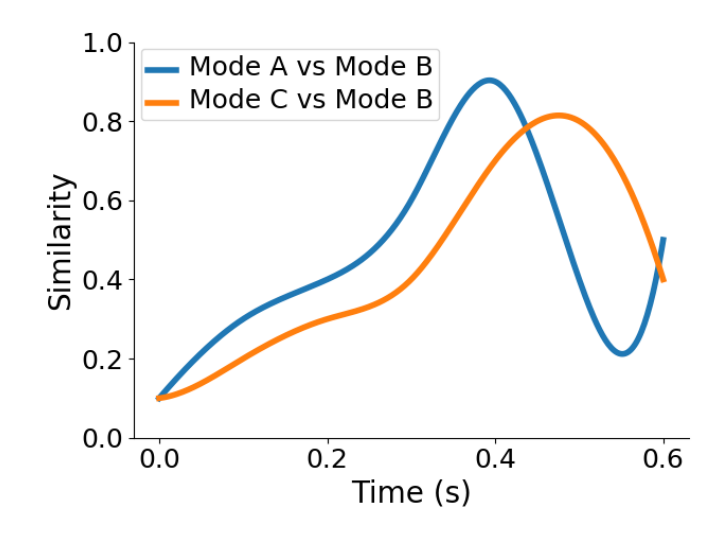

◆ plot\_tbytsim\_withstats(similarities, start\_time=0, end\_time=1, color="r", lim=[-0.1, 0.8])

*A function for plotting the time-by-time Similarities.*

#### Parameters:

similarities: *array.*

The Similarities.

The shape of similarities should be [n\_subs, n\_ts] or [n\_subs, n\_ts, 2]. n\_subs, n\_ts represent the number of subjects and the number of time-points. 2 represents the similarity and a p-value.

start\_time: *int or float. Default is 0.*

The start time.

end\_time: *int or float. Default is 1.*

The end time.

color: *matplotlib color or None. Default is 'r'.*

The color for the curve.

lim: *array or list [min, max]. Default is [-0.1, 0.8].*

The corrs view lims.

 $\blacklozenge$  plot\_corrs\_hotmap(corrs, chllabels=None, time\_unit=[0, 0.1], lim=[0, 1], smooth=False, figsize=None, cmap=None)

*A function for plotting the hotmap of the correlation coefficients for channels/regions by time sequence.*

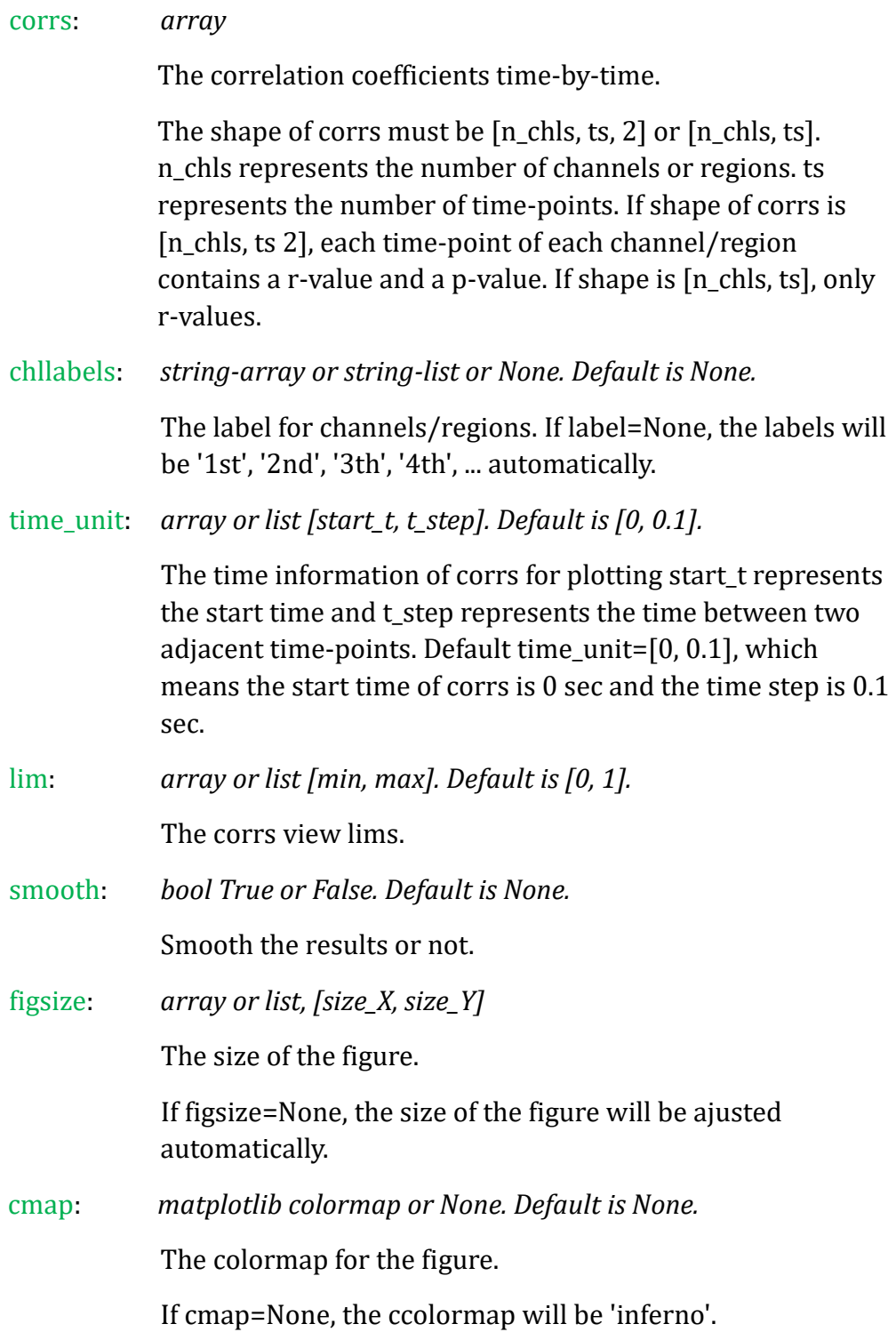

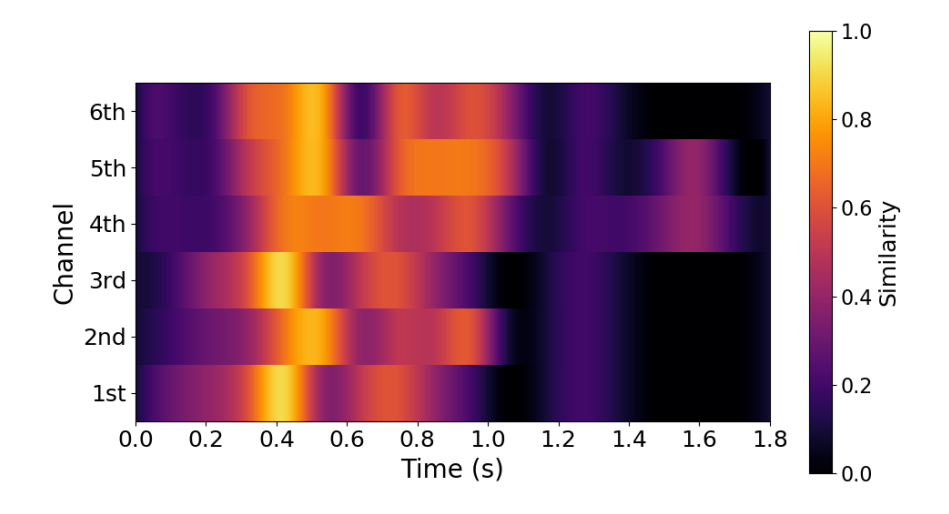

◆ plot\_corrs\_hotmap\_stats(corrs, stats, chllabels=None, time\_unit=[0, 0.1], lim=[0, 1] , p\_threshold=0.05, time\_threshold=5, smooth=False, figsize=None, cmap=None)

*A function for plotting the hotmap of the correlation coefficients for channels/regions by time sequence.*

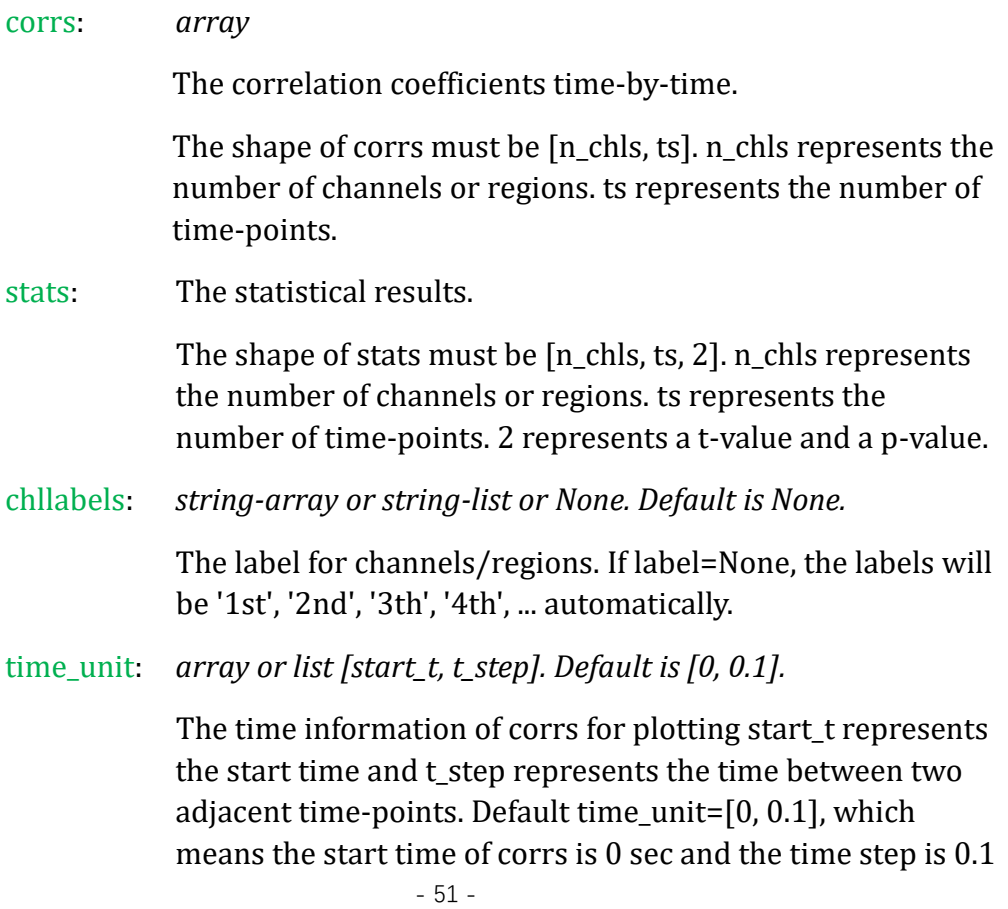

sec.

lim: *array or list [min, max]. Default is [0, 1].*

The corrs view lims.

p\_threshold:*int. Default is 5.*

The p threshold for outline.

time\_threshold: *int. Default is 5.*

The time threshold for outline. If threshold=5, the time threshold is a window of 5 time-points for each channel/region.

smooth: *bool True or False. Default is None.*

Smooth the results or not.

figsize: *array or list, [size\_X, size\_Y]*

The size of the figure.

If figsize=None, the size of the figure will be ajusted automatically.

cmap: *matplotlib colormap or None. Default is None.*

The colormap for the figure.

If cmap=None, the ccolormap will be 'inferno'.

 $\blacklozenge$  plot\_nps\_hotmap(similarities, chllabels=None, time\_unit=[0, 0.1], lim=[0, 1], abs=False, smooth=False, figsize=None, cmap=None)

*A function for plotting the hotmap of neural pattern similarities for channels/regions by time sequence.*

#### Parameters:

similarities: *array*

The neural pattern similarities time-by-time.

The shape of similarities must be [n\_chls, ts]. n\_chls represents the number of channels or regions. ts represents the number of time-points.

chllabels: *string-array or string-list or None. Default is None.*

The label for channels/regions.

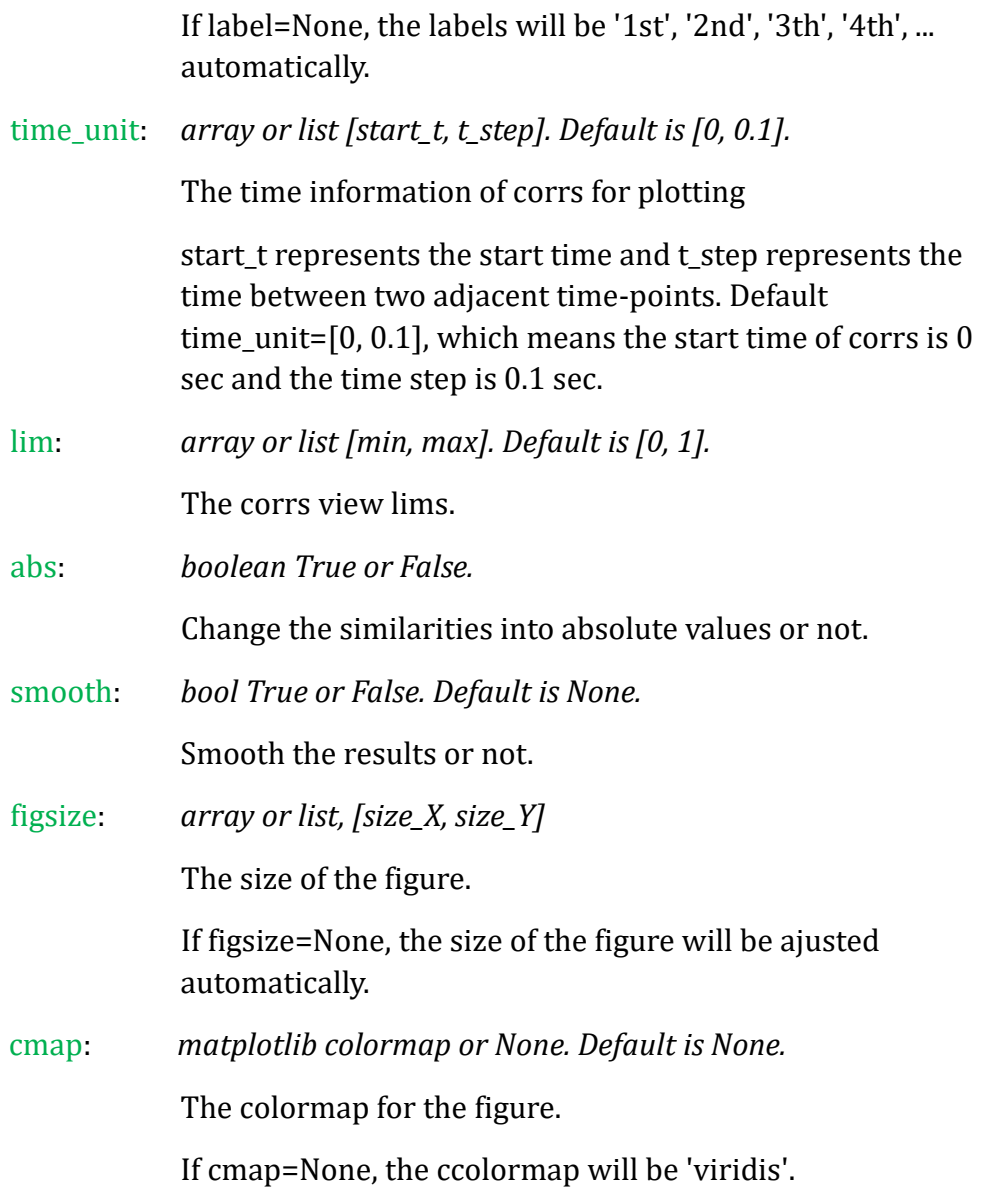

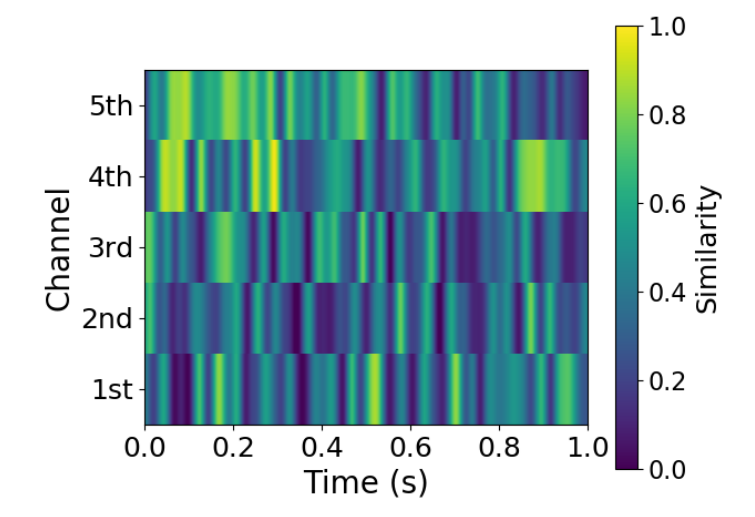

 $\blacklozenge$  plot\_stats\_hotmap(stats, chllabels=None, time\_unit=[0, 0.1], lim=[-7, 7], smooth=False, figsize=None, cmap=None, outline=False, p\_threshold=0.05, time\_threshold=5)

*A function for plotting the hotmap of neural pattern similarities for channels/regions by time sequence with the significant outline.*

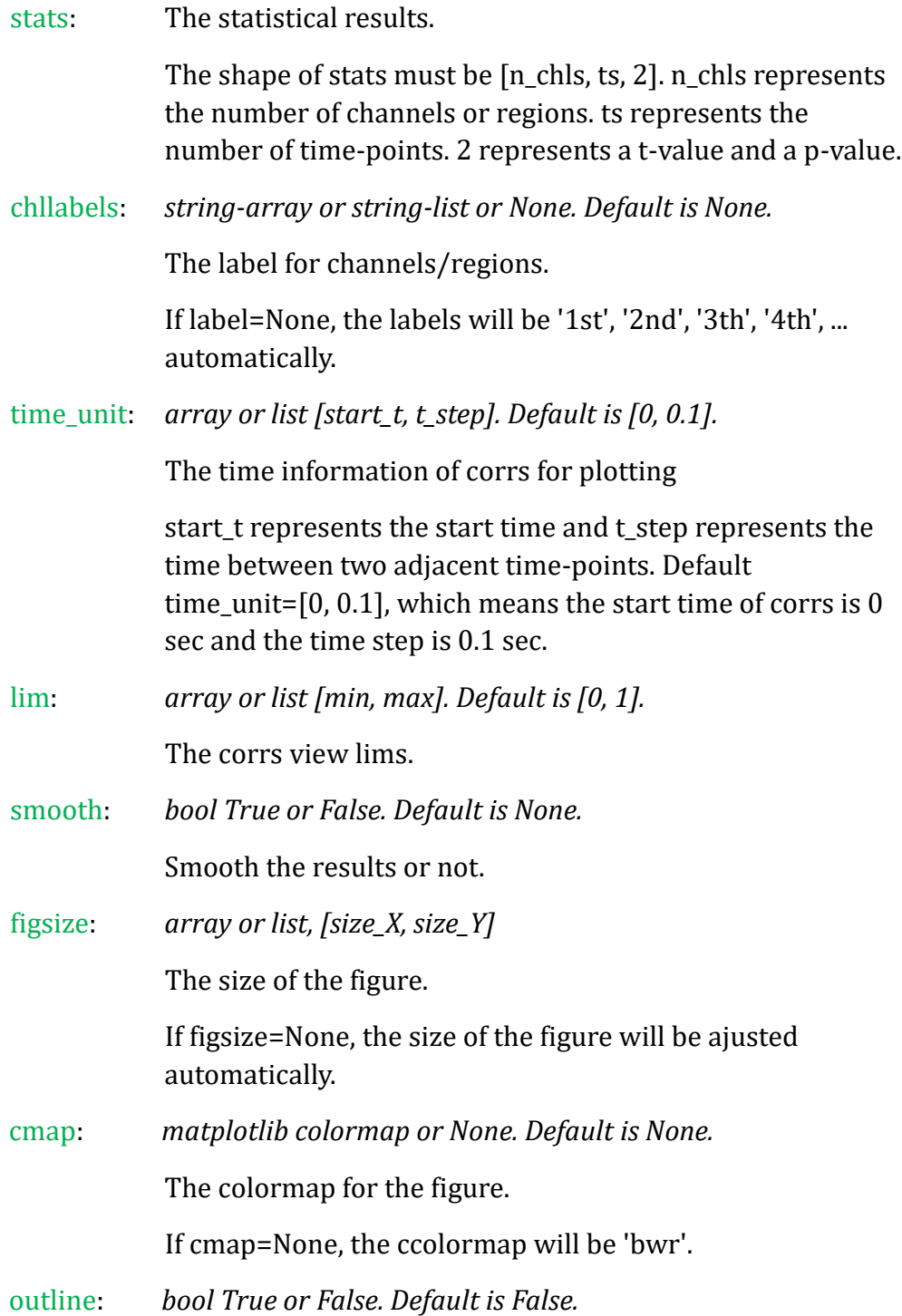

#### Outline the significant areas or not.

p\_threshold:*int. Default is 5.*

The p threshold for outline.

time\_threshold: *int. Default is 5.*

The time threshold for outline. If threshold=5, the time threshold is a window of 5 time-points for each channel/region.

◆ plot\_brainrsa\_region(img, threshold=None, background=get\_bg\_ch2(),  $type="r"$ 

*A function for plotting the RSA-result regions by 3 cuts (frontal, axial & lateral).*

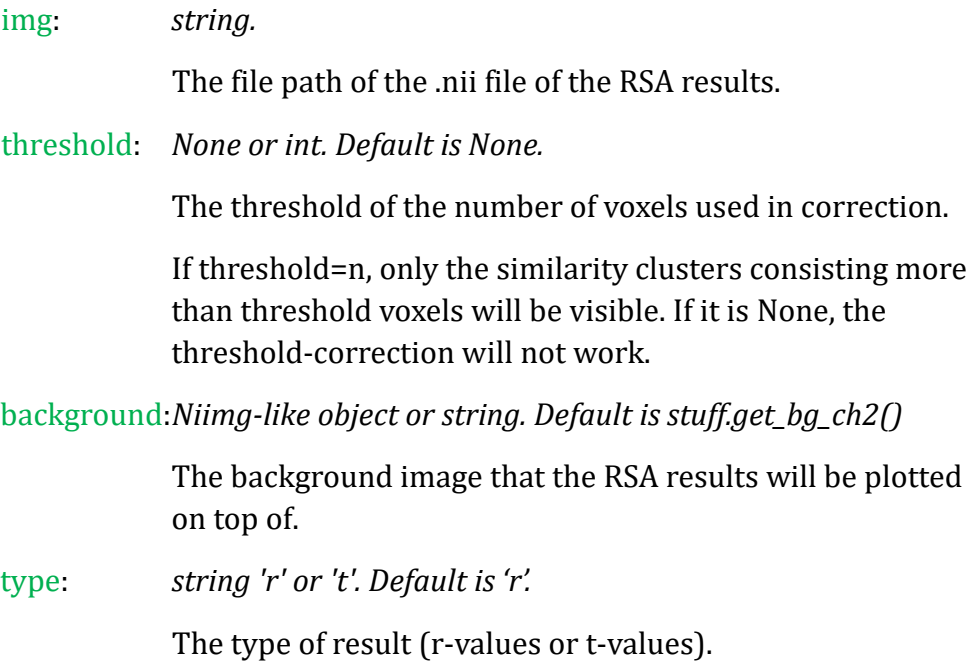

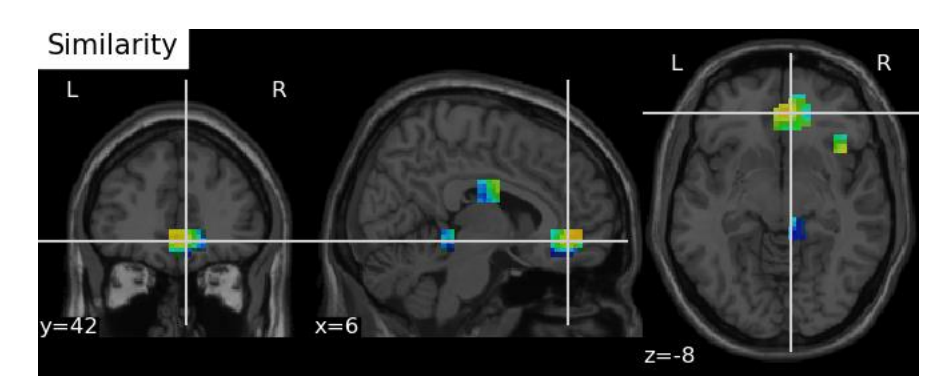

◆ plot\_brainrsa\_montage (img, threshold=None, slice=[6, 6, 6], background=get\_bg\_ch2bet(), type="r")

## *A function for plotting the RSA-result by different cuts.*

### Parameters:

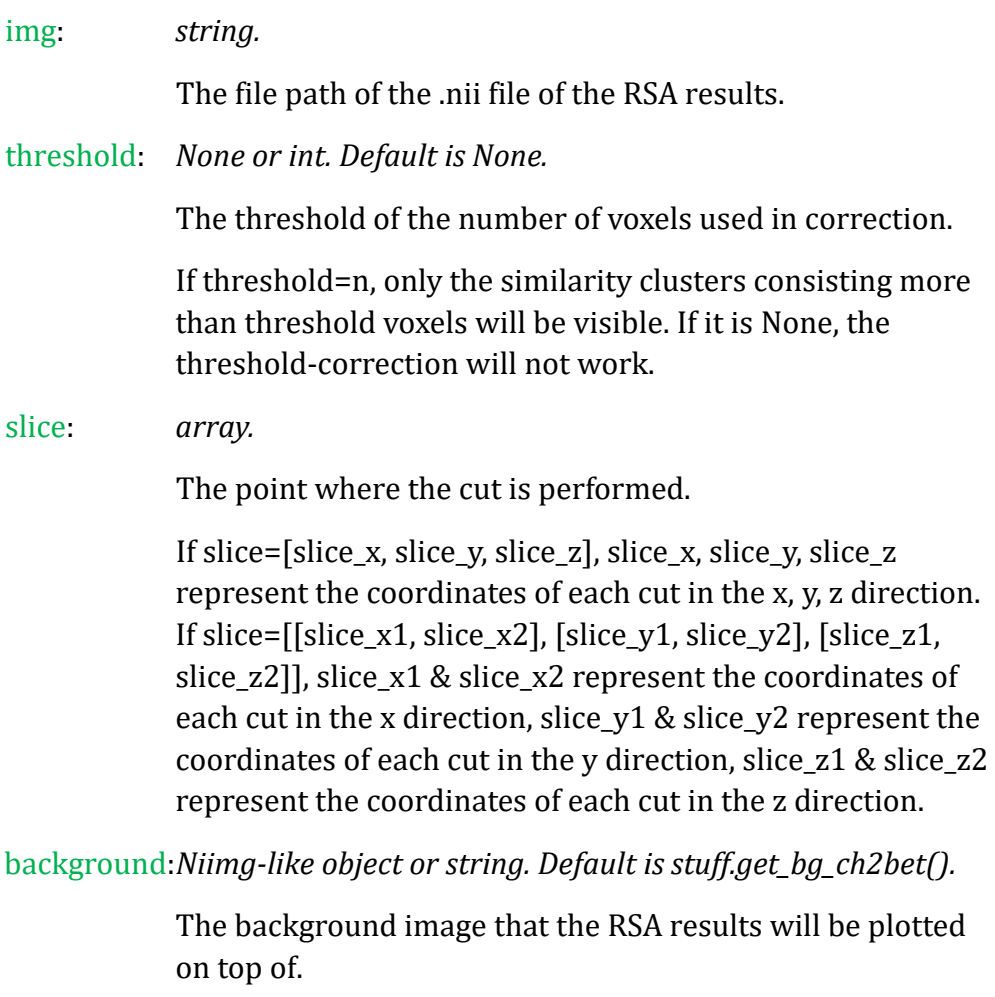

type: *string 'r' or 't'. Default is 'r'.*

The type of result (r-values or t-values).

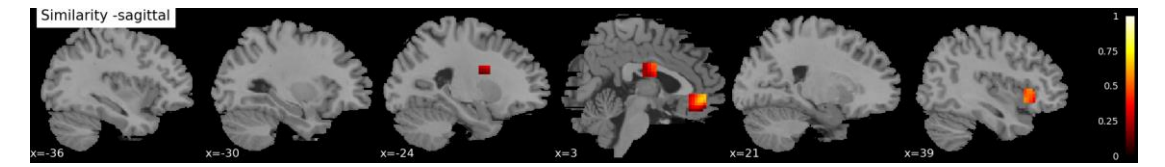

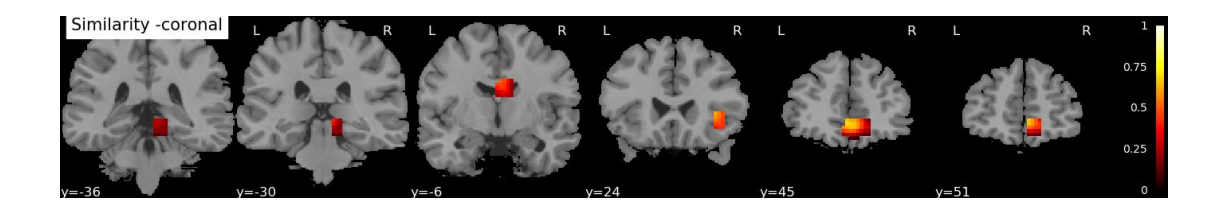

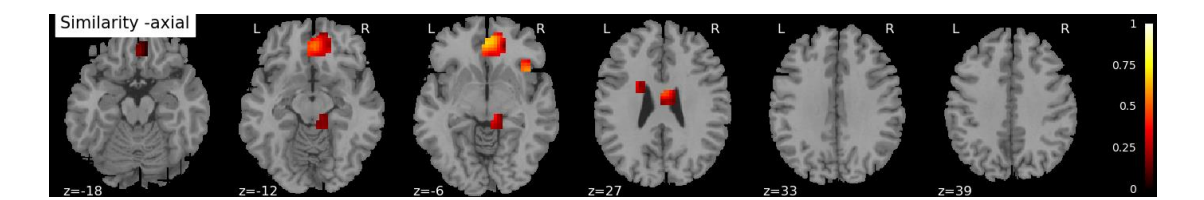

plot\_brainrsa\_glass (img, threshold=None, type="r")

*A function for plotting the 2-D projection of the RSA-result.*

#### Parameters:

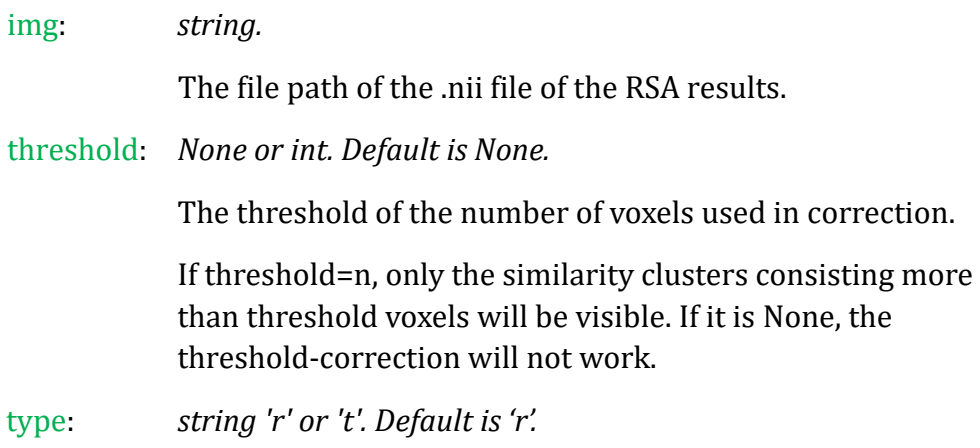

The type of result (r-values or t-values).

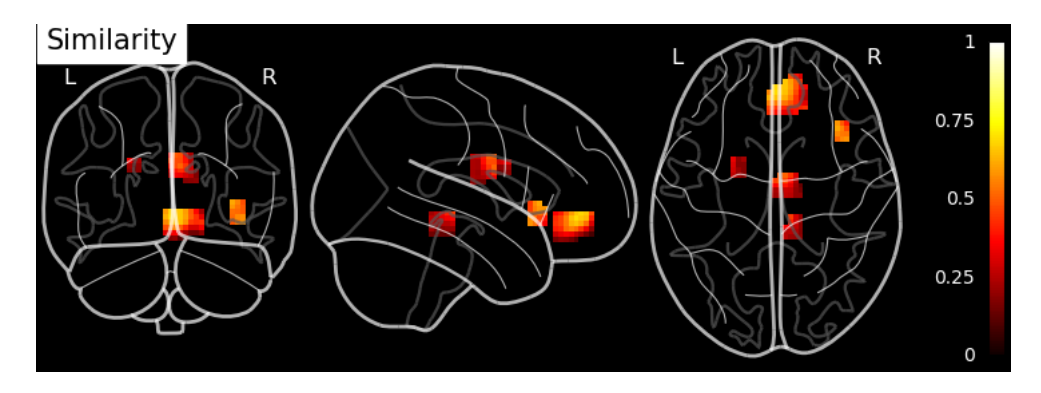

plot\_brainrsa\_surface (img, threshold=None, type="r")

# *A function for plotting the RSA-result into a brain surface.*

Parameters:

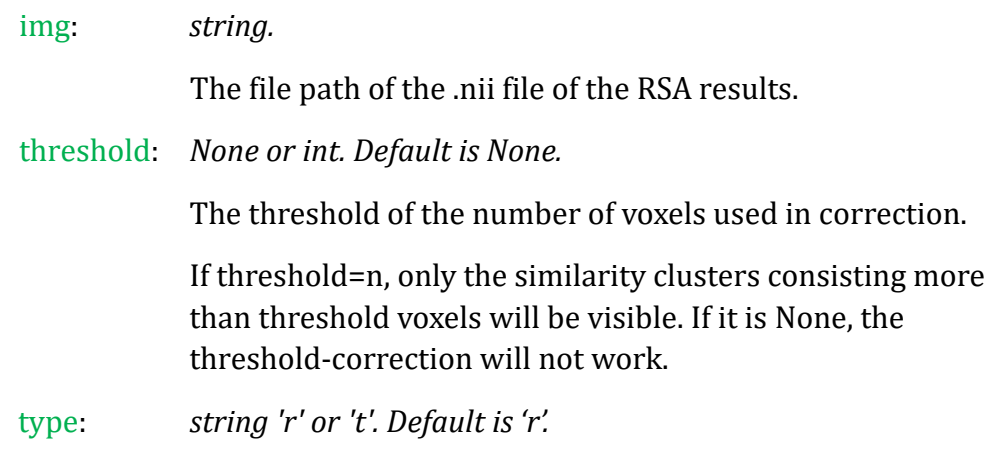

The type of result (r-values or t-values).

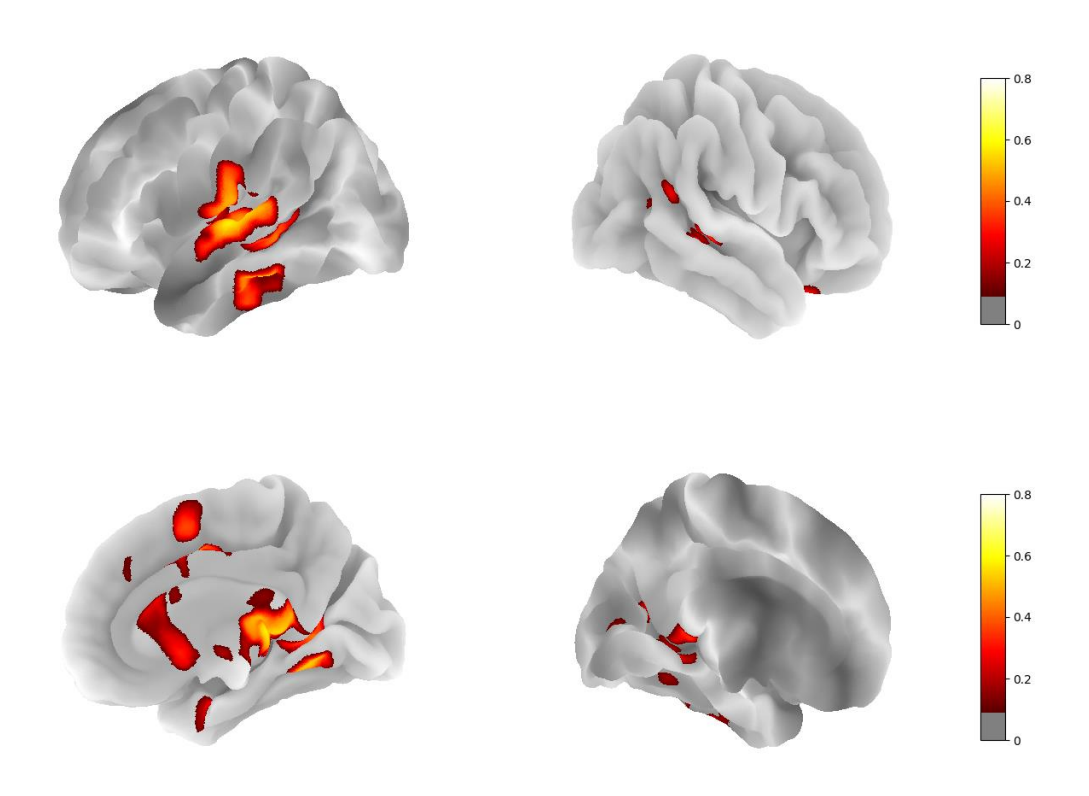

◆ plot\_brainrsa\_rlts (img, threshold=None, slice=[6, 6, 6], background=None,  $type="r"$ 

*A function for plotting the RSA-result by a set of images.*

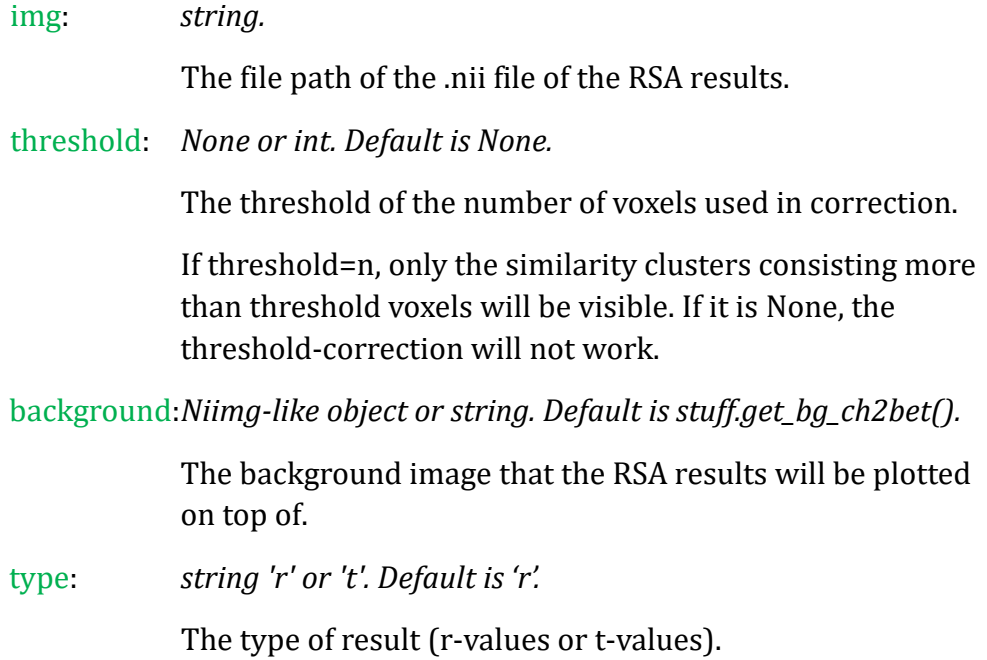

# **Part 11: Others**

# Module: *stuff.py*

### **"A module for some simple but important processes"**

 $\blacklozenge$  limtozero(x)

*A function for zeroing the value close to zero.*

Parameters:

x: *float.*

A value.

Returns:

0

◆ get\_affine(file\_name)

*A function for getting the affine of the fMRI-img.*

Parameters:

file\_name: *string.*

The filename of a sample fMRI-img in your experiment

Returns:

affine: *array.*

The position information of the fMRI-image array data in a reference space.

◆ fisherz\_rdm(rdm)

*A function for Fisher-Z transform of a RDM.*

rdm: *array or list [n\_cons, n\_cons].*

A representational dissimilarity matrix.

Returns:

newrdm: *array or list [n\_cons, n\_cons].*

A representational dissimilarity matrix after Fisher-Z transform.

 $\cdot$  fwe\_correct(p, p\_threshold)

*A function for FWE correction for fMRI RSA results.*

#### Parameters:

p: *array.*

The p-value map (3-D).

p\_threshold:*string.*

The p threshold.

#### Returns:

correctp: *array*

The FWE corrected p-value map.

 $\rightarrow$  fdr\_correct(p, p\_threshold)

*A function for FDR correction for fMRI RSA results.*

#### Parameters:

p: *array.*

The p-value map (3-D).

p\_threshold:*string.*

The p threshold.

#### Returns:

correctp: *array.*

The FDR corrected p-value map.

◆ correct\_by\_threshold(img, threshold)

## *A function for correcting the fMRI RSA results by threshold.*

## Parameters:

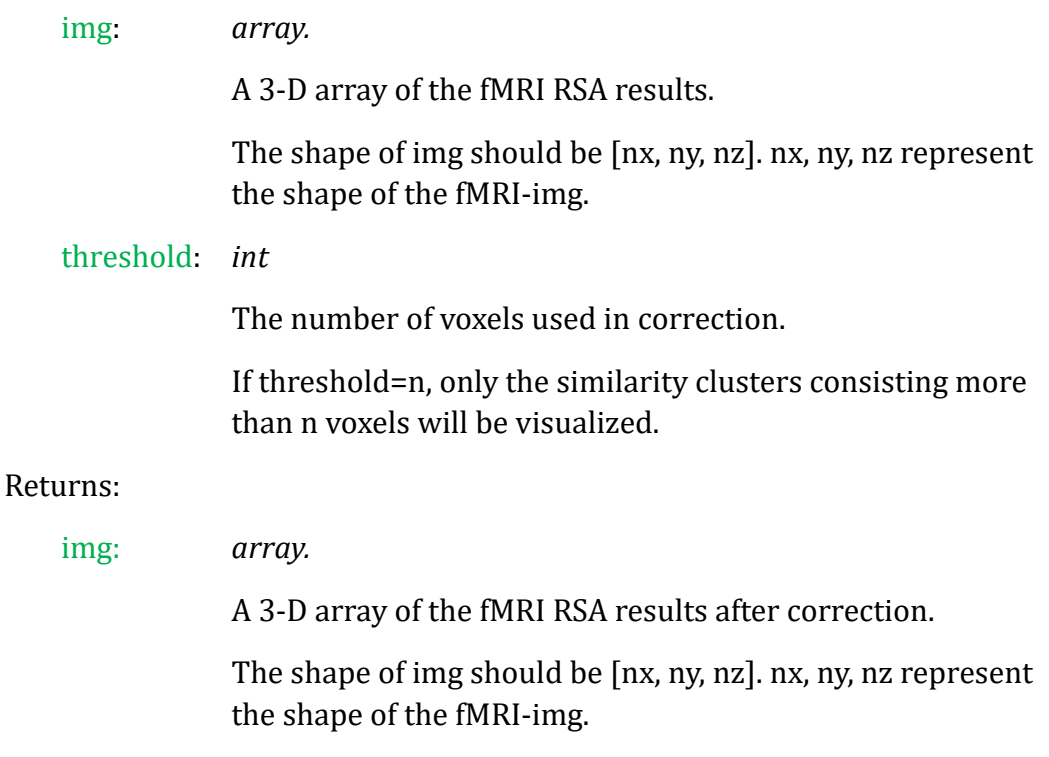

# $\blacklozenge$  get\_bg\_ch2()

*A function for getting the path of 'ch2.nii.gz'.*

### Returns:

path: *string.*

The absolute file path of the file "ch2.nii.gz".

# ◆ get\_HOcort()

*A function for getting the path of 'HarvardOxford-cort-maxprob-thr0- 1mm.nii.gz'.*

Returns:

path: *string.*

The absolute file path of the file "HarvardOxford-cortmaxprob-thr0-1mm.nii.gz".

◆ get\_bg\_ch2bet()

*A function for getting the path of 'ch2bet.nii.gz'.*

Returns:

path: *string.*

The absolute file path of the file "ch2bet.nii.gz".

◆ datamask(fmri\_data, mask\_data)

*A function for filtering the data by a ROI mask.*

Parameters:

fmri\_data: *array.*

The fmri data.

The shape of fmri\_data must be [nx, ny, nz]. nx, ny, nz represent the size of the fMRI data.

mask\_data: *array.*

The fmri data.

The shape of mask\_data must be [nx, ny, nz]. nx, ny, nz represent the size of the fMRI data.

#### Returns:

newfmri\_data: *array.*

The new fmri data.

The shape of newfmri\_data is [nx, ny, nz]. nx, ny, nz represent the size of the fMRI data.

◆ mask\_to(mask\_mni, filename, size, affine)

## *A function for filtering the data by a ROI mask.*

Parameters:

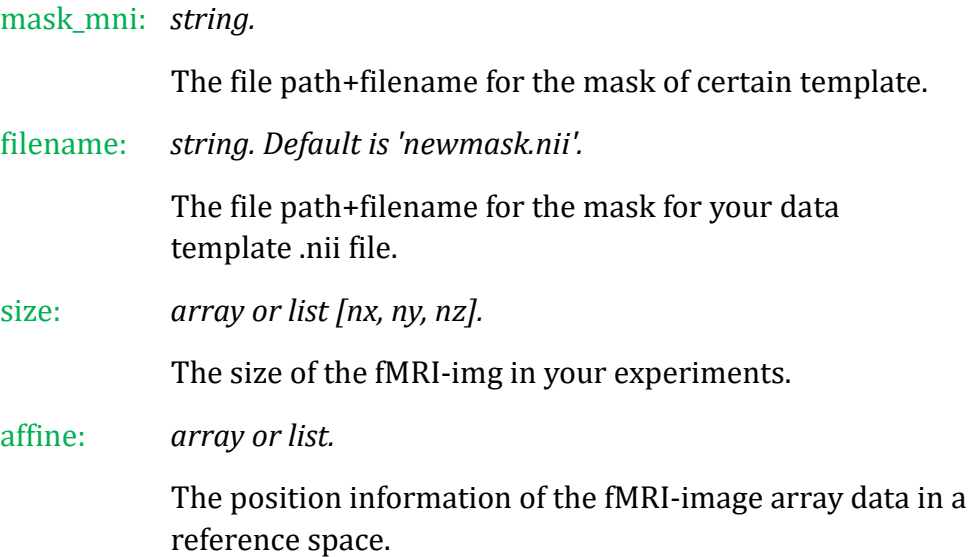

◆ position\_to\_mni(point, affine)

# *A function for filtering the data by a ROI mask.*

## Parameters:

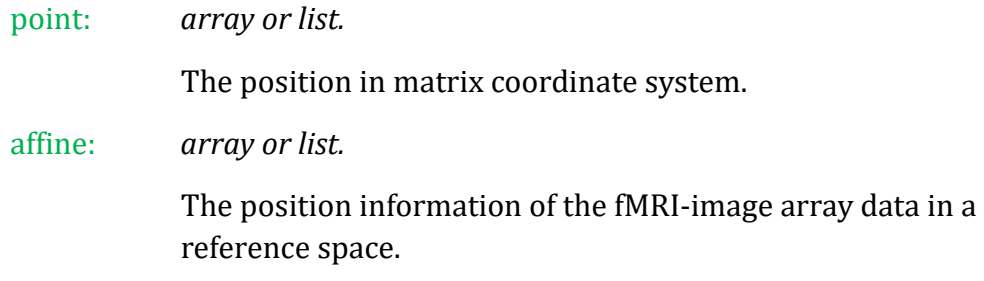

## Returns:

```
newpoint: array.
```
The position in MNI coordinate system.

# $\blacklozenge$  permutation\_test(v1, v2, iter=5000)

*A function for permutation test.*

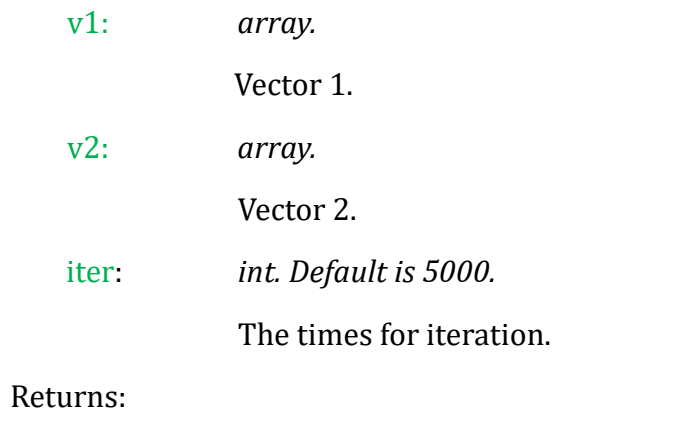

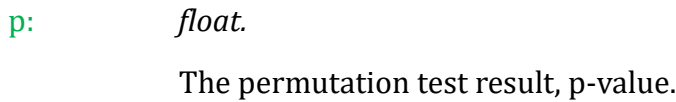

 $\blacklozenge$  permutation\_corr(v1, v2, method="spearman", iter=5000)

*A function for permutation test for correlation coefficients.*

## Parameters:

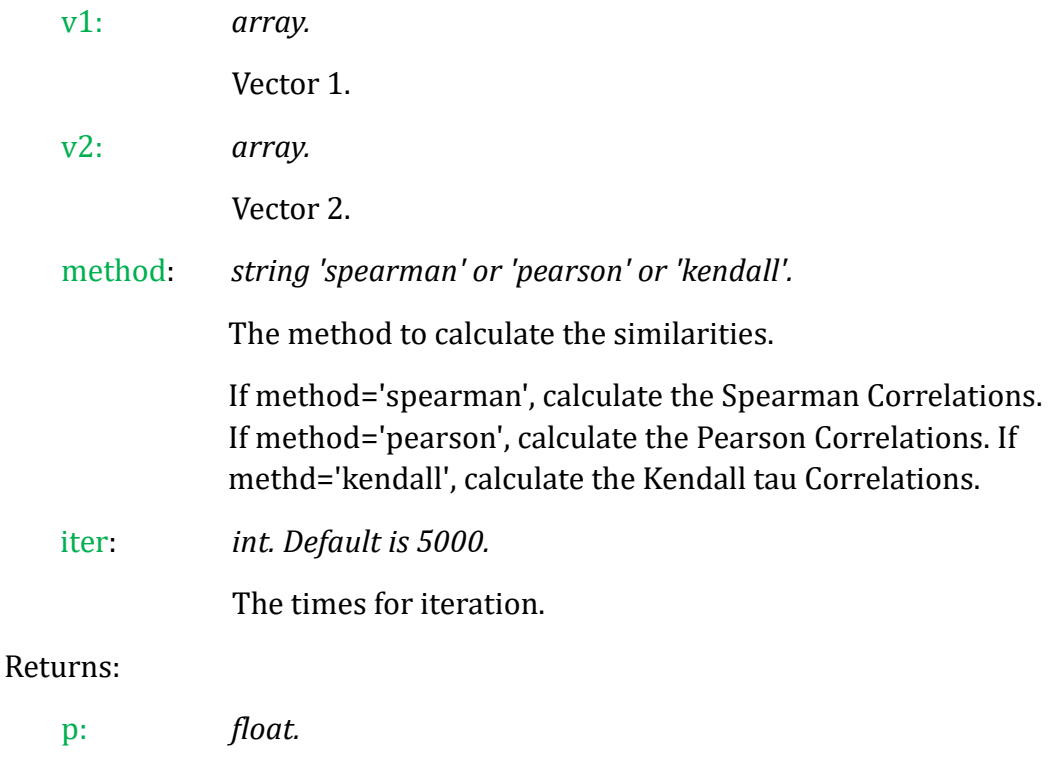

The permutation test result, p-value.

# **Part 12: Demo**

#### The EEG/MEG Demo

Here is a demo based on the publicly available visual-92-categories-task MEG datasets. (Reference: [Cichy, R. M., Pantazis, D., & Oliva, A.](https://www.nature.com/articles/nn.3635)  ["Resolving human object recognition in space and time." Nature](https://www.nature.com/articles/nn.3635)  [neuroscience \(2014\): 17\(3\), 455-462.\)](https://www.nature.com/articles/nn.3635) [MNE-Python](https://mne.tools/stable/index.html) has been used to load this dataset.

```
# -*- coding: utf-8 -*-
' a demo based on visual-92-categories-task MEG data '
# Users can learn how to use Neurora to do research based on EEG/MEG etc 
data.
\_author\_ = 'Zitong Lu'
import numpy as np
import os.path as op
from pandas import read_csv
import mne
from mne.io import read_raw_fif
from mne.datasets import visual_92_categories
from neurora.nps_cal import nps
from neurora.rdm_cal import eegRDM
from neurora.rdm_corr import rdm_correlation_spearman
from neurora.corr_cal_by_rdm import rdms_corr
from neurora.rsa_plot import plot_rdm, plot_corrs_by_time, 
plot_nps_hotmap, plot_corrs_hotmap
"""********** Section 1: loading example data **********"""
""" Here, we use MNE-Python toolbox for loading data and processing """
""" you can learn this process from MNE-Python (https://mne-
tools.github.io/stable/index.html) """
data_path = visual_92_categories.data_path()
fname = op.join(data_path, 'visual_stimuli.csv')
conds = read_csv(fname)
conditions = []
```

```
for c in conds.values:
   cond_tags = list(c[:2]) cond_tags += [('not-' if i == 0 else '') + conds.columns[k]
                 for k, i in enumerate(c[2:], 2)]
   conditions.append('/'.join(map(str, cond tags)))
event_id = dict(zip(conditions, conds.trigger + 1))
print(event_id)
sub_id = [0, 1, 2]
megdata = np.zeros([3, 92, 306, 1101], dtype=np.float32)
subindex = \thetafor id in sub_id:
    fname = op.join(data_path, 'sample_subject_'+str(id)+'_tsss_mc.fif')
    raw = read_raw_fif(fname)
    events = mne.find_events(raw, min_duration=.002)
   events = events[events[:, 2] \le 92]
    subdata = np.zeros([92, 306, 1101], dtype=np.float32)
    for i in range(92):
        epochs = mne.Epochs(raw, events=events, event_id=i + 1, 
baseline=None,
                           tmin=-0.1, tmax=1, preload=True)
        data = epochs.average().data
       subdata[i] = datamegdata[subindex] = subdata subindex = subindex + 1
# the shape of MEG data: megdata is [3, 92, 306, 1101]
# n_subs = 3, n_conditions = 92, n_channels = 306, n_timepoints = 1101
(-100ms to 1000ms)
"""********** Section 2: Preprocessing **********"""
# shape of megdata: [n_subs, n_cons, n_chls, n_ts] -> [n_cons, n_subs, 
n_chls, n_ts]
megdata = np.transpose(megdata, (1, 0, 2, 3))
# shape of megdata: [n cons, n subs, n chls, n ts] -> [n cons, n subs,
n_trials, n_chls, n_ts]
# here data is averaged, so set n_trials = 1
megdata = np.reshape(megdata, [92, 3, 1, 306, 1101])
"""**** Section 3: Calculating the neural pattern similarity ****"""
```

```
# Get data under different condition
# Here we calculate the neural pattern similarity (NPS) between two 
stimulus
# Seeing Humanface vs. Seeing Non-Humanface
# get data under "humanface" condtion
megdata_humanface = megdata[12:24]
# get data under "nonhumanface" condition
megdata_nonhumanface = megdata[36:48]
# Average the data
avg_megdata_humanface = np.average(megdata_humanface, axis=0)
avg_megdata_nonhumanface = np.average(megdata_nonhumanface, axis=0)
# Create NPS input data
# Here we extract the data from first 5 channels between 0ms and 1000ms
nps_data = np.zeros([2, 3, 1, 5, 1000]) # n_cons=2, n_subs=3, n_chls=5, 
n_ts=1000
nps_data[0] = avg_megdata_humanface[:, :, :5, 100:1100] # the start time 
of the data is -100ms
nps_data[1] = avg_megdata_nonhumanface[:, :, :5, 100:1100] # so 100:1200 
corresponds 0ms-1000ms
# Calculate the NPS with a 10ms time-window
# (raw sampling requency is 1000Hz, so here 
time_win=10ms/(1s/1000Hz)/1000=10)
nps = nps(nps_data, time_win=10, time_step=10)
# Plot the NPS results
plot_nps_hotmap(nps, time_unit=[0, 0.01], abs=True)
```
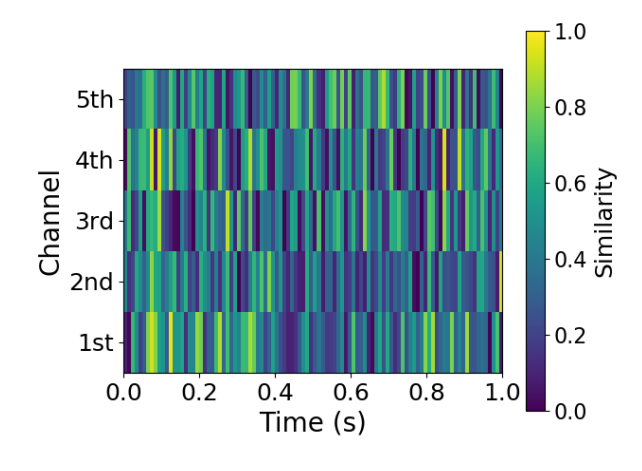

# Smooth the results and plot

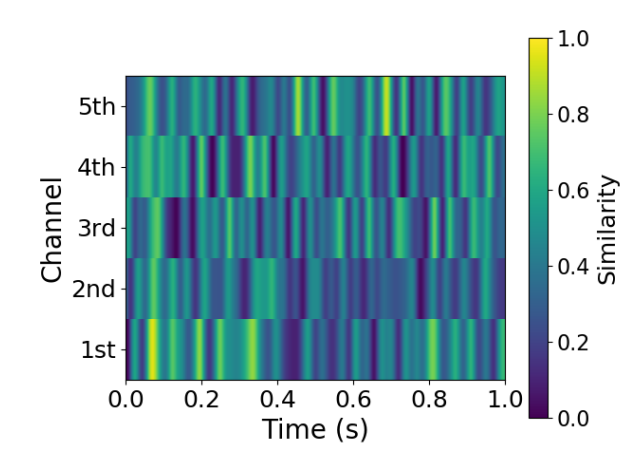

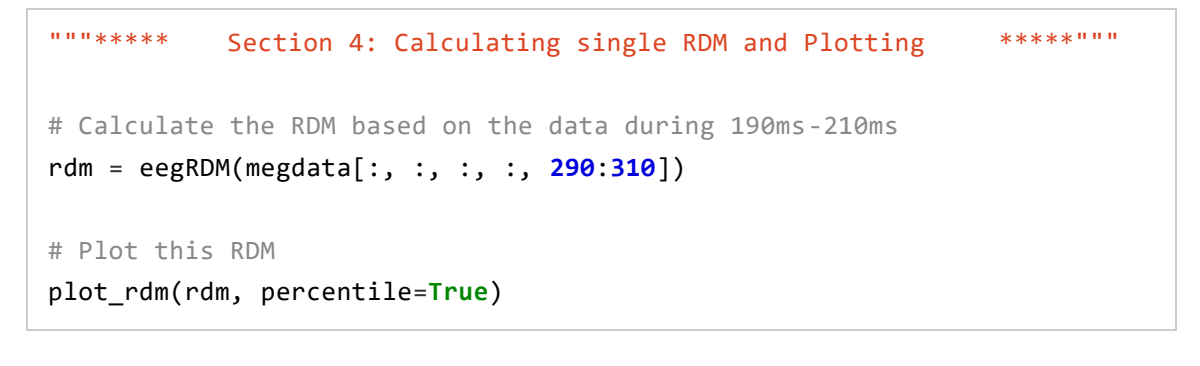

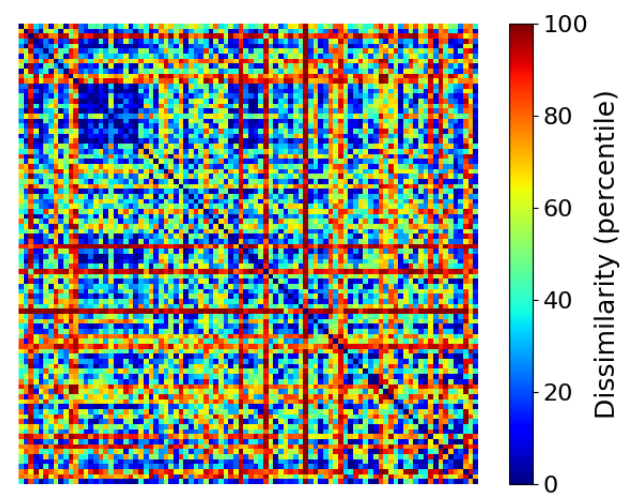

- 69 - """\*\*\*\*\*\*\*\* Section 5: Calculating RDMs and Plotting \*\*\*\*\*\*\*\*""" # Calculate the RDMs by a 10ms time-window # (raw sampling requency is 1000Hz, so here time\_win=10ms/(1s/1000Hz)/1000=10) rdms = eegRDM(megdata, time\_opt=**1**, time\_win=**10**, time\_step=**10**) # Plot the RDM of -100ms, 0ms, 100ms, 200ms, 300ms, 400ms times = [**0**, **10**, **20**, **30**, **40**, **50**]

## **for** t **in** times: plot\_rdm(rdms[t], percentile=**True**)

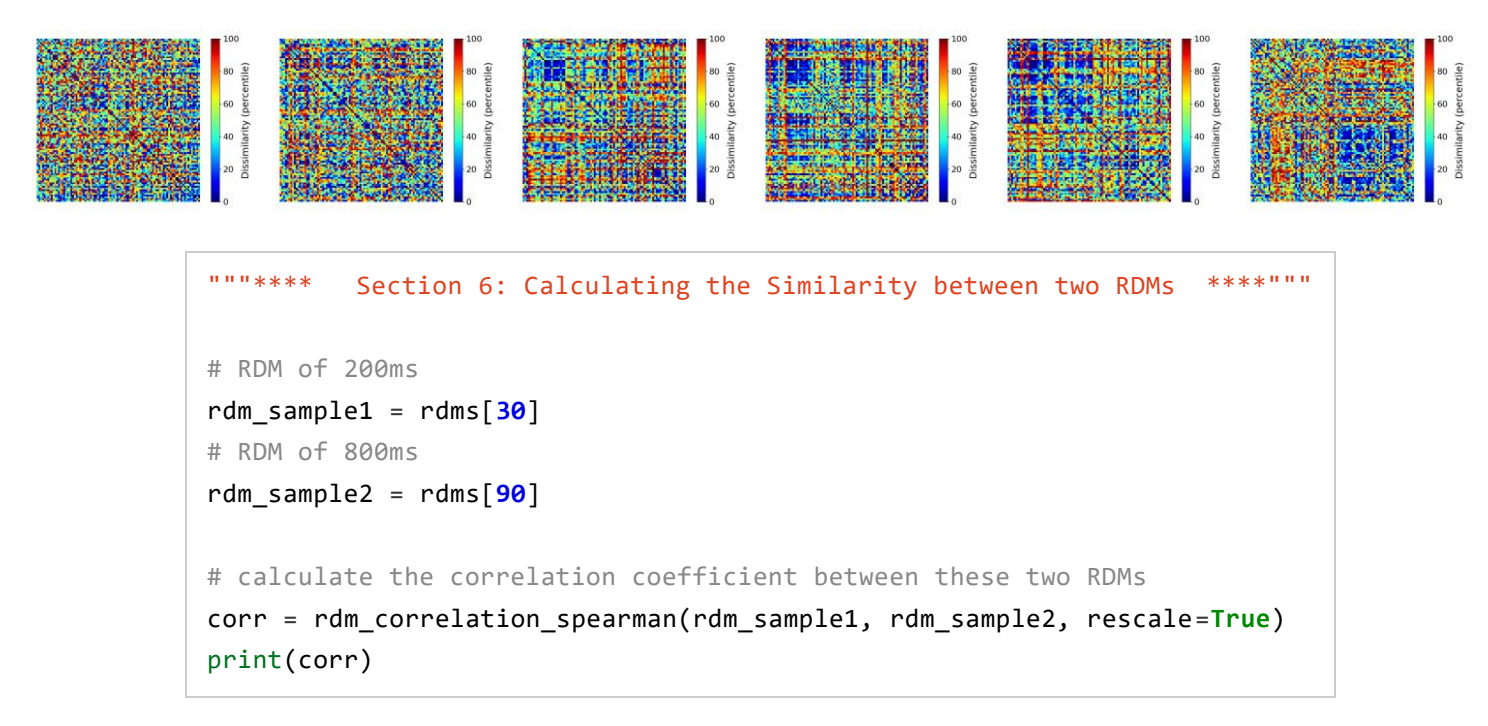

SpearmanrResult(correlation=0.019553074602380694, pvalue= 0.20593822144398102)

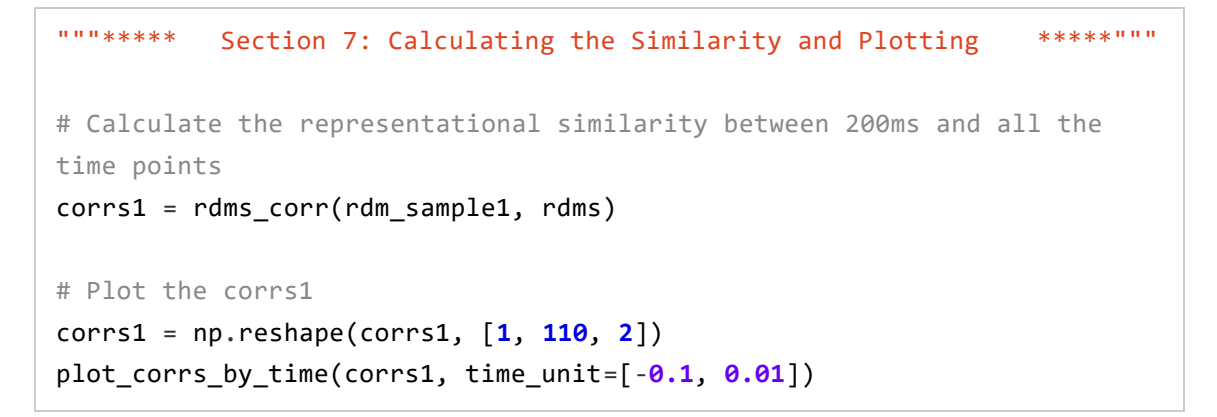

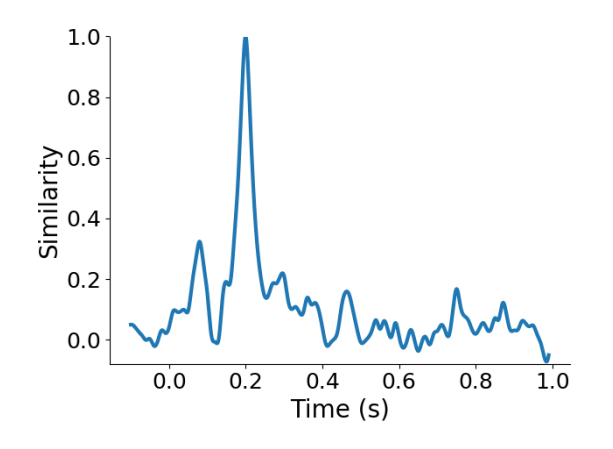

# Calculate and Plot multi-corrs

```
corrs2 = rdms_corr(rdm_sample2, rdms)
corrs = np.zeros([2, 110, 2])
corrs[0] = corrs1corrs[1] = corrs2labels = \lceil"by 200ms's data", "by 800ms's data"]
plot_corrs_by_time(corrs, labels=labels, time_unit=[-0.1, 0.01])
```
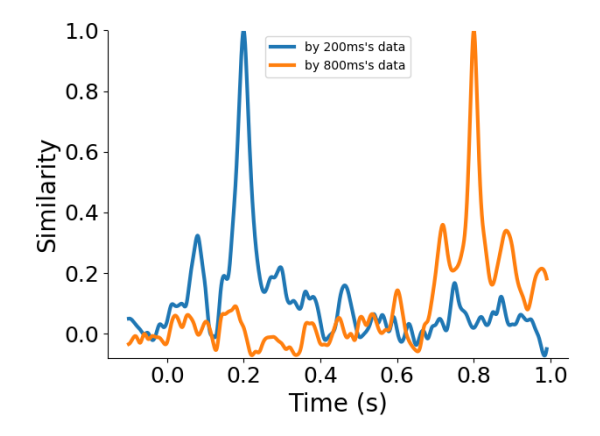

```
"""***** Section 8: Calculating the RDMs for each channels *****"""
# Calculate the RDMs for the first six channels by a 10ms time-window 
between 0ms and 1000ms
rdms_chls = eegRDM(megdata[:, :, :, :6, 100:1100], chl_opt=1, 
time_opt=1, time_win=10, time_step=10)
# Create a 'human-related' coding model RDM
model_rdm = np.ones([92, 92])
for i in range(92):
    for j in range(92):
       if (i < 24) and (j < 24):
            model_rdm[i, j] = 0
    model_rdm[i, i] = 0
# Plot this coding model RDM
plot rdm(model rdm)
```
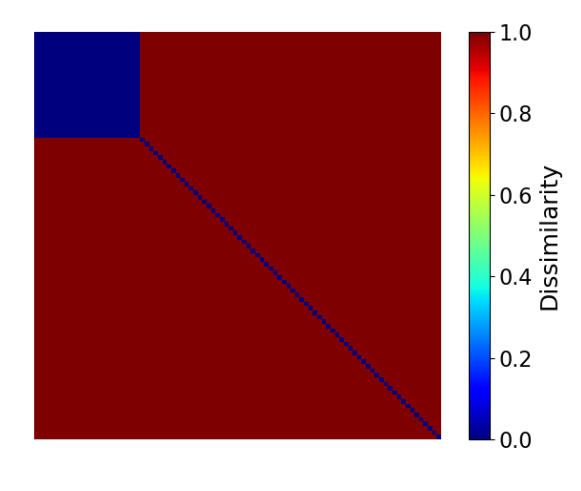

# Calculate the representational similarity between the neural activities and the coding model for each channel corrs\_chls = rdms\_corr(model\_rdm, rdms\_chls)

# Plot the representational similarity results plot\_corrs\_hotmap(corrs\_chls, time\_unit=[**0**, **0.01**])

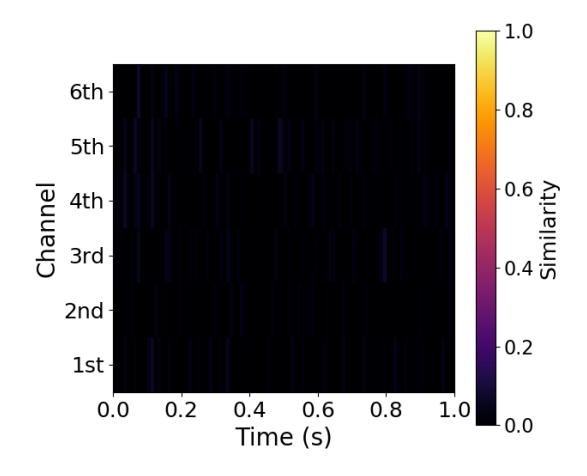

```
# Set more parameters and re-plot
plot_corrs_hotmap(corrs_chls, time_unit=[0, 0.01], lim=[-0.15, 0.15], 
smooth=True, cmap='bwr')
```
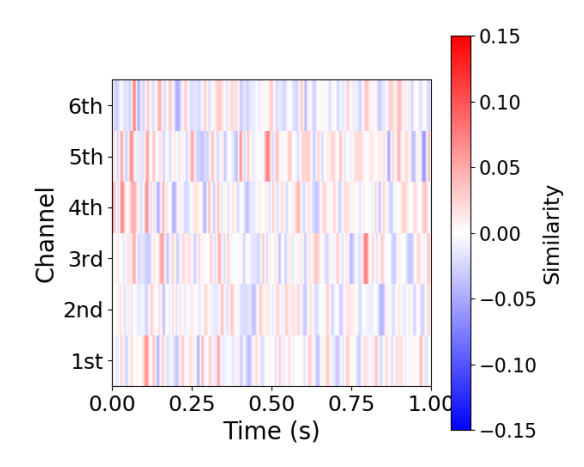

## The fMRI Demo

Here is a demo based on the publicly available Haxby fMRI datasets. (Reference: Haxby, J. V. (2001). Distributed and Overlapping Representations of [Faces](https://science.sciencemag.org/content/293/5539/2425) and Objects in Ventral Temporal Cortex. Science, 293(5539), 2425–2430.) [Nilearn](http://nilearn.github.io/index.html) has been used to load this dataset and plot some results in this demo.

```
- 73 -
# -*- coding: utf-8 -*-
' a demo based on Haxby fMRI data '
# Users can learn how to use Neurora to do research based on fMRI data.
\_author\_ = 'Zitong Lu'
from nilearn import datasets, plotting
from nilearn.image import index_img, mean_img
import numpy as np
import pandas as pd
import nibabel as nib
from neurora.stuff import get_affine, datamask
from neurora.nps_cal import nps_fmri, nps_fmri_roi
from neurora.rsa_plot import plot_rdm
from neurora.rdm_cal import fmriRDM_roi, fmriRDM
from neurora.corr_cal_by_rdm import fmrirdms_corr
from neurora.nii_save import corr_save_nii
"""********** Section 1: Loading example data **********"""
```

```
""" Here, we use Nilearn toolbox for loading data and processing """
""" you can learn this process from Nilearn 
(http://nilearn.github.io/index.html) """
# load Haxby dataset (here, we only use subject2's data for this 
example)
haxby_dataset = datasets.fetch_haxby()
# load the fMRI data filename & mask data filename
func_filename = haxby_dataset.func[0]
mask_filename = haxby_dataset.mask
# read label information of the experiment
labelinfo = pd.read_csv(haxby_dataset.session_target[0], sep=' ')
labels = labelinfo['labels']
"""********** Section 2: Preprocessing **********"""
# get mask data NumPy array
maskdata = nib.load(mask_filename).get_fdata()
# get the size of the data
nx, ny, nz = maskdata.shape
# labels of seven ategories
categories = ["face", "cat", "house", "chair", "shoe", "bottle", 
"scissors"]
# numbe of conidtions: 7
ncon = len(categories)
# get fmri data under 7 conditions
# here we average the data under different conditions
fmri_data = np.full([ncon, nx, ny, nz], np.nan)
for i in range(ncon):
    img = mean_img(index_img(func_filename, 
labels.isin([categories[i]])))
    fmri_data[i] = datamask(img.get_fdata(), maskdata)
# get fmri data under 'face'-condition
face_img = nib.Nifti1Image(fmri_data[0], affine=img.affine)
# have a look
```

```
- 74 -
```

```
plotting.plot_epi(face_img)
plotting.show()
```
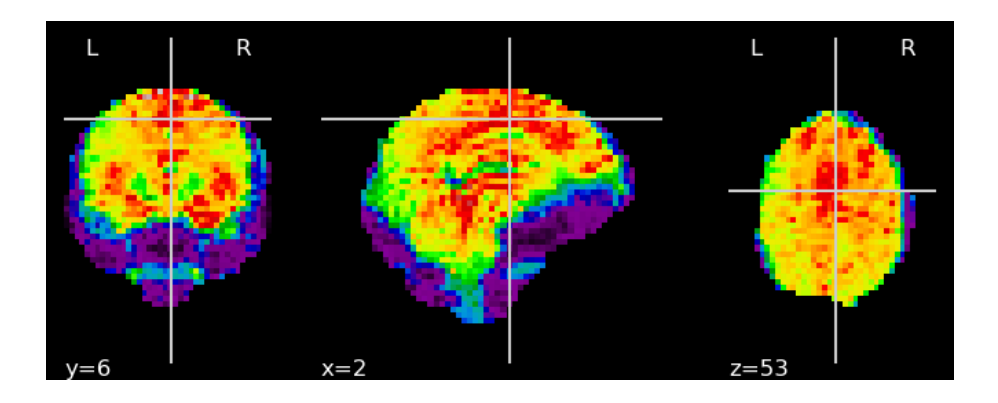

```
# reshaoe the data: [ncon, nx, ny, nz] -> [ncon, nsubs, nx, ny, nz]
# here just one subject's data
fmri_data = np.reshape(fmri_data, [ncon, 1, nx, ny, nz])
"""**Section 3: Calculating the neural pattern similarity (for ROI)**"""
# get mask of 'mask_face' in the dataset
mask_face_filename = haxby_dataset.mask_face[0]
mask_face_data = nib.load(mask_face_filename).get_fdata()
# get input data under two condition
# here, "face"-condition vs. "scissors"-condition
nps_fmri_data = fmri_data[[0, 6]]
# calculate the neural pattern similarity (NPS) for ROI between two 
stimulus
nps_roi = nps_fmri_roi(nps_fmri_data, mask_face_data)
# print the NPS result
```
9.994484681410596982e-01, 5.880839542727496111e-43

print(nps\_roi)

```
- 75 -
"""Section 4: Calculating the neural pattern similarity (Searchlight)"""
# calculate the neural pattern similarity (NPS) between two stimulus
nps = nps_fmri(nps_fmri_data)
# convert the NPS results into a .nii file
savefilename = "nps_img"
```

```
affine = get_affine(mask_filename)
corr_save_nii(nps[0], filename=savefilename, affine=affine, size=[nx, 
ny, nz], smooth=False, plotrlt=False)
```
# have a look plotting.plot\_epi(savefilename+".nii") plotting.show()

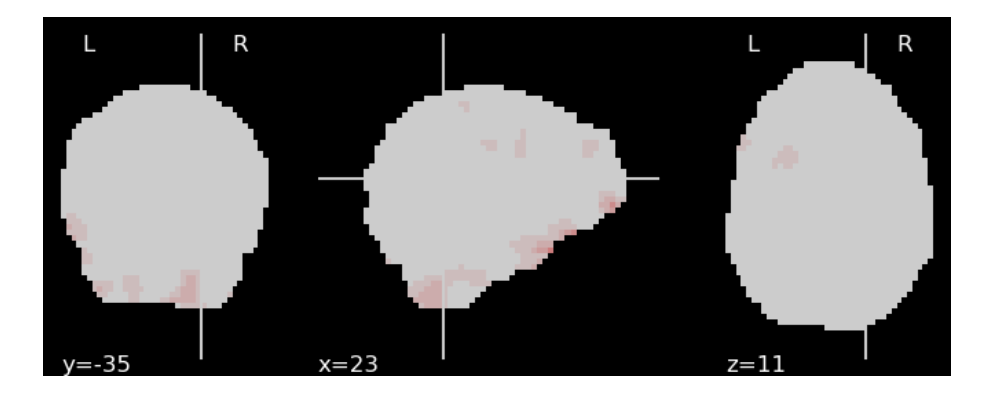

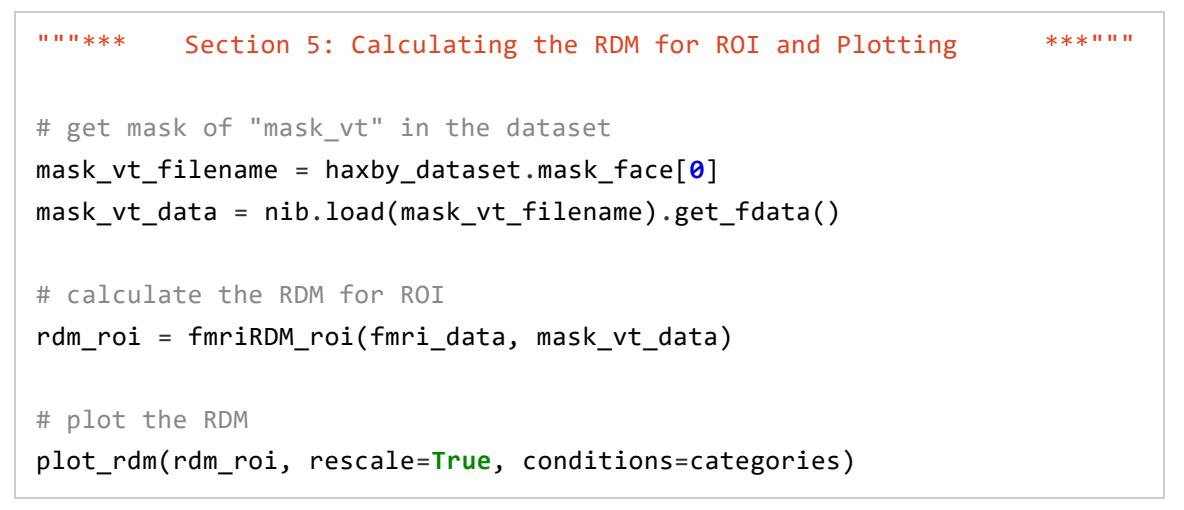

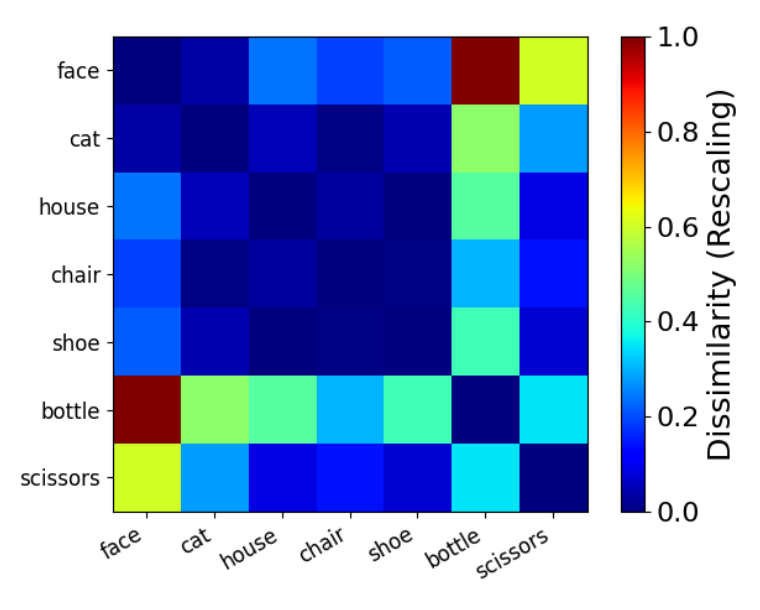

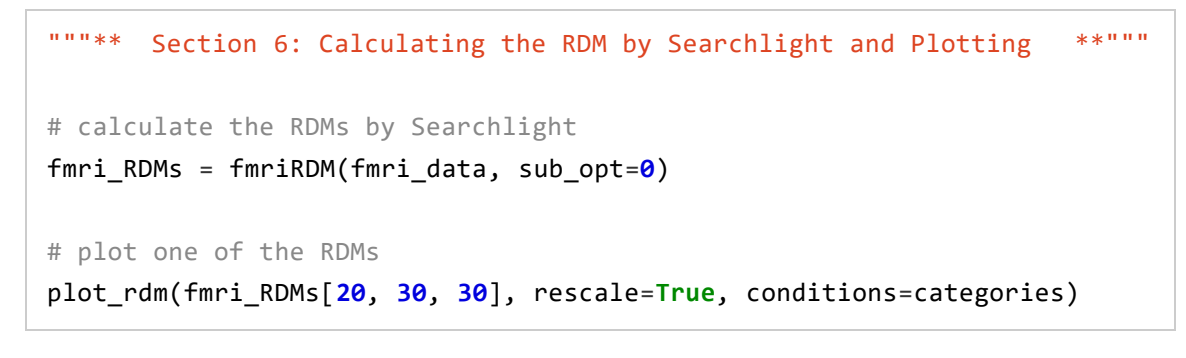

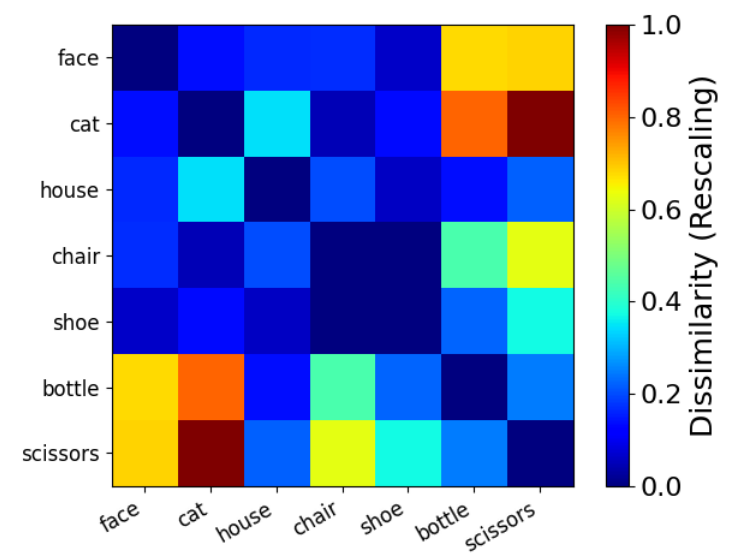

```
"""*** Section 7: Calculating the representational similarities ***"""
"""*** between a coding model and neural activities ***"""
# Create a RDM for "animate-inanimate" coding model
# which means the representations of animate matters are highly similar
# and the representations of inanimate matters are highly similar
model_RDM = np.array([[0, 0, 1, 1, 1, 1, 1],
                     [0, 0, 1, 1, 1, 1, 1],
                     [1, 1, 0, 0, 0, 0, 0],
                     [1, 1, 0, 0, 0, 0, 0],
                     [1, 1, 0, 0, 0, 0, 0],
                     [1, 1, 0, 0, 0, 0, 0],
                     [1, 1, 0, 0, 0, 0, 0]])
# plot the model RDM
plot_rdm(model_RDM, conditions=categories)
```
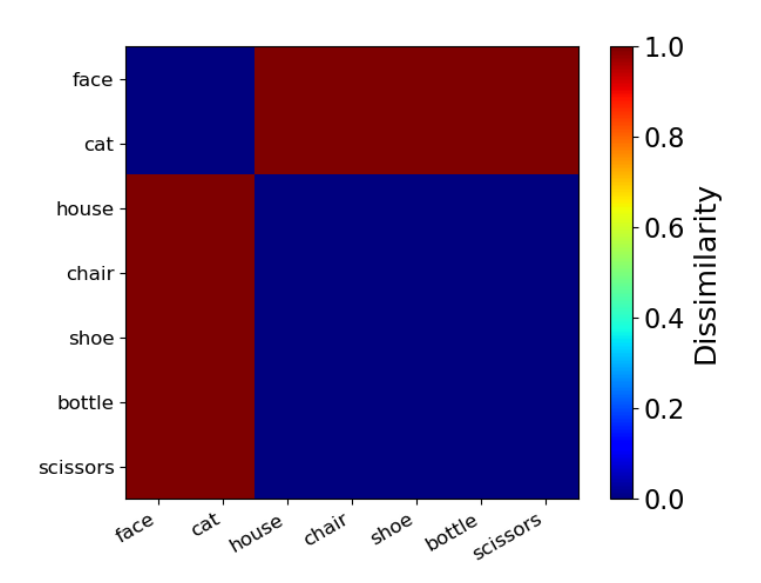

# calculate the similarities between model RDM and searchlight RDMs corrs = fmrirdms\_corr(model\_RDM, fmri\_RDMs) """\*\*\*\*\* Section 8: Saving the RSA result and Plotting \*\*\*\*\*""" # load the filename of anatomical image as the background for plotting ant\_filename = haxby\_dataset.anat[**0**] # get the affine info affine = get\_affine(mask\_filename) # save the RSA result as a .nii file # and visualize the result automatically # p < 0.05, FDR-correct rsarltfilename = "demo2\_rsarlt\_img" img = corr\_save\_nii(corrs, filename=rsarltfilename, affine=affine, corr\_mask=mask\_filename, size=[**40**, **64**, **64**], p=**0.001**, plotrlt=**True**, img\_background=ant\_filename)

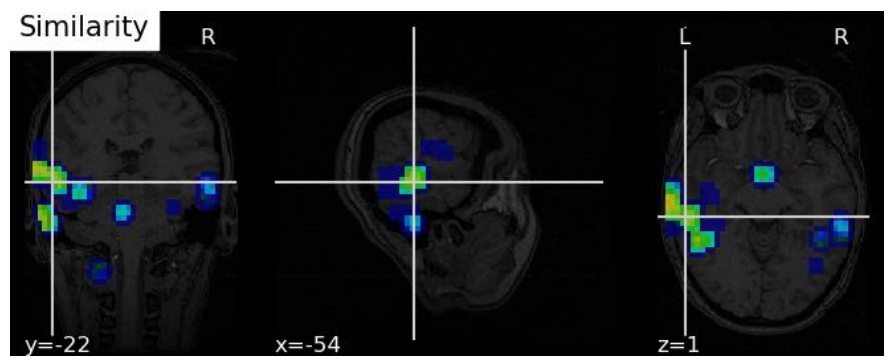

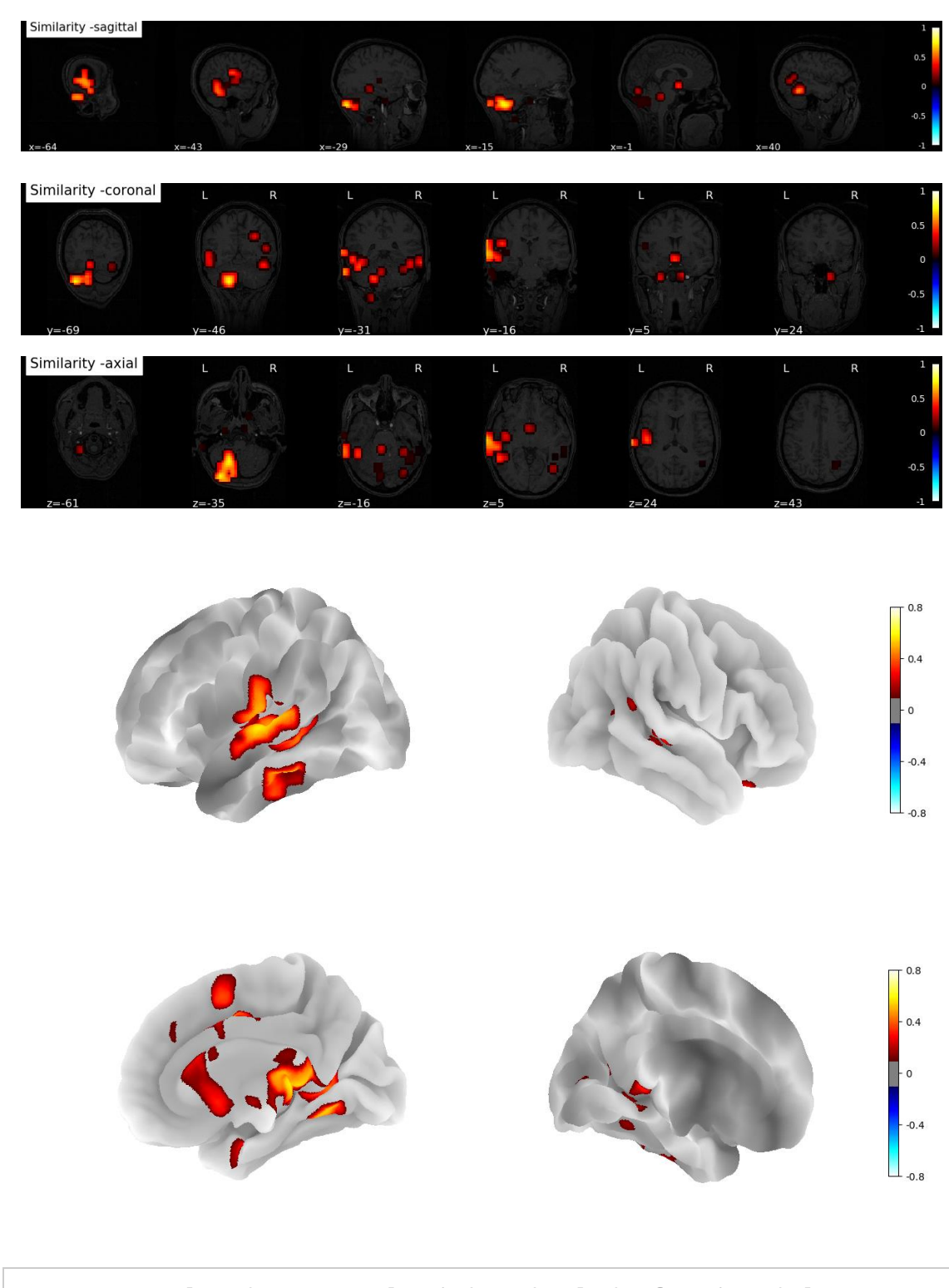

# Users can plot the RSA results independently by functions below **from neurora.rsa\_plot import** plot\_brainrsa\_regions **from neurora.rsa\_plot import** plot\_brainrsa\_montage **from neurora.rsa\_plot import** plot\_brainrsa\_glass **from neurora.rsa\_plot import** plot\_brainrsa\_surface

# here use a [5, 5, 5] cube to remove the significant area smaller than it

```
# before filtering
plot_brainrsa_montage(rsarltfilename, slice=[[-25], 0, 0], 
background=ant_filename)
```
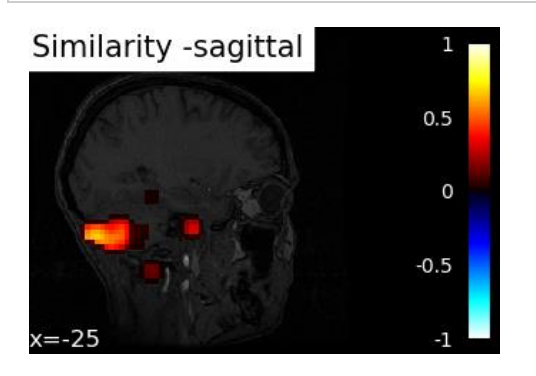

# after filtering

plot\_brainrsa\_montage(rsarltfilename, threshold=**125**, slice=[[-**25**], **0**,

**0**], background=ant\_filename)

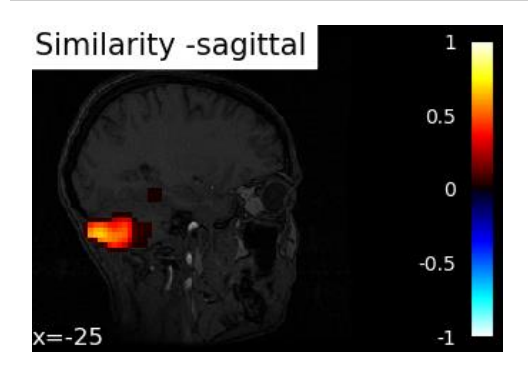